# **BID DOCUMENT**

# NATIONAL COMPETITIVE BIDDING

# SELECTION OF SYSTEM INTEGRATOR FOR "IMPLEMENTATION OF THE LEARNING PLATFORM BASED CLASSROOM"

TENDER NO.: EdCIL/DES/LBC/2024 dated 23.01.2024.

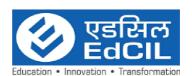

EdCIL (India) Limited

A Govt. of India Category-I Mini Ratna CPSE EdCIL House, Plot No. 18A, Sector 16A, Noida-201301 (U.P.) India

Tel: 0120-2512001-006, FAX: 0120-2515372 Reg. Office: 5th Floor, Vijaya Building 17, Barakhamba Road, New Delhi-110001

#### DISCLAIMER

The information contained in this Request for Proposal document (the "RFP") or subsequently provided to Bidder(s), whether verbally or in documentary or any other form by or on behalf of the EdCIL (India) Limited or any of its employees or advisors, is provided to Bidder(s) on the terms and conditions set out in this RFP and such other terms and conditions subject to which such information is provided.

This RFP is not an Agreement and is neither an offer nor invitation by EdCIL to the prospective Bidders or any other person. The purpose of this RFP is to provide interested parties with information that may be useful to them in making their financial offers (BIDs) pursuant to this RFP. This RFP includes statements, which reflect various assumptions and assessments arrived at by EdCIL in relation to the Project. Such assumptions, assessments and statements do not purport to contain all the information that each Bidder may require. This RFP may not be appropriate for all persons, and it is not possible for the EdCIL, its employees or advisors to consider the investment objectives, financial situation and particular needs of each party who reads or uses this RFP. The assumptions, assessments, statements and information contained in the Bidding Documents may not be complete, accurate, adequate or correct. Each Bidder should, therefore, conduct its own investigations and analysis and should check the accuracy, adequacy, correctness, reliability and completeness of the assumptions, assessments, statements and information contained in this RFP and obtain independent advice from appropriate sources.

Information provided in this RFP to the Bidder(s) is on a wide range of matters, some of which may depend upon interpretation of law. The information given is not intended to be an exhaustive account of statutory requirements and should not be regarded as a complete or authoritative statement of law. The EdCIL accepts no responsibility for the accuracy or otherwise for any interpretation or opinion on law expressed herein.

EdCIL, its employees and advisors make no representation or warranty and shall have no liability to any person, including any Bidder under any law, statute, rules or regulations or tort, principles of restitution or unjust enrichment or otherwise for any loss, damages, cost or expense which may arise from or be incurred or suffered on account of anything contained in this RFP or otherwise, including the accuracy, adequacy, correctness, completeness or reliability of the RFP and any assessment, assumption, statement or information contained therein or deemed to form part of this RFP or arising in any way for participation in this BID Stage.

EdCIL also accepts no liability of any nature whether resulting from negligence or otherwise howsoever caused arising from reliance of any Bidder upon the statements contained in this RFP. EdCIL may in its absolute discretion, but without being under any obligation to do so, update, amend or supplement the information, assessment or assumptions contained in this RFP. The issue of this RFP does not imply that EdCIL is bound to select a Bidder or to appoint the Selected Bidder, as the case may be, for the Project and EdCIL reserves the right to reject all or any of the Bidders or BIDs without assigning any reason whatsoever.

The Bidder shall bear all its costs associated with or relating to the preparation and submission of its BID including but not limited to preparation, copying, postage, delivery fees, expenses associated with any demonstrations or presentations which may be required by EdCIL, site visits, investigations, studies or any other costs incurred in connection with or relating to its BID. All such costs and expenses will remain with the Bidder and EdCIL shall not be liable in any manner whatsoever for the same or for any other costs or other expenses incurred by a Bidder in preparation or submission of the BID, regardless of the conduct or outcome of the Bidding Process.

## Table of Contents

| NOTICE INVITING TENDER                      | 5  |
|---------------------------------------------|----|
| CHAPTER- I                                  | 6  |
| OFFLINE AND ONLINE BID SUBMISSION DOCUMENTS | 6  |
| 1.1 Offline Submissions:                    |    |
| 1.2 Online Submissions:                     |    |
| CHAPTER-II                                  |    |
| TERM OF REFERENCE & DEFINITIONS             |    |
| CHAPTER-III                                 |    |
| INSTRUCTION TO BIDDERS                      |    |
| CHAPTER-IV                                  |    |
| CHAPTER-V                                   |    |
| ELIGIBILITY AND BID EVALUATION              |    |
| CHAPTER-VI                                  | 35 |
| DELIVERY TIMELINE & PAYMENT TERMS.          | 35 |
| CHAPTER-VII                                 | 36 |
| Payment terms                               | 36 |
| CHAPTER-VIII                                | 38 |
| KEY CONTRACT TERMS                          | 38 |
| ANNEXURE-I                                  | 45 |
| TECHNICAL COMPLIANCE SHEET                  | 45 |
| ANNEXURE-II                                 | 46 |
| DECLARATION SHEET                           | 46 |
| ANNEXURE III                                | 47 |
| LETTER OF UNDERTAKING                       | 47 |
| ANNEXURE IV                                 | 48 |
| UNDERTAKING OF NON BLACKLISTING             | 48 |
| ANNEXURE V                                  | 49 |
| FINANCIAL STATEMENT                         | 49 |
| ANNEXURE-VI                                 | 50 |
| ANNEXURE-VII                                | 51 |
| MANUFACTURER'S AUTHORIZATION FORM (MAF)     | 51 |
| {TO BE FILLED BY OEM}                       |    |
| ANNEXURE-VIII                               |    |
| Power of Attorney                           |    |
| ANNEXURE-IX                                 |    |
| LETTER OF BID SUBMISSION                    |    |
| ANNEXURE – X                                |    |
| BANK GUARANTEE TOWARDS BID SECURITY (EMD)   |    |
|                                             |    |

| ANNEXURE XI                            |
|----------------------------------------|
| PERFORMANCE BANK GUARANTE FORMAT58     |
| ANNEXURE-XII                           |
| PROFORMA PRE CONTRACT INTEGRITY PACT61 |
| ANNEXURE XIII                          |
| CONTRACT FORM                          |
| ANNEXURE XIV                           |
| DELIVERY CERTIFICATE                   |
| ANNEXURE- XV                           |
| ANNEXURE XVI                           |
| EQUIPMENT SPECIFICATION COMPLIANCE 72  |
| ANNEXURE XVII                          |
| Pre-Bid Query Format                   |
| ANNEXURE XVIII                         |
| ANNEXURE XIX                           |
| FINANCIAL BID SUBMISSION FORM          |

# Notice Inviting Tender

# (e-Tendering mode) EdCIL (INDIA) LIMITED

## (A Govt. of India Mini Ratna CATEOGRY-I CPSE) SECTOR 16A, NOIDA

Date: 24.01.2024

## N.I.T. No.: EdCIL/DES/LBC/2024

| Name of work             | Selection of System Integrator for "Implementation of the          |  |  |
|--------------------------|--------------------------------------------------------------------|--|--|
|                          | Learning Platform based Classroom"                                 |  |  |
| The Currency in which    | Indian Rupees (INR)                                                |  |  |
| payment shall be made    |                                                                    |  |  |
| Date of Issue/Publishing | 24.01.2024                                                         |  |  |
| Pre-Bid Submission       | 29.01.2024 till 11:00 Hrs                                          |  |  |
| Pre-Bid meeting          | 29.01.2024 at 15:00 Hrs                                            |  |  |
| Last Date and Time for   | 08.02.2024 till 16:00 Hrs In case a Holiday is declared on the day |  |  |
| receipts of Bids         | of the event, the same will be held on the next working day at the |  |  |
|                          | same time & venue.                                                 |  |  |
| Date and Time of Opening | g 08.02.2024 till 16:30 Hrs                                        |  |  |
| of Technical Bids        |                                                                    |  |  |
| Earnest Money Deposit    | Rs. 3,00,000/- in form of Bank Guarantee / Demand Draft.           |  |  |
|                          | Scanned copy to be uploaded with tender documents and original     |  |  |
|                          | BG/ DD has to be submitted. In case EMD is submitted in the form   |  |  |
|                          | of BG, the BG should be valid till 45 days after the bid validity  |  |  |
|                          | date, as per Annexure-X . The list of bank from where the EMD is   |  |  |
|                          | acceptable is placed at annexure XV.                               |  |  |
| No. of Covers            | 02 (Two Packets)                                                   |  |  |
| Bid Validity days        | 180 days (From last date of opening of tender)                     |  |  |
| Performance Bank         | 3% of the total work value of the successful bidder. PBG is        |  |  |
| Guarantee (PBG)          | required to be submitted within 14 days from the date of issue of  |  |  |
|                          | LOA as per Annexure-XI                                             |  |  |
| Email Address            | ninadpatil@edcil.co.in, destenders@edcil.co.in                     |  |  |
| Corporate Office         | EdCIL House, 18-A, Sector 16A, Film City, Noida, Uttar Pradesh     |  |  |
|                          | 201301                                                             |  |  |

#### CHAPTER- I

#### Offline and Online Bid Submission Documents

#### 1.1 Offline Submissions:

The bidder is requested to submit the hardcopy of the below mentioned documents in a Sealed Envelope and the hardware equipments to the following address before the start of Public Online Tender Opening Event.

Address: Plot No. 18A, EdCIL House, Sector 16A, Film city, Noida-201301

The envelope shall bear name (the project name), the tender number and the words 'DO NOT OPEN BEFORE' (due date & time).

- I. Original copy of the EMD Security in the form of Demand Draft/BG.
- II. Original Power of Attorney / Board Resolution Copy on a non-judicial stamp paper

Note: The Bidder should also upload the scanned copies of all the above-mentioned original documents as Bid-Annexure during Online Bid-Submission.

#### 1.2 Online Submissions:

The Online bids (complete in all respect) must be uploaded online in **one** Envelope as explained below:

|            | Envelope – 1 (Following documents to be provided as single PDF file) (File Size should be less than 5 mb) |                                                                                                    |               |  |
|------------|----------------------------------------------------------------------------------------------------|----------------------------------------------------------------------------------------------------|---------------|--|
| Sl.<br>No. | Documents  Content                                                                                        |                                                                                                    | File<br>Types |  |
| 1.         |                                                                                                    | Technical Compliance Sheet as per Annexure-I                                                                          | .PDF          |  |
| 2.         |                                                                                                    | Declaration Sheet as per Annexure-II                                                                                  | .PDF          |  |
| 3.         |                                                                                                    | Letter of Undertaking as per Annexure-III                                                                             | .PDF          |  |
| 4.         |                                                                                                    | Undertaking of Non-Blacklisting as per Annexure-IV                                                                    | .PDF          |  |
| 5.         | Technical<br>Bid                                                                                          | Financial Statement as per Annexure-V                                                                                 | .PDF          |  |
| 6.         | Ыu                                                                                                    | List of Orders Completed for Govt. Organization/Autonomous Institutes/ Private Institutes in India as per Annexure VI | .PDF          |  |
| 7.         |                                                                                                    | Manufacturer Authorization Form as per Annexure VII                                                                   | .PDF          |  |
| 8.         |                                                                                                    | Power of Attorney as per Annexure VIII                                                                                | .PDF          |  |

| 9.  |                  | Letter of Bid Submission as per Annexure IX                                                       | .PDF |
|-----|------------------|---------------------------------------------------------------------------------------------------|------|
| 10. |                  | Bank Guarantee towards Bid Security (EMD) as per Annexure X                                       | .PDF |
| 11. |                  | Performance Bank Guarantee Format Annexure XI                                                     | .PDF |
| 12. |                  | Performa pre contract integrity pact as per Annexure XII                                          | .PDF |
| 13. |                  | Equipment Specification Compliance as per Annexure-XVI                                            |      |
| 14. |                  | Performa for declaration on proceedings under insolvency and bankruptcy code, 2016 Annexure-XVIII | .PDF |
| 15. | Financial<br>Bid | Financial Bid Submission form along with Form 1 and price break up sheet                          | .PDF |

Note: Technical Bid should not contain any financial terms and pricing.

# CHAPTER-II

# Term of Reference & Definitions

| Term                    | Definition                                                                                                    |  |
|-------------------------|----------------------------------------------------------------------------------------------------|--|
| Supplier                | "Supplier" means any company responding to the "Selection of System Integrator for implementation of the Learning Platform based classroom" who has successfully qualified the bid.                                                                                                    |  |
| Authorized<br>Signatory | The bidder's representative (explicitly, implicitly, or through conduct) with the powers to commit the authorizing organization to a binding agreement.  Also called signing officer/authority having the Power of Attorney from the                                                                                                   |  |
| Bid                     | Competent authority of the respective Bidding firm.  "Bid" means the response to this document presented in Two Packets, Technical Cum Commercial Bid and Financial Bid, which are supplied with necessary documents and forms as given in Annexure, complete in all respect adhering to the instructions and spirit of this document. |  |
| Bidder                  | "Bidder" means any company responding to Request for Proposal and who makes a Bid.                                                                                                    |  |
| Contract                | "The Contract" means the agreement entered into between EdCIL and the selected bidder(s) in terms of clauses mentioned                                                                                                    |  |
| Day                     | "Day" means a working day as per rules of EdCIL.                                                                                                    |  |
| EMD                     | Earnest Money Deposit                                                                                                    |  |
| D.D                     | Demand Draft                                                                                                    |  |
| EdCIL                   | EdCIL (India) Limited, Noida (A Mini Ratna Category -I CPSE)                                                                                                    |  |
| TC                      | Tender Committee                                                                                                    |  |
| PBG                     | Performance Bank Guarantee                                                                                                    |  |
| Security                | Amount of the Order Value deposited by the Bidder and retained till the successful                                                                                                    |  |
| Deposit (SD) Services   | completion of the project (as long as the bidder fulfills the contractual agreement).  "Services" means the services to be delivered by the successful bidder and as required to run the project successfully as per the Contract.                                                                                                    |  |
| RFP/Tender              | "RFP"/Tender means the Request for Proposals                                                                                                    |  |
| Goods and<br>Materials  | "Goods and Materials" shall mean the articles, materials, equipment, IT Equipment, supplier's drawings, data and other property and all services-including design, delivery, installation, inspection and maintenance support specified or required to complete the order and incidental thereto.                                      |  |
| Order                   | "Order" shall mean the Purchase Order/Work order and its attachments and exhibits.                                                                                                    |  |
| Consignee               | "Consignee" shall mean EdCIL (India) Limited/ end client.                                                                                                    |  |
| EdCIL/<br>Purchaser     | "EdCIL/ Purchaser" shall mean EdCIL (India) Limited.                                                                                                    |  |
| 1 310114501             |                                                                                                    |  |

## Instructions for e-Tendering

#### Instructions for Online Bid Submission:

- E-tendering is new technology for conducting public procurement in a transparent and secured manner. As per Government of India's directives, EdCIL (India) Limited has adopted E-tendering.
- For conducting electronic tendering, EdCIL (India) Limited has decided to use Electronic tender portal link available with detailed information on e-tendering process. This portal built using Electronic tender's software is referred to as <a href="http://www.tenderwizard.com/EDCIL">http://www.tenderwizard.com/EDCIL</a>.
- The bidders are required to submit soft copies of their bids electronically on <a href="http://www.tenderwizard.com/EDCIL">http://www.tenderwizard.com/EDCIL</a> e-tendering website, using valid Digital Signature Certificates. The instructions given below are meant to assist the bidders in registering on the Tender Wizard E-Tendering Portal, prepare their bids in accordance with the requirements and submitting their bids online on the Tender Wizard E-Tendering Portal.
- The scope of work to be tendered is available in the complete bid documents which can /downloaded Wizard E-Tendering viewed from Tender of http://www.tenderwizard.com/EDCIL. Both Technical Bid and Financial Bid will be submitted concurrently duly digitally signed the website http://www.tenderwizard.com/EDCIL. No claim shall be entertained on account of disruptions of internet service being used by bidders. Bidders are advised to upload their bids well in advance to avoid last minute technical snags.
- All Corrigendum/Amendment/Corrections, if any, will be published on the website <a href="http://www.tenderwizard.com/EDCIL">http://www.tenderwizard.com/EDCIL</a> as well as on EdCIL's website.
- It is mandatory for all the applicants to have class-III Digital Signature Certificate (in the name of person who will sign the bid document) from any of the licensed certifying agency (Bidders can see the list of licensed Certifying Agencies from the link www.cca.gov.in) to participate in e-Procurement of EDCIL.
- It is mandatory for the bidders to get their firm/company registered with e-procurement portal of EDCIL, i.e. <a href="www.tenderwizard.com/EDCIL">www.tenderwizard.com/EDCIL</a> to have user ID & password by submitting a non-refundable annual registration charges as follows:

| 1 | Registration charges for 1 year | Rs. 2000/- |
|---|---------------------------------|------------|
|   |                                 |            |

(exclusive of taxes, levies, etc.) which can be paid online using the e-payment gateway to KEONICS through the portal address mentioned above. The registration so obtained by the prospective bidder shall be valid for one year from the date of its issue and shall be subsequently renewed.

- o Participant shall safely keep their User ID and password, which will be issued by the service provider i.e. KEONICS Ltd. upon registration, and which is necessary for e-tendering.
- Bidders are advised to change the password immediately on receipt of activation mail.
- o Bidders shall not disclose their User ID as well as password and other material information relating to the e-tendering to any one and safeguard its secrecy.

- Submit your tender well in advance by relevant documents along with copy of EMD of tender submission deadline on Tender Wizard E-Tendering Portal http://www.tenderwizard.com/EDCIL, as there could be last minute problems due to internet timeout, breakdown, etc.
- Tenders should be submitted only through Tender Wizard E-Tendering Portal and obtain the Tender Acknowledgement copy as a proof of successful submission.
- Vendors are requested to contact at Tender wizard Helpdesk for any information regarding E-tendering / training.
  - o For online registration, intended bidders may write us at <a href="mailto:harishkumar.kb@etenderwizard.com">harishkumar.kb@etenderwizard.com</a> or contact no. 080-40482100/9964074577/9650520101.
  - o For any further query related to Training Session, Tender Uploading/downloading or any other query related to tender please contact Tender wizard Helpdesk.
  - o Telephone: 080-40482100/9650520101/9964074577 or write us mail on EmailId: harishkumar.kb@etenderwizard.com, ratan.thakur@etenderwizard.com, varun.b@etenderwizard.com.

#### PREPARATION OF BIDS

- Bidder should take into account any corrigendum/addendum published on the portal before submitting their bids.
- Please go through the tender advertisement and the tender document carefully to understand the documents required to be submitted as part of the bid. Please note the number of covers in which the bid documents have to be submitted, the number of documents-including the names and content of each of the document that need to be submitted. Any deviations from these may lead to rejection of the bid.
- Bidder, in advance, should get ready the bid documents to be submitted as indicated in the tender document/ schedule and generally, they can be in PDF format. Bid documents may be scanned with 100dpi with black and white opti on.

#### SUBMISSION OF BIDS

- Bidder should log into the site well in advance for bid submission and complete all formalities of registration (at least two days in advance of the closing date) so that he/she upload the bid in time i.e. on or before the bid submission time. Bidder will be sole responsible for any delay in uploading of bid within the stipulated time.
- The bidder has to digitally sign and upload the required bid documents one by one as indicated in the tender document.
- Bidder has to pay EMD as applicable through demand draft/BG as per tender condition in favour of "EdCIL (India) Ltd" payable at Noida and enter details of the instruments. Original copies of demand draft/BG for EMD are required to be submitted.
- A standard Financial Bid form has been provided with the tender document to be filled by all the bidders. Bidders are requested to note that they should necessarily

submit their financial bids in the format provided and no other format is acceptable. If the financial bid format is found to be modified by the bidder, the bid will be rejected.

- The server time will be considered as the standard time for referencing the deadlines for submission of the bids by the bidders, opening of bids etc. The bidders should follow this time during bid submission.
- Upon the successful and timely submission of bids, the portal will give a successful bid submission message & a bid summary will be displayed with the bid no. and the date & time of submission of the bid with all other relevant details.

#### ASSISTANCE TO BIDDERS

Any queries relating to the tender document and the terms and conditions contained therein should be addressed to the Tender Inviting Authority. For any other tender related queries bidders are requested to contact on below given numbers/email.

| Telephone/ Mobile/ | Vendors Training Program: Vendors are requested to contact at                                                                                                    |
|--------------------|----------------------------------------------------------------------------------------------------|
| E-mail ID          | Tender wizard Helpdesk Office for any information regarding                                                                                                    |
|                    | E-tendering / training.                                                                                                    |
|                    | a) For online registration, intended bidders may write us at <a href="mailto:harishkumar.kb@etenderwizard.com">harishkumar.kb@etenderwizard.com</a> or contact no. 080-40482100/9964074577/9650520101. |
|                    | b) For any further query related to Training Session, Tender Uploading/downloading or any other query related to tender please contact Tender wizard Helpdesk.                                         |
|                    | Telephone: 080-40482100/9650520101/9964074577 or write us                                                                                                    |
|                    | mail on Email:Id: <u>harishkumar.kb@etenderwizard.com,</u>                                                                                                    |
|                    | ratan.thakur@etenderwizard.com, varun.b@etenderwizard.com                                                                                                    |
|                    | & cc to: destenders@edcil.co.in                                                                                                    |

## Offline Submissions: (AS PER TENDER REQUIREMENT)

The bidder is requested to submit documents as per tender requirement.

#### MINIMUM REQUIREMENTS AT BIDDER'S END

- Computer System having configuration with minimum Windows 7 or above, and Broadband connectivity
- Digital Certificate(s)

#### **CHAPTER-III**

#### INSTRUCTION TO BIDDERS

#### 4.1 Due date:

The tender has to be submitted before the due date and time. The offers received after the due date and time will not be considered.

## 4.2 Preparation of Bids:

The offer/ bid shall be submitted in two bid systems (i.e.) Technical Bid and Financial Bid. The technical bid shall consist of all technical details along with commercial terms and conditions. Financial bid shall indicate component wise price for all the mentioned component in the financial bid in the given PDF format.

#### 4.3 Language of Proposal:

The proposal prepared by the company and all correspondence and documents relating to the RFP exchanged by the bidder and the Client, shall be written in the English language, provided that any printed literature furnished by the firm may be written in another language so long as accompanied by an English translation in which case, for purposes of interpretation of the bid, the English translation shall govern.

#### 4.4 Cost of Bidding:

The bidder shall bear all costs associated with the preparation and submission of its bid, including cost of presentation for the purposes of clarification of the bid, if so desired by the client and client will in no case be responsible or liable for those costs, regardless of the conduct or outcome of the bidding process.

The bidder is expected to carefully examine all instructions, forms, terms and specifications in the bid document. Failure to furnish all information required in the bid document or submission of a bid not substantially responsive to the bid document in every respect will be at the firm's risk and may result in the rejection of the bid.

#### 4.5 EMD:

The Bidder should submit EMD through Demand Draft drawn in favor of "EdCIL (India) Limited" payable at NOIDA. The Bid sent without EMD would be considered as UNRESPONSIVE and will not be considered.

In case EMD is submitted in the form of BG, the BG should be valid till 45 days after the bid validity date, as per Annexure-X. The list of bank is detailed in Annexure XV.

The bidder should enclose EMD of Rs. 3,00,000/- in the form of Bank Guarantee/Demand Draft drawn in favor of EdCIL (India) Limited and payable at NOIDA, with the Technical Bid. The list of bank from where the EMD is acceptable is placed at annexure XV.

**Note:** Bidders registered with MSME and having valid registration certificate issued by NSIC/MSME are exempted for submission of EMD. However, MSMEs are advised to submit their financial solvency certificate of value not less than 5 Crore issued not earlier than 3 months from the last date of bid submission.

#### 4.6 Refund of EMD:

- I. The EMD will be returned to unsuccessful Bidder(s) after the award of the work order to the successful bidder.
- II. Earnest money will be forfeited if the bidder unilaterally withdraws the offer, or unilaterally amends, impairs or rescinds the offer within the period of its validity.
- III. In Case of Successful Bidder, the EMD shall be returned after submission of 3% Performance Bank Guarantee from the list of banks detailed in Annexure XV.

#### 4.7 <u>Acceptance/ Rejection of bids</u>:

- I. EdCIL reserves the right to reject any or all offers without assigning any reason.
- II. EdCIL based on the requirement without assigning any reason to the Bidder may split work/Scope/Bid offer in stages or in parts according to the need of work for ease of execution of work.

#### 4.9 Amendment in Tender Document

At any time up to the last date for receipt of RFP, EdCIL may, for any reason, whether at his own initiative or in response to a clarification requested by a prospective company, modify the Bid Document by an amendment. The amendment will be notified on EdCIL's website and will be binding.

#### **CHAPTER-IV**

#### SCOPE OF WORK

#### Objective and Benefits:

Post-pandemic, there have been dedicated efforts by Government (central and states), social sector organizations, technology companies and corporates/PSUs to drive digital education in schools. Importance of Technology adoption and use in schools has been strongly emphasized in National Education Policy as well as state education policy. Solutions such as ICT Labs, VSAT-based learning, AV based smart class are few examples of technology interventions aimed towards usage of technology in schools. However, these solutions are aimed towards only specific goals and lack the robustness required for systematic upgradation of schools. For systematic upgradation of government schools, they required to be equipped with technology designed specifically for accelerating learning outcomes through school's digital infrastructure improvement, teacher capacity building and upskilling and a robust technology platform facilitating all needs including learning (in-class / at-home / teacher-led / self-paced) as well as administration. Furthermore, such solution should have easily adaptable and secure educational technology tools that empower teachers and students to be 21st Century Educators and Learners.

The proposed Digital Learning Platform with Smart Classroom for Schools is designed to be aligned with the guidelines in NEP 2020. The program aims to deliver high-quality education to all learners in an equitable manner and support the education ecosystem to prepare the future workforce and maximize the economic boost attainable through the highest demographic dividend expected by India during 2030s.

The main objectives of the program are:

- Enabling Government Schools with Essential Digital infrastructure such as Smart Classroom for enriching the Teaching-Learning Process.
- Making Delivery of Education simple and highly effective through a blended learning platform that connects all Teachers, Students, and Administration in Government Schools.
- Transforming education for most marginalized students in under-developed districts across the country (preferably aspirational districts) through meaningful technology interventions.

#### **Project Overview:**

21st Century is the era of digital transformation. We can see this transformation taking place in all industries across the globe and in all walks of life. Technology usage across various industries, job-roles is expected to advance exponentially with rapid digitization of processes and systems across organizations, emergence of disruptive technologies.

This raises the need for a holistic school digitization solution that has been designed to deeply integrate technology, both hardware and software, across the entire learning journey that happens with an Indian school classroom for both curriculum and co-curricular learning.

| S. No. | Focus Areas of<br>the Proposed<br>Solution                       | Conventional Classrooms Classrooms with Proposed Solution                                                                                                    |                                                                                                    |
|--------|------------------------------------------------------------------|----------------------------------------------------------------------------------------------------|----------------------------------------------------------------------------------------------------|
| 1      | Access to Devices                                                | Teachers have limited access to devices, with very few teachers using personal devices like mobile phones. Students have no access to devices in class.                                                                           | Teachers will get access to one-to-many teaching devices (IFP) along with required training to use the devices for teaching.                                                                                                    |
| 2      | Teacher's<br>Capability to<br>use<br>technology for<br>Education | Teachers are not proactively exposed to technology in classrooms, with limited or no guidelines and handholding on usage of technology.                                                                                           | Teachers will be encouraged to use technology in the classroom which will be enabled through integrated devices and digital tools designed to enhance teaching methods. Teachers, on an individual level will also be able to plan their lessons, create assessments, and upskill themselves on technology-based pedagogy techniques for improving learning outcomes. |
| 3      | Learning capability of students                                  | Students learn through<br>conventional methods and have<br>limited access to engaging content,<br>and learning resources                                                                                                    | Teachers will use technology with the targeted objective of increasing learning outcomes of students through multimedia content, assessments, quizzes.                                                                                                    |
| 4      | Attention /<br>Interest level<br>in class                        | Low interest and attention level of students in class due to lesser student-teacher engagement and unavailability of interactive teaching tools. Limited view and control over individual attentiveness and interest of students. | Teachers will be able to create an engaging learning experience through the use of digital learning devices and platform by using multimedia content, assessments, live tests and interactive quizzes.                                                                                                    |

## Roles and Responsibilities of the Selected Bidder:

To supply, install and maintain the Proposed Solution along with the following activities:

- a) Supply of required hardware as per the specification mentioned in this proposal
- b) Installation of Hardware equipment in all identified schools
- c) Installation of software as per the specification mentioned in this proposal
- d) Teacher training
- e) Project Management for 3 Years.
- f) Onsite comprehensive warranty support of 3 Years

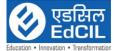

#### TECHNICAL SPECIFICATIONS

#### Solution 1:

Diagonal Size 75" Type/Technology Backlit D-LED (IPS Panel) Brightness 350 cd/m25000:1 Contrast Ratio Native Resolution 4K Ultra-HD (3840 H x 2160 V) 178° (V)/ 178° (H) Viewing Angle (H/V) 16:09 Aspect Ratio (Display Ratio) Refresh Rate 60HzResponse Time <8 Msec Anti-Glare Anti-Glare Coating Bonding Zero Optical Bonding Estimated Life Time 50,000 Hours (Typical) Installation Orientation Landscape Technology **Infrared Touch** Annotation Supported Touch Points 20 Points Touch resolution 32,768 x 32,768 Touch Tools Finger, Stylus, Glove, Opaque objects Simultaneous Writing, Pen, Yes Touch, erase Writing Stylus/ Pen Location Magnetic Mounting on IFPD panel Front **Surface Protection** 4mm Thick toughened glass Android™ v11.0 System Version Browser Yes Office Yes **CPU** Quad core Internal 32GBStorage RAM (Memory) 4 GB Side Panels 1 x Mini AV (3.5 mm mini jack), 2 x Input Front Panel **HDMI 2.0** 1 x COAX (Multi Channel Audio), 1xMini Output Side Panels AV (3.5mm mini jack), 1 x EARPHONE out (Stereo Audio) Side Panel 1 x USB-B, 1 X USB-A 2.0, 1 X USB-A 3.0 USB Front Panel 3 X USB-A 3.0, 1 X USB-B 3.0, 1 X USB-C Side Panel 1 x RJ45 Input, 1x RJ45 Output Ethernet Control Side Panel 1 x RS 232C Control Signal Interface Wi-Fi+ 3+1 (Wi-Fi 802.11a/b/g/n/ac 2.4hz/5GHz Antenna Bluetooth 2T/2R, Bluetooth 5.0) IR Receiver Yes Air Play Discovery by Yes Bluetooth HDMI CEC Yes BYOD Yes Mirror/ Screen sharing Yes Voting and Polling Yes Lock + Terminate Session Yes File/ URL sharing Yes

75-Inch Interactive Flat Panel

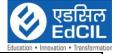

| I                  |                                                                                                    | Education • Innovation • Transforma                                                                                                    |
|--------------------|----------------------------------------------------------------------------------------------------|----------------------------------------------------------------------------------------------------|
|                    | Collaboration                                                                                                    | Digital Whiteboard, Screen Mirroring, Office, Teaching Tools, Screen Recording                                                                                                    |
|                    | Speakers                                                                                                    | 15 W x 2 (Stereo)                                                                                                    |
|                    | Software                                                                                                    | Custom                                                                                                    |
|                    | OTA Firmware                                                                                                    |                                                                                                    |
|                    | upgradation                                                                                                    | Yes                                                                                                    |
|                    | Screen Lock                                                                                                    | Yes                                                                                                    |
|                    | Pin Code Protection                                                                                                    | Yes                                                                                                    |
|                    | Power Supply (Internal)                                                                                                    | AC 100 - 240V, 50/60Hz                                                                                                    |
|                    | Accessories                                                                                                    | Standard                                                                                                    |
|                    | Other Features                                                                                                    | <ul> <li>The Interactive Flat Panel shall be preloaded with usage tracking software with real time automatic usage (duration)/on time logs for equipment. The usage tracking application shall provide following details: <ul> <li>Number of Interactive Panel switched ON at any point of time – daily basis</li> <li>Duration for which a Interactive Panel was ON / OFF – Daily basis of these reports should be generated School wise &amp; District wise.</li> <li>The usage tracking application shall send the details to cloud based application over internet.</li> <li>In absence of internet connectivity, the usage tracking application shall store the logs locally &amp; shall send the details to cloud based application once the internet connectivity is available. The access to cloud based application for individual usage tracking shall be provided in the form of user ID &amp; password to Department for accessing the details &amp; downloading the required reports.</li> </ul> </li> </ul> |
|                    | OPS PC                                                                                                    | <ul> <li>Intel i5 9th Gen or AMD R5 or above,</li> <li>Minimum 8GB RAM expandable upto 32 GB,</li> <li>Hard disk - 512 GB SSD</li> </ul>                                                                                                    |
| LMS<br>APPLICATION | <ul> <li>Readymade lesson plan structure: Teacher can access readymade lesson plan structure, within the LMS, mapped to Board-Class-Subject-Topic of the current curriculum</li> <li>Customizable lesson plan structure: The above mentioned lesson plan structures are customizable (add, remove, change name and order of lessons) by the users themselves within the LMS application as and when needed as per pedagogical needs from time to time</li> <li>Assessment Creation: LMS Application can allow teachers to create assessments in class using classroom device (Interactive Display Panel) or any other android-based device. The LMS can have inbuilt capability to allow teachers to create Assessments by importing questions through a pre-loaded question bank repository of minimum 10L+ questions for K12, Competitive exams like JEE, NEET, NDA, CA, NTSE, RRB, etc. While using the pre-loaded question bank, teachers can also have the option to make their own customizations to their own assessments such</li> </ul> |                                                                                                    |

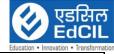

- as add/remove questions. In addition, The LMS Application can also allow teachers to create Assessments by typing or uploading questions in user friendly manner
- Assessment Delivery: LMS Application can have flexibility to allow multiple modes of assessment 1) By displaying questions one-by-one on the LMS Application itself, 2) By printing and distributing offline question papers and 3) Integrating with any student device (android based) using the same LMS (with student Login) which may be available with student in-class or at-home.
- Self-Paced Practice Question banks for students for curricular and competitive exams: Through the same LMS Application, Students can be able to login individually with their login-IDs and should be able to access the Classroom study material / Content and self-practice Question banks (for all grades and subjects) to increase their learning levels and performance. Students can be able to open any topic of their choice and access the practice tests. Practice tests can provide students with personalized journeys to learn any topic or subject for curricular as well as competitive exams like JEE, NEET, NDA, CA, NTSE, RRB, etc.
- Digital Community for State wide Teacher Collaboration: The teachers can have access to an inbuilt digital community of the Teachers wherein they can access digital content (Homework and Question banks) created by other teachers. On a voluntary basis, if the teachers wish to contribute to the digital community, the LMS Application should allow the teachers to do so from any Android-based smart device.
- User Interface availability in English: The LMS Application User Interface for teachers and students can be available in English / regional language. The User can be able to change the language setting easily as per their need.
- Digital Content Delivery: Teachers can be able to upload videos, documents, questions to the LMS Application using any android device anytime as per their convenience and be able to use it in the class through the classroom device. The LMS Application should also support using Youtube videos as part of the lesson plans.
- Remedial Virtual Live Classes: Teachers can conduct remedial virtual live classes with an in-built Live Class feature within the LMS application itself. These live classes shall have education-specific features such as live poll, automated attendance, whiteboard, screen and document sharing with annotations, Automated Class recordings and classroom controls such as student chat on/off, audio on/off, video on/off. Live Class platform is in-built within the application and supports at least 200 users in 2-way communication mode and at least 500 users in webinar mode.
- Recording, Storage and Sharing: Teachers can be able to record the live classes and access them in future from within the LMS Application itself only. The LMS App shall allow the teachers to share the recordings with students for easy access for revision as and when they find it appropriate to share.
- Student Attendance Reporting: Teachers can be able to mark student attendance in-class using the LMS Application via Classroom device or any android based device. The attendance reports shall be accessible, after the attendance is marked, to all stakeholders (Department, Admin, Teachers) online from anywhere online with an option to download and print for record keeping purposes. The LMS Application shall always maintain the attendance history of each student.

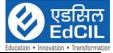

- Communication: Teachers should be able to Chat with Students individually and in groups as per requirement. Teachers should be able to manage Chat preferences and permissions of Student Chat
- Multiple Login Options: The LMS Application should provide secure multiple login options and at least include Login via phone number and via email with password and One-time-password.
- Gamification: Teachers can assign Student Performance and Behaviour Motivation Badges and Recognitions. The student should be able to see these Badges and Recognitions through their individual login ID on the LMS Application.
- Setup or User Registration portal: The LMS Platform should have a facility that enables the department / administrators to register users (Teachers and Students) at the start of the project, and also add/remove/edit/manage student database include personal information, demographic, health records, parent/guardian details and contact details, past academic details, etc.
- Help Section including How-to-use Video Tutorials for Users: The User can be provided with video-based how-to-use tutorial videos for all major features of the LMS Application. These tutorial videos should be easy to understand as well as easily accessible from within the LMS Application itself. The Help section of the App should also allow for users to contact the centralized customer support via email for support as well as for sharing feedback.

## Protective Casing for Interactive Panel

- Outer Length of Frame: 3600 mm/ As per the dimension of panel
- Outer width of Frame: 1300 mm/ As per the dimension of panel
- Thickness of Frame (Depth): 210 mm
- Frame is made of Aluminum with Bronze color anodizing.
- 4 numbers boards are fitted in size of 890 mm x 1205mm / As per requirement for safe and secure fitting (2 boards are fixed and 2 boards are movable with lock & key. Base material with 14 mm thickness.
- Front metal sheet is having thickness 0.3 mm.
- Back Side metal sheet is color coated/ GI sheet with thickness of 0.2-0.3mm.
- The magnet is provided in the system which will get locked when it is completely open and the boards are having wheels with bearing for smooth movement.
- Whole system is mounted on the wall with the help of 6 metal clamps having thickness of 3mm.

#### Power Back Up

- 1 KVA online UPS
- 30 minutes battery back-up on product load single phase input and single-phase output.
- Input Voltage: 200V~250V AC, Frequency: 50 Hz
- Output Voltage: 220V, Frequency: 50Hz
- Battery Stand
- Protection: Discharge, Overcharge and Overload Protection
- Certifications: ISO 9001, ISO14001, ISO 45001

## External Standalone Web Camera with Mic

- Resolution: HD (1080p)
- Frame Rate: 30 fps
- Still Image Sensor Resolution: 2.1 megapixels or higher
- Zoom Range Digital: 2X or higher
- Field of View (Degree): 60 Degree or higher
- Built-in mic
- Focus Type: Fixed Focus
- Compatible with: Windows 7 or later,

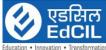

| <ul> <li>Works in USB Video Device Class (UVC) mode with supported video calling clients</li> <li>Compatible with popular applications such as Skype, Microsoft Teams, Google Meet and Zoom.</li> <li>Audio System</li> <li>Frequency Response 40 Hz to 20 KHz</li> <li>S\N Ratio &gt;75 dB</li> <li>Separation &gt;50 dB</li> <li>Speaker: Two front and 2 rear speakers with woofer</li> <li>Total Output power: 60 Watts</li> <li>Power Supply Power Requirements: 220-240 V AC 50/60 Hz</li> <li>In Box Subwoofer-1pc, speaker-4pc, Audio cable User manual</li> <li>Teacher's</li> <li>Basic IT/ICT usage.</li> </ul> |
|----------------------------------------------------------------------------------------------------|
| <ul> <li>Compatible with popular applications such as Skype, Microsoft Teams, Google Meet and Zoom.</li> <li>Audio System</li> <li>Frequency Response 40 Hz to 20 KHz</li> <li>S\N Ratio &gt;75 dB</li> <li>Separation &gt;50 dB</li> <li>Speaker: Two front and 2 rear speakers with woofer</li> <li>Total Output power: 60 Watts</li> <li>Power Supply Power Requirements: 220-240 V AC 50/60 Hz</li> <li>In Box Subwoofer-1pc, speaker- 4pc, Audio cable User manual</li> <li>Teacher's</li> <li>Basic IT/ICT usage.</li> </ul>                                                                                         |
| Google Meet and Zoom.  Audio System  Frequency Response 40 Hz to 20 KHz  S\N Ratio >75 dB  Separation >50 dB  Separation >50 dB  Speaker: Two front and 2 rear speakers with woofer  Total Output power: 60 Watts  Power Supply Power Requirements: 220-240 V AC 50/60 Hz  In Box Subwoofer-1pc, speaker- 4pc, Audio cable User manual  Teacher's  Basic IT/ICT usage.                                                                                                    |
| Audio System  • Frequency Response 40 Hz to 20 KHz • S\N Ratio >75 dB • Separation >50 dB • Speaker: Two front and 2 rear speakers with woofer • Total Output power: 60 Watts • Power Supply Power Requirements: 220-240 V AC 50/60 Hz • In Box Subwoofer-1pc, speaker- 4pc, Audio cable User manual  Teacher's • Basic IT/ICT usage.                                                                                                    |
| <ul> <li>S\N Ratio &gt;75 dB</li> <li>Separation &gt;50 dB</li> <li>Speaker: Two front and 2 rear speakers with woofer</li> <li>Total Output power: 60 Watts</li> <li>Power Supply Power Requirements: 220-240 V AC 50/60 Hz</li> <li>In Box Subwoofer-1pc, speaker- 4pc, Audio cable User manual</li> <li>Teacher's</li> <li>Basic IT/ICT usage.</li> </ul>                                                                                                    |
| <ul> <li>Separation &gt;50 dB</li> <li>Speaker: Two front and 2 rear speakers with woofer</li> <li>Total Output power: 60 Watts</li> <li>Power Supply Power Requirements: 220-240 V AC 50/60 Hz</li> <li>In Box Subwoofer-1pc, speaker-4pc, Audio cable User manual</li> <li>Teacher's</li> <li>Basic IT/ICT usage.</li> </ul>                                                                                                    |
| <ul> <li>Speaker: Two front and 2 rear speakers with woofer</li> <li>Total Output power: 60 Watts</li> <li>Power Supply Power Requirements: 220-240 V AC 50/60 Hz</li> <li>In Box Subwoofer-1pc, speaker-4pc, Audio cable User manual</li> <li>Teacher's</li> <li>Basic IT/ICT usage.</li> </ul>                                                                                                    |
| <ul> <li>Total Output power: 60 Watts</li> <li>Power Supply Power Requirements: 220-240 V AC 50/60 Hz</li> <li>In Box Subwoofer-1pc, speaker- 4pc, Audio cable User manual</li> <li>Teacher's</li> <li>Basic IT/ICT usage.</li> </ul>                                                                                                    |
| <ul> <li>Total Output power: 60 Watts</li> <li>Power Supply Power Requirements: 220-240 V AC 50/60 Hz</li> <li>In Box Subwoofer-1pc, speaker- 4pc, Audio cable User manual</li> <li>Teacher's</li> <li>Basic IT/ICT usage.</li> </ul>                                                                                                    |
| <ul> <li>In Box Subwoofer-1pc, speaker- 4pc, Audio cable User manual</li> <li>Teacher's</li> <li>Basic IT/ICT usage.</li> </ul>                                                                                                    |
| Teacher's • Basic IT/ICT usage.                                                                                                    |
| Teacher's • Basic IT/ICT usage.                                                                                                    |
|                                                                                                    |
| Training • Onsite Training to be provided at end client location (or as per the                                                                                                    |
| requirement of the end client).                                                                                                    |
| • Usage of Multimedia Content.                                                                                                    |
| • Classroom Management and soft skills.                                                                                                    |
| • Deployment of the trainer                                                                                                    |
| Need Analysis                                                                                                    |
| • Content Development for training                                                                                                    |
| Organizing training sessions                                                                                                    |
| Training Manuals and Report                                                                                                    |
| Impact • Base Line Assessment: This study should be conducted initially while                                                                                                    |
| Assessment implementing the project to assess the current levels of the students and                                                                                                    |
| teachers                                                                                                    |
| • Mid Line Assessment: This study should be conducted during the mid of                                                                                                    |
| the project period to assess the levels of the students. This should help                                                                                                    |
| to analyse if any further improvement is required to enhance the                                                                                                    |
| training/ content etc.                                                                                                    |
| • End Line Assessment: This will be conducted at the end of the project                                                                                                    |
| period which provides the details about all the outcomes on metrics like                                                                                                    |
| attendance, enrolment, student and teacher performance, etc                                                                                                    |

# Solution 2:

| Interactive Flat | General          | Resolution      | 3840(H) ×2160 (V)       |
|------------------|------------------|-----------------|-------------------------|
| Panel            |                  | Diagonal Size   | 75 Inches               |
|                  |                  | Display Color   | 1.07Billon Colors       |
|                  |                  | Brightness      | 400cd/m2*               |
|                  |                  | View Angle      | R/L 178 (Min.), U/D 178 |
|                  |                  |                 | (Min.)                  |
|                  | Sound/speaker    | speaker output  | $20W \times 2$          |
|                  | feature          |                 | 20 W ^ 2                |
|                  |                  | HDMI Input      | 4                       |
|                  |                  | HDMI Output     | 1                       |
|                  |                  | Multi-Media USB | USB2.0: * 2 and 4* USB  |
|                  |                  |                 | 3.0                     |
|                  |                  |                 | (Total 6 USB ports)     |
|                  |                  | RS232           | 1                       |
|                  |                  | RJ-45           | 2 (1* In and 1*out)     |
|                  |                  | Touch input     | 2                       |
|                  | Inputs & Outputs | Bluetooth       | BT 5.2                  |
|                  |                  | WIFI            | WIFI 6                  |
|                  |                  | VGA in          | 1                       |

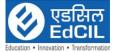

|             |                                                                                                    | T 0                       | Education • Innovation • Transform |
|-------------|----------------------------------------------------------------------------------------------------|---------------------------|------------------------------------|
|             |                                                                                                    | Line Out                  | 1                                  |
|             |                                                                                                    | MIC                       | 1                                  |
|             |                                                                                                    | DP 1.2                    | 1                                  |
|             |                                                                                                    | Touch Resolution          | 32768x32768                        |
|             |                                                                                                    | Cover Glass               | Anti-glare, Mohs 7                 |
|             |                                                                                                    |                           | Hardness 9                         |
|             |                                                                                                    | Touch Accuracy            | 1mm                                |
|             |                                                                                                    | Annotation Over Any       | Yes                                |
|             |                                                                                                    | Source                    | 105                                |
|             | Touch screen                                                                                                    | Response Time             | <5ms                               |
|             |                                                                                                    | Palm Detection            | Yes                                |
|             |                                                                                                    | Pen and Touch             | Yes                                |
|             |                                                                                                    | Differentiation           |                                    |
|             |                                                                                                    | Pens Included             | 2 Stylus                           |
|             |                                                                                                    | Compatibility             | Windows 11/                        |
|             |                                                                                                    |                           | Linux/Android /Chrome              |
|             |                                                                                                    | OS Version                | ANDROID 11.0                       |
|             |                                                                                                    | Flash                     | 32 GB EMM                          |
|             | Android                                                                                                    | RAM                       | 4 GB                               |
|             | riidioid                                                                                                    | Touch                     | 20 points                          |
|             |                                                                                                    | Write                     | 20 points                          |
|             |                                                                                                    |                           | Intel i5 9th Gen or AMD            |
|             | OPS PC                                                                                                    | OPS                       | R5 or above.                       |
|             |                                                                                                    |                           | Minimum 8GB RAM                    |
|             |                                                                                                    |                           | expandable upto 32 GB.             |
|             |                                                                                                    |                           | SSD - 512 GB                       |
|             | Wall Mount                                                                                                    |                           | VESA Standard                      |
|             | Power                                                                                                    |                           | AC:100~240V 60/50HZ                |
|             | Typical Power W                                                                                                    | vatt vatt                 | ≤230W                              |
|             | Power Saving or                                                                                                    |                           | ≤0.5W                              |
|             | Accessories                                                                                                    | User manual, remote co    | ontrol, power cable, touch cables, |
|             | HDMI cable, touch pens (2 stylus, 1 extendable),                                                                                     |                           |                                    |
| LMS         | •                                                                                                    | <u>-</u>                  | Teacher can access readymade       |
| Application | _                                                                                                    |                           | LMS, mapped to Board-Class-        |
|             |                                                                                                    | of the current curriculur |                                    |
|             |                                                                                                    | <u>-</u>                  | the above mentioned lesson plan    |
|             |                                                                                                    | •                         | nove, change name and order of     |
|             |                                                                                                    |                           | nin the LMS application as and     |
|             |                                                                                                    | us per pedagogical needs  |                                    |
|             | • Assessment Creation: LMS Application can allow teachers to create assessments in class using classroom device (Interactive Display |                           |                                    |
|             |                                                                                                    | _                         | vice. The LMS can have inbuilt     |
|             | •                                                                                                    |                           | ate Assessments by importing       |
|             |                                                                                                    |                           | on bank repository of minimum      |
|             | _                                                                                                    | <del>_</del>              | exams like JEE, NEET, NDA,         |
|             | _                                                                                                    |                           | the pre-loaded question bank,      |
|             |                                                                                                    |                           | ake their own customizations to    |
|             |                                                                                                    |                           | nove questions. In addition, The   |
|             |                                                                                                    |                           | chers to create Assessments by     |
|             |                                                                                                    |                           |                                    |
|             | typing or uploading questions in user friendly manner                                                                                |                           |                                    |

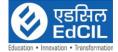

- Assessment Delivery: LMS Application can have flexibility to allow multiple modes of assessment 1) By displaying questions one-by-one on the LMS Application itself, 2) By printing and distributing offline question papers and 3) Integrating with any student device (android based) using the same LMS (with student Login) which may be available with student in-class or at-home.
- Self-Paced Practice Question banks for students for curricular and competitive exams: Through the same LMS Application, Students can be able to login individually with their login-IDs and should be able to access the Classroom study material / Content and self-practice Question banks (for all grades and subjects) to increase their learning levels and performance. Students can be able to open any topic of their choice and access the practice tests. Practice tests can provide students with personalized journeys to learn any topic or subject for curricular as well as competitive exams like JEE, NEET, NDA, CA, NTSE, RRB, etc.
- Digital Community for State wide Teacher Collaboration: The teachers can have access to an inbuilt digital community of the Teachers wherein they can access digital content (Homework and Question banks) created by other teachers. On a voluntary basis, if the teachers wish to contribute to the digital community, the LMS Application should allow the teachers to do so from any Android-based smart device.
- User Interface availability in English: The LMS Application User Interface for teachers and students can be available in English / regional language. The User can be able to change the language setting easily as per their need.
- **Digital Content Delivery:** Teachers can be able to upload videos, documents, questions to the LMS Application using any android device anytime as per their convenience and be able to use it in the class through the classroom device. The LMS Application should also support using Youtube videos as part of the lesson plans.
- Remedial Virtual Live Classes: Teachers can conduct remedial virtual live classes with an in-built Live Class feature within the LMS application itself. These live classes shall have education-specific features such as live poll, automated attendance, whiteboard, screen and document sharing with annotations, Automated Class recordings and classroom controls such as student chat on/off, audio on/off, video on/off. Live Class platform is in-built within the application and supports at least 200 users in 2-way communication mode and at least 500 users in webinar mode.
- Recording, Storage and Sharing: Teachers can be able to record the live classes and access them in future from within the LMS Application itself only. The LMS App shall allow the teachers to share the recordings with students for easy access for revision as and when they find it appropriate to share.
- Student Attendance Reporting: Teachers can be able to mark student attendance in-class using the LMS Application via Classroom device or any android based device. The attendance reports shall be accessible, after the attendance is marked, to all stakeholders (Department, Admin, Teachers) online from anywhere online with an option to download and print for record keeping purposes. The LMS Application shall always maintain the attendance history of each student.

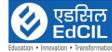

|               | Education • Innovation • Iransforma                                                                                                    |  |
|---------------|----------------------------------------------------------------------------------------------------|--|
|               | <ul> <li>Communication: Teachers should be able to Chat with Students individually and in groups as per requirement. Teachers should be able to manage Chat preferences and permissions of Student Chat</li> <li>Multiple Login Options: The LMS Application should provide secure multiple login options and at least include Login via phone number and via email with password and One-time-password.</li> <li>Gamification: Teachers can assign Student Performance and Behaviour Motivation Badges and Recognitions. The student should be able to see these Badges and Recognitions through their individual login ID on the LMS Application.</li> <li>Setup or User Registration portal: The LMS Platform should have a facility that enables the department / administrators to register users (Teachers and Students) at the start of the project, and also add/remove/edit/manage student database include personal information, demographic, health records, parent/guardian details and contact details, past academic details, etc.</li> <li>Help Section including How-to-use Video Tutorials for Users: The User can be provided with video-based how-to-use tutorial videos for all major features of the LMS Application. These tutorial videos should be easy to understand as well as easily accessible from within the LMS Application itself. The Help section of the App should also allow for users to contact the centralized customer support via email for support as well as for sharing feedback.</li> </ul>                                                                                                    |  |
| Power Back up | <ul> <li>Capacity: 2 KVA</li> <li>Cooling: Speed control forced air</li> <li>Protection: Short Circuit, Overload, Surge load, Battery low voltage, Battery</li> <li>high voltage, Battery Reverse connection, Over Temperature</li> <li>Backup: Minimum 30 minutes and</li> <li>Battery stand.</li> </ul>                                                                                                    |  |
| Teacher's     | Basic IT usage.                                                                                                    |  |
| Training      |                                                                                                    |  |
| Tranning      | • Onsite Training to be provided at end client location (or as per the requirement of the end client).                                                                                                    |  |
|               | Usage of Multimedia Content.                                                                                                    |  |
|               | Classroom Management and soft skills.                                                                                                    |  |
|               | • Deployment of the trainer                                                                                                    |  |
|               | - ·                                                                                                    |  |
|               | Need Analysis     Content Development for training                                                                                                    |  |
|               | Content Development for training     Organizing training associans                                                                                                    |  |
|               | Organizing training sessions  The state of the state of the state |  |
|               | Training Manuals and Report                                                                                                    |  |

# Solution 3:

| Interactive | Flat | t             | Resolution     | 3840(H) ×2160 (V)              |
|-------------|------|---------------|----------------|--------------------------------|
| Panel       |      |               | Diagonal Size  | 65 Inches                      |
|             |      |               | Display Color  | 1.07Billon Colors              |
|             |      |               | Brightness     | 400cd/m2*                      |
|             |      |               | View Angle     | R/L 178 (Min.), U/D 178 (Min.) |
|             |      | Sound/speaker | speaker output | $20W \times 2$                 |
|             |      | feature       |                |                                |
|             |      |               | HDMI Input     | 4                              |
|             |      |               | HDMI Output    | 1                              |

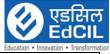

|             |                                                                                                    | Multi-Media USB                                                                                                    | USB2.0: * 2 and 4* USB 3.0                                        |  |
|-------------|----------------------------------------------------------------------------------------------------|----------------------------------------------------------------------------------------------------|-------------------------------------------------------------------|--|
|             |                                                                                                    |                                                                                                    | (Total 6 USB ports)                                               |  |
|             |                                                                                                    | RS232                                                                                                    | 1                                                                 |  |
|             |                                                                                                    | RJ-45                                                                                                    | 2 (1* In and 1*out)                                               |  |
|             |                                                                                                    | Touch input                                                                                                    | 2                                                                 |  |
|             |                                                                                                    | Bluetooth                                                                                                    | BT 5.2                                                            |  |
|             | Inputs & Outputs                                                                                                    |                                                                                                    | WIFI 6                                                            |  |
|             |                                                                                                    | VGA in                                                                                                    | 1                                                                 |  |
|             |                                                                                                    | Line Out                                                                                                    | 1                                                                 |  |
|             |                                                                                                    | MIC                                                                                                    | 1                                                                 |  |
|             |                                                                                                    | DP 1.2                                                                                                    | 1                                                                 |  |
|             |                                                                                                    | Touch Resolution                                                                                                    | 32768x32768                                                       |  |
|             |                                                                                                    | Cover Glass                                                                                                    | Anti-glare, Mohs 7 Hardness 9                                     |  |
|             |                                                                                                    | Touch Accuracy                                                                                                    | 1mm                                                               |  |
|             |                                                                                                    | Annotation Over Any                                                                                                    |                                                                   |  |
|             |                                                                                                    | Source Source                                                                                                    | 168                                                               |  |
|             |                                                                                                    | Response Time                                                                                                    | <5ms                                                              |  |
|             | Touch screen                                                                                                    | Palm Detection                                                                                                    | Yes                                                               |  |
|             |                                                                                                    | Pen and Touch                                                                                                    |                                                                   |  |
|             |                                                                                                    | Differentiation                                                                                                    | 105                                                               |  |
|             |                                                                                                    | Pens Included                                                                                                    | 2 Stylus                                                          |  |
|             |                                                                                                    | Compatibility                                                                                                    | Windows 11/ Linux/Android                                         |  |
|             |                                                                                                    |                                                                                                    | /Chrome                                                           |  |
|             |                                                                                                    | OS Version                                                                                                    | ANDROID 11.0                                                      |  |
|             |                                                                                                    | Flash                                                                                                    | 32 GB EMM                                                         |  |
|             |                                                                                                    | RAM                                                                                                    | 4 GB                                                              |  |
|             | Android                                                                                                    | Touch                                                                                                    |                                                                   |  |
|             |                                                                                                    |                                                                                                    | 20 points                                                         |  |
|             |                                                                                                    | Write                                                                                                    | 20 points                                                         |  |
|             |                                                                                                    |                                                                                                    | Intel i5 9th Gen or AMD R5 or                                     |  |
|             | OPS PC                                                                                                    | OPS                                                                                                    | above.                                                            |  |
|             |                                                                                                    |                                                                                                    | Minimum 8GB RAM expandable                                        |  |
|             |                                                                                                    |                                                                                                    | upto 32 GB.                                                       |  |
|             | XX 11 3 f                                                                                                    |                                                                                                    | SSD - 512 GB                                                      |  |
|             | Wall Mount                                                                                                    |                                                                                                    | VESA Standard                                                     |  |
|             | Power                                                                                                    | •                                                                                                    | AC:100~240V 60/50HZ                                               |  |
|             | Typical Power W                                                                                                    |                                                                                                    | ≤230W                                                             |  |
|             | Power Saving or                                                                                                    |                                                                                                    | ≤0.5W                                                             |  |
|             | Accessories                                                                                                    | -                                                                                                    | control, power cable, touch cables,<br>s (2 stylus, 1 extendable) |  |
| CONTENT     | Readymade les                                                                                                    | son plan structure: Teacl                                                                                                    | her can access readymade lesson                                   |  |
| WITH LMS    | _                                                                                                    | <del>-</del>                                                                                                    | ed to Board-Class-Subject-Topic                                   |  |
| APPLICATION | <ul> <li>Customizable lesson plan structure: The above mentioned lesson plan structures are customizable (add, remove, change name and order of lessons) by the users themselves within the LMS application as and when needed as per pedagogical needs from time to time</li> <li>Assessment Creation: LMS Application can allow teachers to create</li> </ul> |                                                                                                    |                                                                   |  |
|             |                                                                                                    |                                                                                                    |                                                                   |  |
|             |                                                                                                    |                                                                                                    |                                                                   |  |
|             |                                                                                                    |                                                                                                    |                                                                   |  |
|             |                                                                                                    |                                                                                                    |                                                                   |  |
|             |                                                                                                    |                                                                                                    |                                                                   |  |
|             |                                                                                                    | assessments in class using classroom device (Interactive Display Panel) or any other android-based device. The LMS can have inbuilt capability |                                                                   |  |
|             | _                                                                                                    |                                                                                                    |                                                                   |  |
|             | to allow teachers to create Assessments by importing questions through a pre-loaded question bank repository of minimum 10L+ questions for K12, Competitive exams like JEE, NEET, NDA, CA, NTSE, RRB, etc.                                                                                                    |                                                                                                    |                                                                   |  |
|             |                                                                                                    |                                                                                                    |                                                                   |  |
|             |                                                                                                    |                                                                                                    |                                                                   |  |

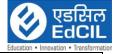

- While using the pre-loaded question bank, teachers can also have the option to make their own customizations to their own assessments such as add/remove questions. In addition, The LMS Application can also allow teachers to create Assessments by typing or uploading questions in user friendly manner
- Assessment Delivery: LMS Application can have flexibility to allow multiple modes of assessment 1) By displaying questions one-by-one on the LMS Application itself, 2) By printing and distributing offline question papers and 3) Integrating with any student device (android based) using the same LMS (with student Login) which may be available with student in-class or at-home.
- Self-Paced Practice Question banks for students for curricular and competitive exams: Through the same LMS Application, Students can be able to login individually with their login-IDs and should be able to access the Classroom study material / Content and self-practice Question banks (for all grades and subjects) to increase their learning levels and performance. Students can be able to open any topic of their choice and access the practice tests. Practice tests can provide students with personalized journeys to learn any topic or subject for curricular as well as competitive exams like JEE, NEET, NDA, CA, NTSE, RRB, etc.
- Digital Community for State wide Teacher Collaboration: The teachers can have access to an inbuilt digital community of the Teachers wherein they can access digital content (Homework and Question banks) created by other teachers. On a voluntary basis, if the teachers wish to contribute to the digital community, the LMS Application should allow the teachers to do so from any Android-based smart device.
- User Interface availability in English: The LMS Application User Interface for teachers and students can be available in English / regional language. The User can be able to change the language setting easily as per their need.
- **Digital Content Delivery:** Teachers can be able to upload videos, documents, questions to the LMS Application using any android device anytime as per their convenience and be able to use it in the class through the classroom device. The LMS Application should also support using Youtube videos as part of the lesson plans.
- Remedial Virtual Live Classes: Teachers can conduct remedial virtual live classes with an in-built Live Class feature within the LMS application itself. These live classes shall have education-specific features such as live poll, automated attendance, whiteboard, screen and document sharing with annotations, Automated Class recordings and classroom controls such as student chat on/off, audio on/off, video on/off. Live Class platform is in-built within the application and supports at least 200 users in 2-way communication mode and at least 500 users in webinar mode.
- Recording, Storage and Sharing: Teachers can be able to record the live classes and access them in future from within the LMS Application itself only. The LMS App shall allow the teachers to share the recordings with students for easy access for revision as and when they find it appropriate to share.
- Student Attendance Reporting: Teachers can be able to mark student attendance in-class using the LMS Application via Classroom device or any android based device. The attendance reports shall be accessible, after the attendance is marked, to all stakeholders (Department,

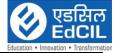

|                  | Admin, Teachers) online from anywhere online with an option to          |
|------------------|-------------------------------------------------------------------------|
|                  | download and print for record keeping purposes. The LMS Application     |
|                  | shall always maintain the attendance history of each student.           |
|                  | • Communication: Teachers should be able to Chat with Students          |
|                  | individually and in groups as per requirement. Teachers should be able  |
|                  | to manage Chat preferences and permissions of Student Chat              |
|                  | Multiple Login Options: The LMS Application should provide secure       |
|                  | multiple login options and at least include Login via phone number and  |
|                  | via email with password and One-time-password.                          |
|                  | Gamification: Teachers can assign Student Performance and Behaviour     |
|                  | Motivation Badges and Recognitions. The student should be able to see   |
|                  | these Badges and Recognitions through their individual login ID on the  |
|                  | LMS Application.                                                        |
|                  |                                                                         |
|                  | • Setup or User Registration portal: The LMS Platform should have a     |
|                  | facility that enables the department / administrators to register users |
|                  | (Teachers and Students) at the start of the project, and also           |
|                  | add/remove/edit/manage student database include personal                |
|                  | information, demographic, health records, parent/guardian details and   |
|                  | contact details, past academic details, etc.                            |
|                  | • Help Section including How-to-use Video Tutorials for Users: The User |
|                  | can be provided with video-based how-to-use tutorial videos for all     |
|                  | major features of the LMS Application. These tutorial videos should be  |
|                  | easy to understand as well as easily accessible from within the LMS     |
|                  | Application itself. The Help section of the App should also allow for   |
|                  | users to contact the centralized customer support via email for support |
|                  | as well as for sharing feedback.                                        |
|                  | • 1 KVA online UPS                                                      |
|                  | • 30 minutes battery back-up on product load single phase input and     |
|                  | single-phase output.                                                    |
| Power Backup     | • Input Voltage: 200V~250V AC, Frequency: 50 Hz                         |
| 1 5 W C1 Edicard | • Output Voltage: 220V, Frequency: 50Hz                                 |
|                  | Battery Stand                                                           |
|                  | Protection: Discharge, Overcharge and Overload Protection               |
|                  | • Certifications: ISO 9001, ISO14001, ISO 45001                         |
|                  | • Continuous project management support for 3 years including User      |
|                  | Support service via call / chat / email, data collection and quarterly  |
|                  | usage report                                                            |
|                  | • Dedicated Point-of-contact to be assigned to each schools for entire  |
| Project          | period for on-ground assistance / handholding support                   |
| Management       | Basic IT/ICT usage.                                                     |
| and Teacher'     | Onsite Training to be provided at end client location (or as per the    |
| Training (3      | requirement of the end client).                                         |
| Sessions)        | Usage of Multimedia Content.                                            |
| Nepp10119/       | Classroom Management and soft skills.                                   |
|                  | Deployment of the trainer                                               |
|                  | Need Analysis                                                           |
|                  | Content Development for training                                        |
|                  | Organizing training sessions                                            |
|                  | Training Manuals and Report                                             |
| I                |                                                                         |

# Solution 4:

| Interactive | Resolution    | 3840(H) ×2160 (V) |
|-------------|---------------|-------------------|
| Flat Panel  | Diagonal Size | 65 Inches         |

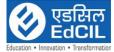

|                     |                                                                                                    |                               | Education • Innovation • Transfo                                                               |
|---------------------|----------------------------------------------------------------------------------------------------|-------------------------------|------------------------------------------------------------------------------------------------|
|                     |                                                                                                    | Display Color                 | 1.07Billon Colors                                                                              |
|                     |                                                                                                    | Brightness                    | 400cd/m2*                                                                                      |
|                     |                                                                                                    | View Angle                    | R/L 178 (Min.), U/D 178 (Min.)                                                                 |
|                     | Sound/speaker<br>feature                                                                                                    | speaker output                | $20W \times 2$                                                                                 |
|                     |                                                                                                    | HDMI Input                    | 4                                                                                              |
|                     |                                                                                                    | HDMI Output                   | 1                                                                                              |
|                     |                                                                                                    | Multi-Media USB               | USB2.0: * 2 and 4* USB 3.0<br>(Total 6 USB ports)                                              |
|                     |                                                                                                    | RS232                         | 1                                                                                              |
|                     |                                                                                                    | RJ-45                         | 2 (1* In and 1*out)                                                                            |
|                     |                                                                                                    | Touch input                   | 2                                                                                              |
|                     |                                                                                                    | Bluetooth                     | BT 5.2                                                                                         |
|                     | Inputs & Outputs                                                                                                    | WIFI                          | WIFI 6                                                                                         |
|                     |                                                                                                    | VGA in                        | 1                                                                                              |
|                     |                                                                                                    | Line Out                      | 1                                                                                              |
|                     |                                                                                                    | MIC                           | 1                                                                                              |
|                     |                                                                                                    | DP 1.2                        | 1                                                                                              |
|                     |                                                                                                    | Touch Resolution              | 32768x32768                                                                                    |
|                     |                                                                                                    | Cover Glass                   | Anti-glare, Mohs 7 Hardness 9                                                                  |
|                     |                                                                                                    | Touch Accuracy                | 1mm                                                                                            |
|                     |                                                                                                    | Annotation Over Any<br>Source |                                                                                                |
|                     |                                                                                                    | Response Time                 | <5ms                                                                                           |
|                     | Touch screen                                                                                                    | Palm Detection                | Yes                                                                                            |
|                     |                                                                                                    | Pen and Touch                 |                                                                                                |
|                     |                                                                                                    | Differentiation               | 165                                                                                            |
|                     |                                                                                                    | Pens Included                 | 2 Stylus                                                                                       |
|                     |                                                                                                    | Compatibility                 | Windows 11/ Linux/Android /Chrome                                                              |
|                     |                                                                                                    | OS Version                    | ANDROID 11.0                                                                                   |
|                     |                                                                                                    | Flash                         | 32 GB EMM                                                                                      |
|                     | A 1 · 1                                                                                                    | RAM                           | 4 GB                                                                                           |
|                     | Android                                                                                                    | Touch                         | 20 points                                                                                      |
|                     |                                                                                                    | Write                         | 20 points                                                                                      |
|                     | OPS PC                                                                                                    | OPS                           | Intel i5 9th Gen or AMD R5 or above.  • Minimum 8GB RAM expandable upto 32 GB.  • SSD - 512 GB |
|                     | Wall Mount                                                                                                    |                               | VESA Standard                                                                                  |
|                     | Power                                                                                                    |                               | AC:100~240V 60/50HZ                                                                            |
|                     | Typical Power Wa                                                                                                    | att                           | ≤230W                                                                                          |
|                     | Power Saving or                                                                                                    |                               | ≤0.5W                                                                                          |
|                     | Accessories                                                                                                    | User manual, remo             | ote control, power cable, touch cables, pens (2 stylus, 1 extendable)                          |
| UP Board<br>Content | <ul> <li>For K-12 students</li> <li>The content is in Hindi as per UP Board Syllabus.</li> <li>The Content will be upgradable through Online or Offline as per the curriculum of UP board.</li> <li>The Content will be on perpetual license, after the warranty completion of the device the end client can use the last updated content for lifetime of the device.</li> </ul> |                               |                                                                                                |

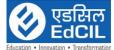

|              | cucation - Initivation - Initivation - Initivation                           |
|--------------|------------------------------------------------------------------------------|
| Power Back   | Capacity: 2 KVA                                                              |
| up           | Cooling: Speed control forced air                                            |
|              | • Protection: Short Circuit, Overload, Surge load, Battery low voltage,      |
|              | Battery                                                                      |
|              | high voltage, Battery Reverse connection, Over Temperature                   |
|              | Backup: Minimum 30 minutes and                                               |
|              | Battery stand                                                                |
| Teachers     | • Continuous project management support for 3 years including User           |
| Training and | Support service via call / chat / email, data collection and quarterly usage |
| Project      | report                                                                       |
| Management   | Dedicated Point-of-contact to be assigned to each schools for entire period  |
| for 3 years  | for on-ground assistance / handholding support                               |
|              | Basic IT/ICT usage.                                                          |
|              | Onsite Training to be provided at end client location (or as per the         |
|              | requirement of the end client).                                              |
|              | Usage of Multimedia Content.                                                 |
|              | Classroom Management and soft skills.                                        |
|              | Deployment of the trainer                                                    |
|              | Need Analysis                                                                |
|              | Content Development for training                                             |
|              | Organizing training sessions                                                 |
|              | Training Manuals and Report                                                  |

# Solution 5:

| Interactive Flat |                  | Resolution                              | 3840(H) ×2160 (V)              |
|------------------|------------------|-----------------------------------------|--------------------------------|
| Panel            |                  | Diagonal Size                           | 75 Inches                      |
|                  |                  | Display Color                           | 1.07Billon Colors              |
|                  |                  | Brightness                              | 400cd/m2*                      |
|                  |                  | View Angle                              | R/L 178 (Min.), U/D 178 (Min.) |
|                  | Sound/speaker    | speaker output                          | $20W \times 2$                 |
|                  | feature          |                                         |                                |
|                  |                  | HDMI Input                              | 4                              |
|                  |                  | HDMI Output                             | 1                              |
|                  |                  | Multi-Media USB                         | USB2.0: * 2 and 4* USB 3.0     |
|                  |                  |                                         | (Total 6 USB ports)            |
|                  |                  | RS232                                   | 1                              |
|                  |                  | RJ-45                                   | 2 (1* In and 1*out)            |
|                  |                  | Touch input                             | 2                              |
|                  | T                | Bluetooth                               | BT 5.2                         |
|                  | Inputs & Outputs | *************************************** | WIFI 6                         |
|                  |                  | VGA in                                  | 1                              |
|                  |                  | Line Out                                | 1                              |
|                  |                  | MIC                                     | 1                              |
|                  |                  | DP 1.2                                  | 1                              |
|                  |                  | Touch Resolution                        | 32768x32768                    |
|                  |                  | Cover Glass                             | Anti-glare, Mohs 7 Hardness 9  |
|                  |                  | Touch Accuracy                          | 1mm                            |
|                  |                  | Annotation Over Any                     | Yes                            |
|                  |                  | Source                                  |                                |
|                  |                  | Response Time                           | <5ms                           |
|                  | Touch screen     | Palm Detection                          | Yes                            |

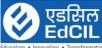

|                            |                 | Education • Innovation • Transfo                                                                     |
|----------------------------|-----------------|----------------------------------------------------------------------------------------------------|
|                            | Pen and Touch   | Yes                                                                                                  |
|                            | Differentiation |                                                                                                    |
|                            | Pens Included   | 2 Stylus                                                                                             |
|                            | Compatibility   | Windows 11/ Linux/Android                                                                            |
|                            |                 | /Chrome                                                                                              |
|                            | OS Version      | ANDROID 11.0                                                                                         |
|                            | Flash           | 32 GB EMM                                                                                            |
| A J : J                    | RAM             | 4 GB                                                                                                 |
| Android                    | Touch           | 20 points                                                                                            |
|                            | Write           | 20 points                                                                                            |
| OPS PC                     | OPS             | Intel i5 9th Gen or AMD R5 or<br>above.<br>Minimum 8GB RAM expandable<br>upto 32 GB.<br>SSD - 512 GB |
| Wall Mount                 |                 | VESA Standard                                                                                        |
| Power                      |                 | AC:100~240V 60/50HZ                                                                                  |
| Typical Power Watt         |                 | ≤230W                                                                                                |
| Power Saving or Sleep Mode |                 | ≤0.5W                                                                                                |
|                            |                 | te control, power cable, touch cables,                                                               |
| HDMI cable, toucl          |                 | pens (2 stylus, 1 extendable),                                                                       |

## CONTENT WITH LMS APPLICATION

- Readymade lesson plan structure: Teacher can access readymade lesson plan structure, within the LMS, mapped to Board-Class-Subject-Topic of the current curriculum
- Customizable lesson plan structure: The above mentioned lesson plan structures are customizable (add, remove, change name and order of lessons) by the users themselves within the LMS application as and when needed as per pedagogical needs from time to time
- Assessment Creation: LMS Application can allow teachers to create assessments in class using classroom device (Interactive Display Panel) or any other android-based device. The LMS can have inbuilt capability to allow teachers to create Assessments by importing questions through a pre-loaded question bank repository of minimum 10L+ questions for K12, Competitive exams like JEE, NEET, NDA, CA, NTSE, RRB, etc. While using the pre-loaded question bank, teachers can also have the option to make their own customizations to their own assessments such as add/remove questions. In addition, The LMS Application can also allow teachers to create Assessments by typing or uploading questions in user friendly manner
- Assessment Delivery: LMS Application can have flexibility to allow multiple modes of assessment 1) By displaying questions one-by-one on the LMS Application itself, 2) By printing and distributing offline question papers and 3) Integrating with any student device (android based) using the same LMS (with student Login) which may be available with student in-class or at-home.
- Self-Paced Practice Question banks for students for curricular and competitive exams: Through the same LMS Application, Students can be able to login individually with their login-IDs and should be able to access the Classroom study material / Content and self-practice Question banks (for all grades and subjects) to increase their learning levels and performance. Students can be able to open any topic of their choice and access the practice tests. Practice tests can provide

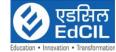

- students with personalized journeys to learn any topic or subject for curricular as well as competitive exams like JEE, NEET, NDA, CA, NTSE, RRB, etc.
- Digital Community for State wide Teacher Collaboration: The teachers can have access to an inbuilt digital community of the Teachers wherein they can access digital content (Homework and Question banks) created by other teachers. On a voluntary basis, if the teachers wish to contribute to the digital community, the LMS Application should allow the teachers to do so from any Android-based smart device.
- User Interface availability in English: The LMS Application User Interface for teachers and students can be available in English / regional language. The User can be able to change the language setting easily as per their need.
- Digital Content Delivery: Teachers can be able to upload videos, documents, questions to the LMS Application using any android device anytime as per their convenience and be able to use it in the class through the classroom device. The LMS Application should also support using Youtube videos as part of the lesson plans.
- Remedial Virtual Live Classes: Teachers can conduct remedial virtual live classes with an in-built Live Class feature within the LMS application itself. These live classes shall have education-specific features such as live poll, automated attendance, whiteboard, screen and document sharing with annotations, Automated Class recordings and classroom controls such as student chat on/off, audio on/off, video on/off. Live Class platform is in-built within the application and supports at least 200 users in 2-way communication mode and at least 500 users in webinar mode.
- Recording, Storage and Sharing: Teachers can be able to record the live classes and access them in future from within the LMS Application itself only. The LMS App shall allow the teachers to share the recordings with students for easy access for revision as and when they find it appropriate to share.
- Student Attendance Reporting: Teachers can be able to mark student attendance in-class using the LMS Application via Classroom device or any android based device. The attendance reports shall be accessible, after the attendance is marked, to all stakeholders (Department, Admin, Teachers) online from anywhere online with an option to download and print for record keeping purposes. The LMS Application shall always maintain the attendance history of each student.
- Communication: Teachers should be able to Chat with Students individually and in groups as per requirement. Teachers should be able to manage Chat preferences and permissions of Student Chat
- **Multiple Login Options:** The LMS Application should provide secure multiple login options and at least include Login via phone number and via email with password and One-time-password.
- Gamification: Teachers can assign Student Performance and Behaviour Motivation Badges and Recognitions. The student should be able to see these Badges and Recognitions through their individual login ID on the LMS Application.
- Setup or User Registration portal: The LMS Platform should have a facility that enables the department / administrators to register users (Teachers and Students) at the start of the project, and also

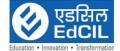

|                   | Education • Innovation • Transfor                                                                                                    |
|-------------------|----------------------------------------------------------------------------------------------------|
| Durate at incre   | add/remove/edit/manage student database include personal information, demographic, health records, parent/guardian details and contact details, past academic details, etc.  • Help Section including How-to-use Video Tutorials for Users: The User can be provided with video-based how-to-use tutorial videos for all major features of the LMS Application. These tutorial videos should be easy to understand as well as easily accessible from within the LMS Application itself. The Help section of the App should also allow for users to contact the centralized customer support via email for support as well as for sharing feedback. |
| Protective Casing |                                                                                                    |
| for Interactive   | • Outer width of Frame: 1300 mm/ As per the dimension of panel                                                                                                    |
| Panel             | • Thickness of Frame (Depth): 210 mm                                                                                                    |
|                   | <ul> <li>Frame is made of Aluminum with Bronze color anodizing.</li> <li>4 numbers boards are fitted in size of 890 mm x 1205mm / As per requirement for safe and secure fitting (2 boards are fixed and 2 boards are movable with lock &amp; key. Base material with 14 mm thickness.</li> <li>Front metal sheet is having thickness 0.3 mm.</li> </ul>                                                                                                    |
|                   | Back Side metal sheet is color coated/ GI sheet with thickness of 0.2-                                                                                                    |
|                   | 0.3mm.                                                                                                    |
|                   | • The magnet is provided in the system which will get locked when it is completely open and the boards are having wheels with bearing for smooth movement.                                                                                                    |
|                   | Whole system is mounted on the wall with the help of 6 metal clamps                                                                                                    |
|                   | having thickness of 3mm.                                                                                                    |
| Power Back up     | - Consity' 9 KVA                                                                                                    |
| Power back up     | • Capacity: 2 KVA                                                                                                    |
|                   | Cooling: Speed control forced air  Protection: Short Circuit, Overload, Surge lead, Battery law veltage.                                                                                                    |
|                   | • Protection: Short Circuit, Overload, Surge load, Battery low voltage, Battery                                                                                                    |
|                   | high voltage, Battery Reverse connection, Over Temperature                                                                                                    |
|                   | Backup: Minimum 30 minutes and                                                                                                    |
|                   | Battery stand                                                                                                    |
| Audio System      | Frequency Response 40 Hz to 20 KHz                                                                                                    |
| ludio System      | • S\N Ratio >75 dB                                                                                                    |
|                   | • Separation >50 dB                                                                                                    |
|                   | • Speaker: Two front and 2 rear speakers with woofer                                                                                                    |
|                   | • Total Output power: 60 Watts                                                                                                    |
|                   | Power Supply Power Requirements: 220-240 V AC 50/60 Hz                                                                                                    |
|                   | • In Box Subwoofer-1pc, speaker- 4pc, Audio cable User manual                                                                                                    |
| Teacher's         | Basic IT/ICT usage.                                                                                                    |
| Training          | Onsite Training to be provided at end client location (or as per the                                                                                                    |
|                   | requirement of the end client).                                                                                                    |
|                   | Usage of Multimedia Content.                                                                                                    |
|                   | Classroom Management and soft skills.                                                                                                    |
|                   | Deployment of the trainer                                                                                                    |
|                   | Need Analysis                                                                                                    |
|                   | Content Development for training                                                                                                    |
|                   | Organizing training sessions                                                                                                    |
|                   | Training Manuals and Report                                                                                                    |
| Site Preparation  | Electrical networking for all the components in the classroom and earthing as per the specification below. Plate Earthing as per IS:3043 with copper Earth plate of size 600mm x 600mm x 3 0mm by embedying                                                                                                    |
|                   | with copper Earth plate of size 600mm x 600mm x 3.0mm by embodying                                                                                                    |

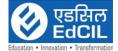

4feet below the ground level with 25 mm dia. G.I. 'B' class watering Pipe including all accessories like nut, bolts, reducer, nipple, wire meshed funnel, alternate layers of salt and coke/charcoal, testing of earth resistance as required.

## Solution 6:

|                                  | Decolution               | 2040(U) >2160 (T/)                                                             |
|----------------------------------|--------------------------|--------------------------------------------------------------------------------|
|                                  | Resolution Diagonal Sign | 3840(H) ×2160 (V)                                                              |
|                                  | Diagonal Size            | 75 Inches<br>1.07Billon Colors                                                 |
|                                  | Display Color            |                                                                                |
|                                  | Brightness               | 400cd/m2*                                                                      |
| G 1/ 1                           | View Angle               | R/L 178 (Min.), U/D 178 (Min.)                                                 |
| Sound/speaker<br><u>fe</u> ature | speaker output           | 20W × 2                                                                        |
|                                  | HDMI Input               | 4                                                                              |
|                                  | HDMI Output              | 1                                                                              |
|                                  | Multi-Media USB          | USB2.0: * 2 and 4* USB 3.0<br>(Total 6 USB ports)                              |
|                                  | RS232                    | 1                                                                              |
|                                  | RJ-45                    | 2 (1* In and 1*out)                                                            |
|                                  | Touch input              | 2                                                                              |
|                                  | Bluetooth                | BT 5.2                                                                         |
| Inputs & Outputs                 | WIFI                     | WIFI 6                                                                         |
|                                  | VGA in                   | 1                                                                              |
|                                  | Line Out                 | 1                                                                              |
|                                  | MIC                      | 1                                                                              |
|                                  | DP 1.2                   | 1                                                                              |
|                                  | Touch Resolution         | 32768x32768                                                                    |
|                                  | Cover Glass              | Anti-glare, Mohs 7 Hardness 9                                                  |
|                                  | Touch Accuracy           | 1mm                                                                            |
|                                  | Annotation Over Any      | Yes                                                                            |
|                                  | Source                   |                                                                                |
|                                  | Response Time            | <5ms                                                                           |
| Touch screen                     | Palm Detection           | Yes                                                                            |
|                                  | Pen and Touch            | Yes                                                                            |
|                                  | Differentiation          |                                                                                |
|                                  | Pens Included            | 2 Stylus                                                                       |
|                                  | Compatibility            | Windows 11/ Linux/Android<br>/Chrome                                           |
|                                  | OS Version               | ANDROID 11.0                                                                   |
|                                  | Flash                    | 32 GB EMM                                                                      |
|                                  | RAM                      | 4 GB                                                                           |
| Android                          | Touch                    | 20 points                                                                      |
|                                  | Write                    | 20 points                                                                      |
| OPS PC                           | OPS                      | Intel i5 9th Gen or AMD R5 or above.  • Minimum 8GB RAM expandable upto 32 GB. |
| Wall Mount                       |                          | SSD - 512 GB VESA Standard                                                     |
| Power                            |                          | AC:100~240V 60/50HZ                                                            |
| Typical Power W                  |                          | AC:100° 240 V 60/30HZ<br><230W                                                 |
| i ypicai rower w                 | all                      | <u>&gt;</u> ∠∂∪                                                                |

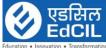

|                        |                                                                                                    |                                                                                                    |                                                                                                    | Education • Innovation • Tra                                                                                                    |
|------------------------|----------------------------------------------------------------------------------------------------|----------------------------------------------------------------------------------------------------|----------------------------------------------------------------------------------------------------|----------------------------------------------------------------------------------------------------|
|                        | Power Saving or                                                                                                    | Sleep Mode                                                                                                    | ≤0.5W                                                                                                    | Edddddi Tillofdddi Til                                                                                                    |
|                        | Accessories                                                                                                    |                                                                                                    | ote control, power pens (2 stylus, 1 exte                                                                                                    |                                                                                                    |
| LMS<br>APPLICATIO<br>N | plan structure of the current.  Customizable structures are lessons) by the when needed a Assessment C assessments in or any other are to allow teachers a pre-loaded q K12, Competit While using the option to make as add/remove allow teachers in user friendly.  Assessment D multiple mode on the LMS A question paper based) using available with.  Self-Paced Pracompetitive ex be able to loging access the Cl Question bank levels and perfection and access with personality as well as competitive except they can access by other teachers to the teachers to the | HDMI cable, touch son plan structure:  a, within the LMS, recurriculum lesson plan structure customizable (add, e users themselves as per pedagogical nareation: LMS Application: LMS Application bank repositive exams like JEE are pre-loaded questive exams like JEE are pre-loaded questive exams like JEE are pre-loaded questive exams like JEE are pre-loaded questive exams like JEE are pre-loaded questive exams like JEE are pre-loaded questive exams like JEE are pre-loaded questive exams like are LMS (was sof assessment - 1) application itself, 2) are and 3) Integrating the same LMS (was student in-class or actice Question bank are structured as formance. Students are structured as formance are structured to be a student in the digital content (House of the student in the digital community of the student in the digital community of the student in the student in the student | re: The above mention remove, change na within the LMS appeeds from time to time ication can allow the commoderation can allow the commoderation can have interest by importing quantities by importing quantities to their own a strict the LMS appears to their own a strict to the transfer of the LMS appears to their own a strict the LMS appears to their own a strict the LMS appears to their own a strict the transfer of the LMS appears to the property of the LMS appears to the transfer of the LMS appears to the transfer of the LMS appears to the transfer of the LMS appears to the transfer of the LMS appears to the transfer of the LMS appears to the transfer of the LMS appears to the transfer of the LMS appears to the transfer of the LMS appears to the transfer of the LMS appears to the transfer of the LMS appears to the transfer of the LMS appears to the transfer of the LMS appears to the transfer of the LMS appears to the transfer of the LMS appears to the LMS appears to the transfer of the LMS appears to the transfer of the LMS appears to the LMS appears to the L | endable), eadymade lesson ass-Subject-Topic oned lesson plan me and order of plication as and ne achers to create re Display Panel) abuilt capability uestions through L+ questions for NTSE, RRB, etc. an also have the assessments such lication can also bading questions axibility to allow tions one-by-one actributing offline adevice (android which may be recurricular and on, Students can should be able to and self-practice se their learning any topic of their provide students ect for curricular CA, NTSE, RRB, on: The teachers cachers wherein on banks) created eachers wish to cion should allow evice. Application User |
|                        | easily as per tl                                                                                                    | heir need.                                                                                                    | e able to change the errs can be able to                                                                                                    |                                                                                                    |
|                        | documents, qu<br>anytime as pe<br>through the cla<br>using Youtube                                                                                                    | estions to the LMS er their convenience assroom device. The evideos as part of the                                                                                                    | Application using an e and be able to use LMS Application shows the lesson plans.                                                                                                    | y android device<br>e it in the class<br>ould also support                                                                                                    |
|                        |                                                                                                    |                                                                                                    | eachers can conduct                                                                                                    |                                                                                                    |

live classes with an in-built Live Class feature within the LMS

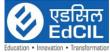

application itself. These live classes shall have education-specific features such as live poll, automated attendance, whiteboard, screen and document sharing with annotations, Automated Class recordings and classroom controls such as student chat on/off, audio on/off, video on/off. Live Class platform is in-built within the application and supports at least 200 users in 2-way communication mode and at least 500 users in webinar mode.

- Recording, Storage and Sharing: Teachers can be able to record the live classes and access them in future from within the LMS Application itself only. The LMS App shall allow the teachers to share the recordings with students for easy access for revision as and when they find it appropriate to share.
- Student Attendance Reporting: Teachers can be able to mark student attendance in-class using the LMS Application via Classroom device or any android based device. The attendance reports shall be accessible, after the attendance is marked, to all stakeholders (Department, Admin, Teachers) online from anywhere online with an option to download and print for record keeping purposes. The LMS Application shall always maintain the attendance history of each student.
- Communication: Teachers should be able to Chat with Students individually and in groups as per requirement. Teachers should be able to manage Chat preferences and permissions of Student Chat
- **Multiple Login Options:** The LMS Application should provide secure multiple login options and at least include Login via phone number and via email with password and One-time-password.
- **Gamification:** Teachers can assign Student Performance and Behaviour Motivation Badges and Recognitions. The student should be able to see these Badges and Recognitions through their individual login ID on the LMS Application.
- Setup or User Registration portal: The LMS Platform should have a facility that enables the department / administrators to register users (Teachers and Students) at the start of the project, and also add/remove/edit/manage student database include personal information, demographic, health records, parent/guardian details and contact details, past academic details, etc.
- Help Section including How-to-use Video Tutorials for Users: The User can be provided with video-based how-to-use tutorial videos for all major features of the LMS Application. These tutorial videos should be easy to understand as well as easily accessible from within the LMS Application itself. The Help section of the App should also allow for users to contact the centralized customer support via email for support as well as for sharing feedback.

## Protective Casing for Interactive Panel

- Outer Length of Frame: 3600 mm/ As per the dimension of panel
- Outer width of Frame: 1300 mm/ As per the dimension of panel
- Thickness of Frame (Depth): 210 mm
- Frame is made of Aluminum with Bronze color anodizing.
- 4 numbers boards are fitted in size of 890 mm x 1205mm / As per requirement for safe and secure fitting (2 boards are fixed and 2 boards are movable with lock & key. Base material with 14 mm thickness.
- Front metal sheet is having thickness 0.3 mm.
- Back Side metal sheet is color coated/ GI sheet with thickness of 0.2-0.3mm.

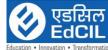

|                       | Education • Innovation • Transfi                                                                                                    |
|-----------------------|----------------------------------------------------------------------------------------------------|
|                       | <ul> <li>The magnet is provided in the system which will get locked when it is completely open and the boards are having wheels with bearing for smooth movement.</li> <li>Whole system is mounted on the wall with the help of 6 metal clamps having thickness of 3mm.</li> </ul>                                                                                                    |
| Power Back up         | <ul> <li>1 KVA online UPS</li> <li>30 minutes battery back-up on product load single phase input and single-phase output.</li> <li>Input Voltage: 200V~250V AC, Frequency: 50 Hz</li> <li>Output Voltage: 220V, Frequency: 50Hz</li> <li>Battery Stand</li> <li>Protection: Discharge, Overcharge and Overload Protection</li> <li>Certifications: ISO 9001, ISO 14001, ISO 45001</li> </ul>                                                              |
| Audio System          | <ul> <li>Frequency Response 40 Hz to 20 KHz</li> <li>S\N Ratio &gt;75 dB</li> <li>Separation &gt;50 dB</li> <li>Speaker: Two front and 2 rear speakers with woofer</li> <li>Total Output power: 60 Watts</li> <li>Power Supply Power Requirements: 220-240 V AC 50/60 Hz</li> <li>In Box Subwoofer-1pc, speaker-4pc, Audio cable User manual</li> </ul>                                                                                                   |
| Teacher's<br>Training | <ul> <li>Basic IT/ICT usage.</li> <li>Onsite Training to be provided at end client location (or as per the requirement of the end client).</li> <li>Usage of Multimedia Content.</li> <li>Classroom Management and soft skills.</li> <li>Deployment of the trainer</li> <li>Need Analysis</li> <li>Content Development for training</li> <li>Organizing training sessions</li> <li>Training Manuals and Report</li> <li>3 Sessions of Training</li> </ul> |

# Solution 7:

# Interactive Flat Panel with LMS Application:

|                | Resolution      | 3840(H) ×2160 (V)              |
|----------------|-----------------|--------------------------------|
|                | Diagonal Size   | 65 Inches                      |
|                | Display Color   | 1.07Billon Colors              |
|                | Brightness      | 400cd/m2*                      |
|                | View Angle      | R/L 178 (Min.), U/D 178 (Min.) |
| Sound/speaker  | speaker output  | $20W \times 2$                 |
| feature        |                 |                                |
|                | HDMI Input      | 4                              |
|                | HDMI Output     | 1                              |
|                | Multi-Media USB | USB2.0: * 2 and 4* USB 3.0     |
|                |                 | (Total 6 USB ports)            |
|                | RS232           | 1                              |
|                | RJ-45           | 2 (1* In and 1*out)            |
|                | Touch input     | 2                              |
|                | Bluetooth       | BT 5.2                         |
| Inputs & Outpu | ts WIFI         | WIFI 6                         |

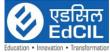

|            | Education • Innovation                                                                                                    |                                                                                                    |                                                                |  |  |  |  |
|------------|----------------------------------------------------------------------------------------------------|----------------------------------------------------------------------------------------------------|----------------------------------------------------------------|--|--|--|--|
|            |                                                                                                    | VGA in                                                                                                    | 1                                                              |  |  |  |  |
|            |                                                                                                    | Line Out                                                                                                    | 1                                                              |  |  |  |  |
|            |                                                                                                    | MIC                                                                                                    | 1                                                              |  |  |  |  |
|            |                                                                                                    | DP 1.2                                                                                                    | 1                                                              |  |  |  |  |
|            |                                                                                                    | Touch Resolution                                                                                                    | 32768x32768                                                    |  |  |  |  |
|            |                                                                                                    | Cover Glass                                                                                                    | Anti-glare, Mohs 7 Hardness 9                                  |  |  |  |  |
|            | Touch screen                                                                                                    | Touch Accuracy                                                                                                    | 1mm                                                            |  |  |  |  |
|            |                                                                                                    | Annotation Over Any                                                                                                    | Yes                                                            |  |  |  |  |
|            |                                                                                                    | Source                                                                                                    |                                                                |  |  |  |  |
|            |                                                                                                    | Response Time                                                                                                    | <5ms                                                           |  |  |  |  |
|            |                                                                                                    | Palm Detection                                                                                                    | Yes                                                            |  |  |  |  |
|            |                                                                                                    | Pen and Touch                                                                                                    | Yes                                                            |  |  |  |  |
|            |                                                                                                    | Differentiation                                                                                                    |                                                                |  |  |  |  |
|            |                                                                                                    | Pens Included                                                                                                    | 2 Stylus                                                       |  |  |  |  |
|            |                                                                                                    | Compatibility                                                                                                    | Windows 11/ Linux/Android                                      |  |  |  |  |
|            |                                                                                                    |                                                                                                    | /Chrome                                                        |  |  |  |  |
|            |                                                                                                    | OS Version                                                                                                    | ANDROID 11.0                                                   |  |  |  |  |
|            |                                                                                                    | Flash                                                                                                    | 32 GB EMM                                                      |  |  |  |  |
|            | A 1 · 1                                                                                                    | RAM                                                                                                    | 4 GB                                                           |  |  |  |  |
|            | Android                                                                                                    | Touch                                                                                                    | 20 points                                                      |  |  |  |  |
|            |                                                                                                    | Write                                                                                                    | 20 points                                                      |  |  |  |  |
|            |                                                                                                    |                                                                                                    | Intel i5 9th Gen or AMD R5 or                                  |  |  |  |  |
|            | OPS PC                                                                                                    | OPS                                                                                                    | above.                                                         |  |  |  |  |
|            |                                                                                                    |                                                                                                    | <ul> <li>Minimum 8GB RAM expandable</li> </ul>                 |  |  |  |  |
|            |                                                                                                    |                                                                                                    | upto 32 GB.                                                    |  |  |  |  |
|            |                                                                                                    |                                                                                                    | ■ SSD - 512 GB                                                 |  |  |  |  |
|            | Wall Mount                                                                                                    |                                                                                                    | VESA Standard                                                  |  |  |  |  |
|            |                                                                                                    |                                                                                                    |                                                                |  |  |  |  |
|            | Power Typical Power Watt                                                                                                    |                                                                                                    | AC:100~240V 60/50HZ                                            |  |  |  |  |
|            |                                                                                                    |                                                                                                    | ≤230W                                                          |  |  |  |  |
|            | Power Saving or                                                                                                    |                                                                                                    | <u>≤0.5W</u>                                                   |  |  |  |  |
|            | Accessories                                                                                                    |                                                                                                    | control, power cable, touch cables, s (2 stylus, 1 extendable) |  |  |  |  |
| CONTENT    | Readymade les                                                                                                    | son plan structure: Teach                                                                                                   | ner can access readymade lesson                                |  |  |  |  |
| WITH LMS   | •                                                                                                    | <del>-</del>                                                                                                    | ed to Board-Class-Subject-Topic                                |  |  |  |  |
| APPLICATIO | of the current of                                                                                                    | curriculum                                                                                                    |                                                                |  |  |  |  |
| N          | • Customizable                                                                                                    | lesson plan structure: Th                                                                                                   | ne above mentioned lesson plan                                 |  |  |  |  |
|            | structures are customizable (add, remove, change name and order of                                                                                               |                                                                                                    |                                                                |  |  |  |  |
|            | lessons) by the users themselves within the LMS application as and                                                                                               |                                                                                                    |                                                                |  |  |  |  |
|            |                                                                                                    | when needed as per pedagogical needs from time to time  • Assessment Creation: LMS Application can allow teachers to create |                                                                |  |  |  |  |
|            |                                                                                                    |                                                                                                    |                                                                |  |  |  |  |
|            | assessments in class using classroom device (Interactive Display Panel)                                                                                          |                                                                                                    |                                                                |  |  |  |  |
|            |                                                                                                    |                                                                                                    | LMS can have inbuilt capability                                |  |  |  |  |
|            |                                                                                                    | by importing questions through                                                                                              |                                                                |  |  |  |  |
|            | a pre-loaded question bank repository of minimum 10L+ questions for                                                                                              |                                                                                                    |                                                                |  |  |  |  |
|            | K12, Competitive exams like JEE, NEET, NDA, CA, NTSE, RRB, etc.                                                                                                  |                                                                                                    |                                                                |  |  |  |  |
|            | While using the pre-loaded question bank, teachers can also have the option to make their own customizations to their own assessments such                       |                                                                                                    |                                                                |  |  |  |  |
|            |                                                                                                    |                                                                                                    |                                                                |  |  |  |  |
|            | as add/remove questions. In addition, The LMS Application can also allow teachers to create Assessments by typing or uploading questions in user friendly manner |                                                                                                    |                                                                |  |  |  |  |
|            |                                                                                                    |                                                                                                    |                                                                |  |  |  |  |
|            |                                                                                                    |                                                                                                    |                                                                |  |  |  |  |

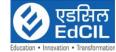

- Assessment Delivery: LMS Application can have flexibility to allow multiple modes of assessment 1) By displaying questions one-by-one on the LMS Application itself, 2) By printing and distributing offline question papers and 3) Integrating with any student device (android based) using the same LMS (with student Login) which may be available with student in-class or at-home.
- Self-Paced Practice Question banks for students for curricular and competitive exams: Through the same LMS Application, Students can be able to login individually with their login-IDs and should be able to access the Classroom study material / Content and self-practice Question banks (for all grades and subjects) to increase their learning levels and performance. Students can be able to open any topic of their choice and access the practice tests. Practice tests can provide students with personalized journeys to learn any topic or subject for curricular as well as competitive exams like JEE, NEET, NDA, CA, NTSE, RRB, etc.
- Digital Community for State wide Teacher Collaboration: The teachers can have access to an inbuilt digital community of the Teachers wherein they can access digital content (Homework and Question banks) created by other teachers. On a voluntary basis, if the teachers wish to contribute to the digital community, the LMS Application should allow the teachers to do so from any Android-based smart device.
- User Interface availability in English: The LMS Application User Interface for teachers and students can be available in English / regional language. The User can be able to change the language setting easily as per their need.
- **Digital Content Delivery:** Teachers can be able to upload videos, documents, questions to the LMS Application using any android device anytime as per their convenience and be able to use it in the class through the classroom device. The LMS Application should also support using Youtube videos as part of the lesson plans.
- Remedial Virtual Live Classes: Teachers can conduct remedial virtual live classes with an in-built Live Class feature within the LMS application itself. These live classes shall have education-specific features such as live poll, automated attendance, whiteboard, screen and document sharing with annotations, Automated Class recordings and classroom controls such as student chat on/off, audio on/off, video on/off. Live Class platform is in-built within the application and supports at least 200 users in 2-way communication mode and at least 500 users in webinar mode.
- Recording, Storage and Sharing: Teachers can be able to record the live classes and access them in future from within the LMS Application itself only. The LMS App shall allow the teachers to share the recordings with students for easy access for revision as and when they find it appropriate to share.
- Student Attendance Reporting: Teachers can be able to mark student attendance in-class using the LMS Application via Classroom device or any android based device. The attendance reports shall be accessible, after the attendance is marked, to all stakeholders (Department, Admin, Teachers) online from anywhere online with an option to download and print for record keeping purposes. The LMS Application shall always maintain the attendance history of each student.

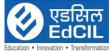

| • | Communication: Teachers should be able to Chat with Students          |
|---|-----------------------------------------------------------------------|
|   | ndividually and in groups as per requirement. Teachers should be able |
|   | to manage Chat preferences and permissions of Student Chat            |
| _ | Multiple Login Ontions: The LMS Application should provide secure     |

- Multiple Login Options: The LMS Application should provide secure multiple login options and at least include Login via phone number and via email with password and One-time-password.
- **Gamification:** Teachers can assign Student Performance and Behaviour Motivation Badges and Recognitions. The student should be able to see these Badges and Recognitions through their individual login ID on the LMS Application.
- Setup or User Registration portal: The LMS Platform should have a facility that enables the department / administrators to register users (Teachers and Students) at the start of the project, and also add/remove/edit/manage student database include personal information, demographic, health records, parent/guardian details and contact details, past academic details, etc.
- Help Section including How-to-use Video Tutorials for Users: The User can be provided with video-based how-to-use tutorial videos for all major features of the LMS Application. These tutorial videos should be easy to understand as well as easily accessible from within the LMS Application itself. The Help section of the App should also allow for users to contact the centralized customer support via email for support as well as for sharing feedback.

#### Power Backup

- 1 KVA online UPS
- 30 minutes battery back-up on product load single phase input and single-phase output.
- Input Voltage: 200V~250V AC, Frequency: 50 Hz
- Output Voltage: 220V, Frequency: 50Hz
- Battery Stand
- Battery AH: External (18 AH x 3 Nos.)
- Protection: Discharge, Overcharge and Overload Protection
- Certifications: ISO 9001, ISO14001, ISO 45001

# Project Management and Teacher' Training (3 Sessions)

- Continuous project management support for 3 years including User Support service via call / chat / email, data collection and quarterly usage report
- Dedicated Point-of-contact to be assigned to each schools for entire period for on-ground assistance / handholding support
- Basic IT/ICT usage.
- Onsite Training to be provided at end client location (or as per the requirement of the end client).
- Usage of Multimedia Content.
- Classroom Management and soft skills.
- Deployment of the trainer
- Need Analysis
- Content Development for training
- Organizing training sessions
- Training Manuals and Report

#### Solution 8:

| Interactive Flat | Resolution    | 3840(H) ×2160 (V) |
|------------------|---------------|-------------------|
| Panel            | Diagonal Size | 75"               |
|                  | Display Color | 1.07Billon Colors |
|                  | Brightness    | 400cd/m2*         |

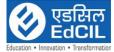

|                                                                    |                          | View Angle                                                                                                    | R/L 178 (Min.), U/D 178<br>(Min.)    |
|--------------------------------------------------------------------|--------------------------|----------------------------------------------------------------------------------------------------|--------------------------------------|
|                                                                    | Sound/speaker<br>feature | Speaker Output                                                                                                    | $20W \times 2$                       |
|                                                                    | leature                  | HDMI Input                                                                                                    | 4                                    |
|                                                                    |                          | HDMI Output<br>Multi-Media USB                                                                                                    | 1<br>USB2.0: * 2 and 4* USB 3.0      |
|                                                                    |                          | Multi-Media USB                                                                                                    | (Total 6 USB ports)                  |
|                                                                    |                          | RS232                                                                                                    | 1                                    |
|                                                                    |                          | RJ-45                                                                                                    | 2 (1* In and 1*out)                  |
|                                                                    |                          | Touch input                                                                                                    | 2                                    |
|                                                                    | Inputs &                 | Bluetooth                                                                                                    | BT 5.2                               |
|                                                                    | Outputs                  | WIFI                                                                                                    | WIFI 6                               |
|                                                                    | Guipais                  | VGA in<br>Line Out                                                                                                    | 1                                    |
|                                                                    |                          | MIC                                                                                                    | 1                                    |
|                                                                    |                          | DP 1.2                                                                                                    | 1                                    |
|                                                                    |                          | Touch Resolution                                                                                                    | 32768x32768                          |
|                                                                    |                          | Cover Glass                                                                                                    | Anti-glare, Mohs 7<br>Hardness 9     |
|                                                                    |                          | Touch Accuracy                                                                                                    | 1mm                                  |
|                                                                    |                          | Annotation Over Any                                                                                                    |                                      |
|                                                                    |                          | Source                                                                                                    |                                      |
|                                                                    | Touch screen             | Response Time                                                                                                    | <5ms                                 |
|                                                                    |                          | Palm Detection                                                                                                    | Yes                                  |
|                                                                    |                          | Pen and Touch<br>Differentiation                                                                                                  | Yes                                  |
|                                                                    |                          | Pens Included                                                                                                    | 2 Stylus                             |
|                                                                    |                          | Compatibility                                                                                                    | Windows 11/                          |
|                                                                    |                          | 0011                                                                                                    | Linux/Android /Chrome                |
|                                                                    |                          | OS Version                                                                                                    | ANDROID 11.0                         |
|                                                                    |                          | Flash<br>RAM                                                                                                    | 32 GB EMM<br>4 GB                    |
|                                                                    | Android                  | Touch                                                                                                    | 20 points                            |
|                                                                    | Indioid                  | Write                                                                                                    | 20 points                            |
|                                                                    |                          | ***************************************                                                                                           | Intel i5 9th Gen or AMD R5 or        |
|                                                                    | OPS PC                   | OPS                                                                                                    | above.                               |
|                                                                    |                          |                                                                                                    | Minimum 8GB RAM expandable           |
|                                                                    |                          |                                                                                                    | upto 32 GB.                          |
|                                                                    | Wall Maunt               |                                                                                                    | SSD - 512 GB                         |
|                                                                    | Wall Mount<br>Power      |                                                                                                    | VESA Standard<br>AC:100~240V 60/50HZ |
|                                                                    | Typical Power V          | Watt                                                                                                    | 40.100 - 240 v 60/30112 <230W        |
|                                                                    | Power Saving o           |                                                                                                    | ≤0.5W                                |
|                                                                    | Accessories              |                                                                                                    | control, power cable, touch cables,  |
|                                                                    | Certifications           | The IFP should have CE                                                                                                    |                                      |
| LMS                                                                |                          |                                                                                                    | , ,                                  |
| APPLICATIO                                                         | _                        | eadymade lesson plan structure: Teacher can access readymade esson plan structure, within the LMS, mapped to Board-Class-Subject- |                                      |
| N                                                                  | _                        | of the current curriculum                                                                                                    |                                      |
|                                                                    |                          | F                                                                                                    |                                      |
| structures are customizable (add, remove, change name and order of |                          |                                                                                                    |                                      |

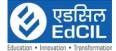

- **lessons)** by the users themselves within the LMS application as and when needed as per pedagogical needs from time to time
- Assessment Creation: LMS Application can allow teachers to create assessments in class using classroom device (Interactive Display Panel) or any other android-based device. The LMS can have inbuilt capability to allow teachers to create Assessments by importing questions through a pre-loaded question bank repository of minimum 10L+ questions for K12, Competitive exams like JEE, NEET, NDA, CA, NTSE, RRB, etc. While using the pre-loaded question bank, teachers can also have the option to make their own customizations to their own assessments such as add/remove questions. In addition, The LMS Application can also allow teachers to create Assessments by typing or uploading questions in user friendly manner
- Assessment Delivery: LMS Application can have flexibility to allow multiple modes of assessment 1) By displaying questions one-by-one on the LMS Application itself, 2) By printing and distributing offline question papers and 3) Integrating with any student device (android based) using the same LMS (with student Login) which may be available with student in-class or at-home.
- Self-Paced Practice Question banks for students for curricular and competitive exams: Through the same LMS Application, Students can be able to login individually with their login-IDs and should be able to access the Classroom study material / Content and self-practice Question banks (for all grades and subjects) to increase their learning levels and performance. Students can be able to open any topic of their choice and access the practice tests. Practice tests can provide students with personalized journeys to learn any topic or subject for curricular as well as competitive exams like JEE, NEET, NDA, CA, NTSE, RRB, etc.
- Digital Community for State wide Teacher Collaboration: The teachers can have access to an inbuilt digital community of the Teachers wherein they can access digital content (Homework and Question banks) created by other teachers. On a voluntary basis, if the teachers wish to contribute to the digital community, the LMS Application should allow the teachers to do so from any Android-based smart device.
- User Interface availability in English: The LMS Application User Interface for teachers and students can be available in English / regional language. The User can be able to change the language setting easily as per their need.
- Digital Content Delivery: Teachers can be able to upload videos, documents, questions to the LMS Application using any android device anytime as per their convenience and be able to use it in the class through the classroom device. The LMS Application should also support using Youtube videos as part of the lesson plans.
- Remedial Virtual Live Classes: Teachers can conduct remedial virtual live classes with an in-built Live Class feature within the LMS application itself. These live classes shall have education-specific features such as live poll, automated attendance, whiteboard, screen and document sharing with annotations, Automated Class recordings and classroom controls such as student chat on/off, audio on/off, video on/off. Live Class platform is in-built within the application and supports at least 200 users in 2-way communication mode and at least 500 users in webinar mode.

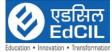

- Recording, Storage and Sharing: Teachers can be able to record the live classes and access them in future from within the LMS Application itself only. The LMS App shall allow the teachers to share the recordings with students for easy access for revision as and when they find it appropriate to share.
- Student Attendance Reporting: Teachers can be able to mark student attendance in-class using the LMS Application via Classroom device or any android based device. The attendance reports shall be accessible, after the attendance is marked, to all stakeholders (Department, Admin, Teachers) online from anywhere online with an option to download and print for record keeping purposes. The LMS Application shall always maintain the attendance history of each student.
- **Communication:** Teachers should be able to Chat with Students individually and in groups as per requirement. Teachers should be able to manage Chat preferences and permissions of Student Chat
- **Multiple Login Options:** The LMS Application should provide secure multiple login options and at least include Login via phone number and via email with password and One-time-password.
- **Gamification:** Teachers can assign Student Performance and Behaviour Motivation Badges and Recognitions. The student should be able to see these Badges and Recognitions through their individual login ID on the LMS Application.
- Setup or User Registration portal: The LMS Platform should have a facility that enables the department / administrators to register users (Teachers and Students) at the start of the project, and also add/remove/edit/manage student database include personal information, demographic, health records, parent/guardian details and contact details, past academic details, etc.
- Help Section including How-to-use Video Tutorials for Users: The User can be provided with video-based how-to-use tutorial videos for all major features of the LMS Application. These tutorial videos should be easy to understand as well as easily accessible from within the LMS Application itself. The Help section of the App should also allow for users to contact the centralized customer support via email for support as well as for sharing feedback.

#### Protective Casing for Interactive Panel

- Outer Length of Frame: 3600 mm/ As per the dimension of panel
- Outer width of Frame: 1300 mm/ As per the dimension of panel
- Thickness of Frame (Depth): 210 mm
- Frame is made of Aluminum with Bronze color anodizing.
- 4 numbers boards are fitted in size of 890 mm x 1205mm / As per requirement for safe and secure fitting (2 boards are fixed and 2 boards are movable with lock & key. Base material with 14 mm thickness.
- Front metal sheet is having thickness 0.3 mm.
- Back Side metal sheet is color coated/ GI sheet with thickness of 0.2-0.3mm.
- The magnet is provided in the system which will get locked when it is completely open and the boards are having wheels with bearing for smooth movement.
- Whole system is mounted on the wall with the help of 6 metal clamps having thickness of 3mm.

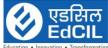

|                       | Education • Innovation • Transforma                                                                                                    |
|-----------------------|----------------------------------------------------------------------------------------------------|
| Power Back<br>up      | <ul> <li>1 KVA online UPS</li> <li>30 minutes battery back-up on product load single phase input and single-phase output.</li> <li>Input Voltage: 200V~250V AC, Frequency: 50 Hz</li> </ul>                                                                                                    |
|                       | <ul> <li>Output Voltage: 220V, Frequency: 50Hz</li> <li>Battery Stand</li> <li>Protection: Discharge, Overcharge and Overload Protection</li> <li>Certifications: ISO 9001, ISO14001, ISO 45001</li> </ul>                                                                                                    |
| Teacher's<br>Training | Induction Training (2 teachers per classroom) On-ground training workshop shall be conducted to train and guide teachers for adapting these digital tools and hardware as part of their regular curriculum                                                                                                    |
| Site<br>preparation   | Electrical work for all the components in the classroom and earthing as per the specification below. Plate Earthing as per IS:3043 with copper Earth plate of size 600mm x 600mm x 3.0mm by embodying 4feet below the ground level with 25 mm dia. G.I. 'B' class watering Pipe including all accessories like nut, bolts, reducer, nipple, wire meshed funnel, alternate layers of salt and coke/charcoal, testing of earth resistance as required. |
| DESK-CUM-BENCHES      | <ul> <li>Length of Desking, Seating and Backrest in mm, (+10 mm): 950</li> <li>Width of the Desking in mm: 800</li></ul>                                                                                                    |

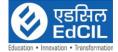

#### 5.2 Insurance & Transportation

- I. The selected Bidder shall be responsible for acquiring comprehensive insurance including transit insurance, liability insurance and any other insurance as required for all the equipment till the delivery, installation and commissioning at the respective end client location/school level (whichever applicable).
- II. For delivery of goods at the end clients location, the insurance should be obtained by the Supplier in an amount equal to 110% of the value of the goods from "supplier location to end client location" (final destinations) on "All Risks" basis including War Risks and Strikes. The insurance should be valid for a period of not less than 3 months after the completion of installation and commissioning. If orders placed on CIF/CIP basis, the insurance should be up to End Client place
- III. The Supplier should make all arrangements towards safe and complete delivery at End Clients Location. Such responsibility on part of the supplier will include taking care of insurance, freight, octroi, state level permits etc. as applicable.
- IV. The supplier should also take care of transit insurance, comprehensive insurance or any other insurance as required which may have direct bearing on the delivery of the items / equipments at End Clients location.
- V. It is the total responsibility of supplier to complete all formalities to transit of goods from the place of dispatch to End Clients Location.
- VI. The bidder should ensure that no person can engage in the business of a common carrier unless he has granted a certificate of registration to do so for supply of items at End Clients Location.
- VII. The transportation of goods through unregistered common carrier is illegal. The bidder should ensure to comply the carriage by latest Road Act and any other relevant.
- VIII. The supplier will keep EdCIL informed about various stages of deliveries & installation.
  - IX. All costs related to insurance shall be borne by the selected Bidder for goods supplied under the Agreement against loss or damage incidental to manufacture or acquisition, transportation, storage and delivery etc. A copy of Insurance Certificate should be provided to EdCIL.

#### 5.3 Unloading and Unpacking:

Unless specified otherwise in the purchase order, Unloading and storage of the same at the designated place should be undertaken by the successful bidder. The Unpacking of the materials should also be arranged by successful bidder.

#### 5.4 <u>Inspection and Tests</u>

- I. The successful Bidder shall facilitate and make available a random 20% sample of each equipment type being supplied by them for a Pre-dispatch Inspection (PDI) by a committee comprising of EdCIL and end client. The PDI will be a key requirement prior to shipment of the equipment. As part of the preparation for PDI, the successful Bidder will provide to EdCIL PDI preparation report.
- II. In the event of the hardware and software failing to pass the PDI, as per the specifications given, a period not exceeding 3 calendar days will be given to the selected Bidder to rectify the failure and clear the inspection, failing which, EdCIL reserves the right to cancel the Purchase Order and levy appropriate penalties in addition to the Liquidated Damages. EdCIL/client will not be responsible for any costs associated with such rejection. The bidder will be responsible for all equipment supplied till they are delivered and commissioned at the designated location/end client location.

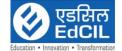

III. Additionally, the bidder shall replace the complete lot of equipment belonging to an equipment type, if more than 25% of the sample size for the equipment type are found defective during the PDI. If the lots for two consecutive types of equipment are rejected, the entire shipment of equipment by the manufacturer shall stand rejected and shall have to be replaced by the selected Bidder with a fresh batch of equipment for shipment and related PDI. Any cost impacts of rejection at any stage shall be borne by the Bidder. If the complete shipment is rejected, EdCIL reserves the right to cancel the Purchase Order and levy penalties in addition to the Liquidated Damages. All penalty calculation are explained in detail in SLA.

#### 5.5 Delivery, Installation and commissioning of all Equipments:

- I. Delivery, Installation and commissioning of the complete solution at the school level or the desired location should be made within a maximum of 60 calendar days from the date of placement of purchase order.
- II. The successful bidder to provide absolute supply and Commissioning schedule within 30 days from the receipt of Purchase Order.
- III. Within 24 hours of dispatch, the supplier should notify the EdCIL by cable/ telex/ fax/ e-mail the full details of the shipment.
- IV. Till the EdCIL/end client takes over/ receives the equipment/ items, the supplier should be responsible to keep the same in safe custody and the charges (if any) to be borne by the successful bidder.

#### 5.6 <u>Installation and Commissioning of all Equipments:</u>

- I. As part of commissioning of the delivered equipment, the selected Bidder shall depute its technically qualified representative(s) to facilitate the conduct of inspection of 100% of the delivered quantity in presence of the EdCIL Official(s) and End Client (s), if required. This inspection shall start immediately after delivery of the equipments at the centralized location.
- II. After completion of the inspection, all the equipment shall be repackaged. Rejected equipment if any shall be returned back to the authorized representative of the selected Bidder. The numbers of such rejected equipment shall be struck off from the Delivery Receipt/Acceptance Receipt and from the Invoice claimed by the bidder.
- III. The equipment to be commissioned for a specific school shall be decided by EdCIL and End client. The power supply and internet connectivity for commissioning will be arranged by End Client. Until the equipment are handed over to respective school authorities/end client location, selected bidder will be solely responsible for the security of all the equipment.
- IV. The selected bidder shall carry out for delivery of all the Smart classroom to the school level/end client location/location provided by EdCIL and its subsequent installation in the classrooms.

#### 5.7 <u>Final Acceptance Sign off from End Client</u>

Against the Delivery cum Installation and Commissioning of the Smart classrooms in each school, the selected Bidder shall get a Delivery cum Installation and Commissioning Sign-off receipt from the school. In all likelihood, the Installation and Commissioning Sign-off receipt for a school shall be provided to the selected Bidder on the same day of successful commissioning of the equipment for that school. The damaged/defective equipment, if any shall be taken back by the selected Bidder.

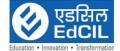

#### 5.8 Warranty Services

- I. The Selected Bidder is required to provide a standard onsite warranty support for a period of 3 years for all hardware and software. The warranty would ensure that the goods/ articles would continue to conform to the standards and specifications as prescribed in the RFP for the entire duration of the Contract.
- II. All infrastructure procured by the selected bidder for this Project must adheres to the minimum requirements.
- III. The period of warranty for all equipment shall commence after project commissioning sign-off date from the end client.
- IV. In case of offsite warranty, replacement of similar specification hardware shall be provided to the end user.
- V. All infrastructure procured by the Selected Bidder for this Project is ready and functional before commencing any kind of services.

#### 5.9 Post Warranty Support and Maintenance Services

The scope of post warranty support services will include preventive and corrective comprehensive maintenance and cover installation, diagnosis and resolution of hardware faults in response to the reported problems at the designated service centre. The selected bidder will also resolve all the problems detected during routine operational support activities and will ensure that the problems are resolved within the defined SLAs including appropriate replacement and /or replenishment of systems and equipment as and when required.

#### 5.10 <u>Technology Advancement</u>

According to the technology advancement successful L1 bidder has to provide upgraded product without any extra cost to meet the technology advancement of the market.

#### 5.11 Manuals and Drawings

- a. Before the goods and equipment are taken over by the EdCIL, the Supplier should supply operation and maintenance manuals. These should be in such details as will enable the EdCIL to operate, maintain, adjust and repair all parts of the works as stated in the specifications.
- b. The Manuals should be in the ruling language (English) in such form and numbers as stated in the contract.
- c. Unless and otherwise agreed, the goods equipment should not be considered to be completed for the purpose of taking over until such manuals and drawing have been supplied to the EdCIL.

#### 5.12 Indemnity

- I. The selected Bidder shall execute and furnish to EdCIL a Deed of Indemnity in favor of "EdCIL" in a form and manner acceptable to EdCIL, indemnifying EdCIL from and against any costs, loss, damages, expense, claims including those from third parties or liabilities of any kind howsoever suffered, arising or incurred inter alia during and after the Agreement period out of:
  - Any negligence or wrongful act or omission by the selected Bidder or the selected Bidder's Team in connection with or incidental to this Agreement; or
  - b) A breach of any of the terms of selected Bidder Bid as agreed, the RFP and this Agreement by the Bidder or the selected Bidder's Team.

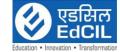

II. The indemnity shall be to the extent of 100% in favor of EdCIL.

#### 5.13 Issue of PO to the selected system Integrator:

EdCIL shall issue the PO to the selected system integrator solution wise based on the receipt of PO from the respective end client. In case of non-receipt of PO from the end client, the respective PO to the selected system integrator shall not be issued. The quantity in the PO to be issued to selected system integrator may also be varied as per the receipt of PO from end client.

#### 5.14 Documentations to be produced by the successful bidder during project:

- Original Delivery issued by the client with sign and stamp or acknowledgement of delivery.
- Original Installation and Commissioning certificate issued by the client with sign and stamp or acknowledgement of Commissioning.
- Warranty Certificate in original of all the items supplied to client.
- School wise coloured photographs and videos of 1-minute duration (in soft copy) of every school when the product is installed within 30 days from the date of commissioning of the project. The video must capture the functionality of the device(s) in presence of any official/teacher.

#### 5.15 <u>Deviation Clause</u>:

EdCIL reserves the right to increase or decrease the quantity to be ordered up to 100 % of bid quantity at the time of placement of contract. The purchaser also reserves the right to increase the ordered quantity by up to 100% of the contracted quantity during the currency of the contract at the contracted rates. The selected Bidder are bound to accept the orders accordingly. The contract shall be valid for 1 year from the date of issue of PO.

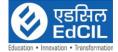

#### **CHAPTER-V**

## **Eligibility and Bid Evaluation**

## 6.1 <u>Bid Evaluation Process:</u>

Evaluation will be based on the bidder meeting the eligibility criteria and subsequently evaluation of financial bid. It is mandatory for the bidder to fulfil all the eligibility criteria to be qualified for technical evaluation.

# 6.2 <u>Eligibility Criteria</u>:

| S.No. | Specific Requirement                                                                                                    | Documentary Evidence                                                                                                    |
|-------|----------------------------------------------------------------------------------------------------|----------------------------------------------------------------------------------------------------|
| 1.    | The bidder should be a company registered in India under Companies Act 1956 or 2013 with their registered office in India in operation for at least 7 years preceding the bid due date in the field of technology solutions or services for Education Sector  | <ul> <li>Certificate of Incorporation</li> <li>Memorandum and Article of association</li> <li>PAN and GST Registration Certificate.</li> <li>In case of change of name/merger etc. details of all relating history must also be</li> </ul>          |
|       | For MSME/NSIC/Startup registered bidder:                                                                                                    | submitted.                                                                                                    |
|       | The bidder should be a company registered in India under Companies Act 1956 or 2013 with their registered office in India in operation for at least 3 years preceding the bid due date in the field of technology solutions or services for Education Sector. |                                                                                                    |
| 2.    | The BIDDER should have the average annual turnover of at least Rs. 4 Crores from IT/ITeS Services during the last three financial years i.e. 2020-21, 2021-22 and 2022-23. Bidder should have positive net worth as of 31st March 2023.                       | <ul> <li>a. Certificate from the Statutory Auditor or Chartered Accountant on Turn Over and Positive Net worth</li> <li>b. Audited Balance Sheets and Profit &amp; Loss statement for last three years i.e. 2020-21, 2021-22 and 2022-23</li> </ul> |
|       | For MSME/NSIC/Startup registered bidder: The BIDDER should have the average annual turnover of at least Rs. 2.4 Crores from IT Services during the last three financial years i.e. 2020-21, 2021-22 and 2022-23. Bidder should have                           |                                                                                                    |

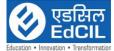

|    |                                                                                                    | Education • Innovation • Transfo                                                                                                    |
|----|----------------------------------------------------------------------------------------------------|----------------------------------------------------------------------------------------------------|
|    | positive net worth as of 31st March 2023.                                                                                                    |                                                                                                    |
| 3. | Bidder should have provided Learning management system for more than 100 Schools in the last 3 years preceding bid due date.                                                                                       | Work Orders / MoU and Completion Certificates / Software License Handover Agreements/Implementation Certificate signed by the Client                                                                                                    |
| 4. | Bidder should submit the MAF from<br>the respective Original Equipment<br>Manufacturers (OEM)                                                                                                    | Authorization letter from OEM as per Annexure VII.                                                                                                    |
| 5. | The Bidder should have readymade Learning Management software having all the features mentioned in the scope of work.                                                                                              | The bidder should provide compliance for each feature and in case the feature is unavailable, the bid shall be technically rejected. The Bidder should provide Android/ IOS app link along with demo user name and password, valid for one month, which should have all features as mentioned in the scope of work.  If the Bidder fails to comply with the specifications before, during or after the bid evaluation, it will lead to appropriate legal action leading to potential blacklisting of the Bidder. |
| 6. | The bidder should be an ISO 9001:2015, ISO/IEC 27001:2013 certified company.                                                                                                    | Copy of valid certificate(s) in the name of the bidder / OEM attested by the authorized signatory of the company.                                                                                                    |
| 7. | A Power of Attorney / Board Resolution in the name of the person signing of the tender.                                                                                                    | Original Power of Attorney / Board<br>Resolution Copy on a non-judicial<br>stamp paper                                                                                                    |
| 8. | The bidder must have a valid PAN and a registration number for GST                                                                                                    | <ul> <li>Copy of PAN card</li> <li>Copies of relevant GST registration certificates</li> </ul>                                                                                                    |
| 9. | The BIDDER must not have been declared insolvent/ bankrupt or should not have filed for insolvency/ bankruptcy or in the process of being declared bankrupt before any designated authority preceding bid due date | A Self Declaration on the Letter<br>head of the BIDDER regarding<br>BIDDER Company not being<br>bankrupt or in process of being<br>declared insolvent / bankrupt                                                                                                    |

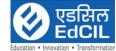

| 10  | // DIDDED11                                                                                                    | Self-Declaration notarized on non-                                                                                                    |
|-----|----------------------------------------------------------------------------------------------------|----------------------------------------------------------------------------------------------------|
| 10. | The BIDDER as well as any of its                                                                                                    |                                                                                                    |
|     | subsidiaries / affiliates should not have                                                                                                    | judicial Rs. 100 Stamp paper for not                                                                                                    |
|     | been blacklisted by the Central                                                                                                    | being blacklisted                                                                                                    |
|     | Government, State Governments, PSU                                                                                                    | (Refer to Annexure IV)                                                                                                    |
|     | or any Government Corporations in                                                                                                    |                                                                                                    |
|     | India, preceding bid due date                                                                                                    |                                                                                                    |
| 11. | The Bidder should have the solvency of                                                                                                    | Solvency certificate from the bank.                                                                                                    |
|     | 5 Crore.                                                                                                    |                                                                                                    |
| 12. | <ul> <li>OEM Criteria for Interactive Flat Panel:</li> <li>OEM Turnover should be INR 100 Cr or higher each year from India Operations for the last three financial years i.e. 2020-21, 20221-22, 2022-23.</li> <li>OEM should have a presence in India for more than 10 Years preceding from the bid due date.</li> <li>The Interactive Flat Panel should have BIS, CE, FCC and RoHS.</li> <li>OEM should have authorised</li> </ul> | <ul> <li>OEM's Audited Balance Sheets and Profit &amp; Loss statement for last three years i.e. 2020-21, 2021-22 and 2022-23.</li> <li>Certificate of Incorporation</li> <li>BIS, CE, FCC and RoHS certificates of Interactive Flat Panel.</li> <li>OEM's undertaking of authorised service centre in Tamil Nadu, Jharkhand, Uttar Pradesh, Telangana, Bihar and Maharashtra.</li> </ul> |
| 13. | service centre in Tamil Nadu, Jharkhand, Uttar Pradesh, Telangana, Bihar and Maharashtra.  OEM Criteria for Protective Casing of Interactive Flat Panel with LMS                                                                                                    | OEM's Audited Balance Sheets     ID                                                                                                    |
|     | Application:  • OEM should have an average annual turnover of INR 15 crore for the last three financial years i.e. 2020-21, 20221-22, 2022-23.                                                                                                    | <ul> <li>and Profit &amp; Loss statement for last three years i.e. 2020-21, 2021-22 and 2022-23.</li> <li>Work orders of minimum 1,000 quantities of the Protective Casing.</li> </ul>                                                                                                    |
|     | • OEM should have supplied minimum 1,000 quantities of the Protective Casing in India in the last 4 years preceding from the bid due date.                                                                                                    | Supporting single work order of<br>minimum 500 units                                                                                                    |
|     | • The Protective Casing OEM has supplied at least 500 units in a single work order to a Government Client in India.                                                                                                    |                                                                                                    |

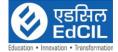

#### 14. OEM Criteria for UPS:

- o The OEM should have an annual turnover of Rs.300 crores for the last three financial years i.e. 2020-21, 20221-22, 2022-23.
- Dedicated / toll Free Telephone No. for Service Support: OEM must have Dedicated / toll Free Telephone No. for Service Support
- Escalation Matrix for Service
   Support: OEM must provide
   Escalation Matrix of Telephone
   Numbers for Service Support.
- OEM Should have Minimum 100 Company Owned Service Centers PAN India.

- Audited Balance Sheets and Profit & Loss statement for last three years i.e. 2020-21, 2021-22 and 2022-23
- Dedicated / toll Free Telephone No. for Service support on OEM's Letterhead.
- Escalation Matrix of Telephone Numbers for Service Support on OEM's Letterhead.
- List of Minimum 100 Company Owned Service Centers PAN India along with address on OEM's Letterhead.
- Documents must be provided in support of the following otherwise bids will be summarily rejected.
- Technical bids will also be reviewed for compliance with the necessary Instructions, terms and conditions, scope of work, formats etc. as outlined in this tender.
- The Technical bid will be evaluated by evaluation committee set-up by EDCIL.
- The Technical Evaluation will be conducted based on the relevant support documents submitted by the Bidders.
- The bidder who qualifies the eligibility criteria shall be declared as technically qualified bidder and those shall be notified for opening of their financial bid.

#### **Evaluation of financial bids**:

The Financial bid of only those bidders who are found technically eligible shall be opened. The financial bids shall be opened in the presence of representative of technically eligible bidders, who may like to be present. Financial bids will be inspected to ensure their conformity to the format provided in the tender document. If there is any discrepancy between words and figures in any part of the financial bid, the amount indicated in words will prevail. The technically qualified bidder who has quoted the lowest price in the financial bid will be L1 and considered for the award of contract.

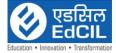

#### Chapter-VI

#### Delivery Timeline & Payment terms

#### 1. Duration & Timeline

Bidder shall make all the arrangements for the timely delivery and installation of equipment for successful completion of project. No other incidental/TA/DA/any other such expenditure shall be paid by EdCIL.

| S.No. | Milestone                          | Timeline (In Calendar Days) |
|-------|------------------------------------|-----------------------------|
| 1.    | Acceptance of LOA                  | T+3                         |
| 2.    | Submission of Performance Security | T+14                        |
| 3.    | Pre-Delivery Inspection            | T+30                        |
| 4.    | Delivery of Smart classrooms at    | T+45                        |
|       | school level                       |                             |
| 5.    | Installation and commissioning of  | T+60                        |
|       | Smart classrooms at school level   |                             |

#### Note: \* Here 'T' Indicates the date of LOA.

EdCIL reserves the right to change the timelines as per the requirement of the client. The milestones and timelines can be minimized as per the requirements of the individual projects/end client at the time of award of work order.

Delivery of the services with the performance in line with the requirements shall be made by the bidder in accordance with the time schedule specified by the Purchaser. If at any time during performance of the contract, the bidder should encounter conditions impending timely delivery of the Goods and performance of Services, the bidder shall promptly notify the Purchaser in writing of the fact of the delay, its likely duration and its cause(s). As soon as practical after receipt of the bidder's notice, the Purchaser shall evaluate the situation and may, at its discretion, extend the bidder's time for performance with or without liquidated damages, in which case the extension shall be ratified by the parties by amendment of the Contract.

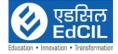

# Chapter-VII

# Payment terms

# Payment Term

| S.No  | Milestone                                                                                                    | Payment % of the |
|-------|----------------------------------------------------------------------------------------------------|------------------|
| 21210 |                                                                                                    | Contract Value   |
|       |                                                                                                    | (Excl. Training) |
| 1.    | Payment shall be released after Satisfactory Pre-Delivery<br>Inspection of equipments by PDI Committee and successful<br>delivery of all hardware and software at school level.                                                                   | 40%              |
|       | Payment will be made if items are found in good condition as per term and conditions mentioned in the RFP.                                                                                                    |                  |
|       | The bidder should submit the following documents to the EdCIL for the payment:                                                                                                    |                  |
|       | <ul> <li>Original Tax invoice showing contract number, goods description, quantity unit price, total amount.</li> <li>Delivery report duly signed and stamped from authorized official of School.</li> <li>E-way bills</li> </ul>                 |                  |
|       | Payment shall be released after successful installation and commissioning of all hardware items at identified location as per client.  Payment will be made if items are found in good condition as per term and conditions mentioned in the RFP. | 50%              |
|       | The bidder should submit the following documents to the EdCIL for the payment:                                                                                                    |                  |
|       | <ul> <li>Installation report duly signed and stamped from authorized official of School.</li> <li>Manufacturer's/ Supplier's warranty certificate.</li> </ul>                                                                                     |                  |
| 2.    | The warranty/AMC will be for a total period of 3 years. Payment shall be released after successful completion of 2nd year AMC/warranty period i.e. after two year from the date of commissioning.                                                 | 5%               |
| 3.    | The warranty/AMC will be for a total period of 3 years. Payment shall be released after successful completion of 3rd year AMC/warranty period i.e. after three year from the date of commissioning.                                               | 5%               |
| 4.    | Teacher's Training                                                                                                    | 100%             |

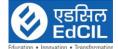

- Submission of Training Attendance sheet.
- Submission of Training report.

#### Note:

- Payments will be done only on the back to back basis on receipt of the related payment/funds from the end client, subject to satisfactory acceptance of the deliverables from the end client as per the submission of the required document.
- Warranty start will be reckoned from the date of commissioning as approved by the end client. Part payment can be made against commissioning in accordance to the progress of the project.
- The implementation partner also need to provide the geo tagged photographs.

#### Performance Security

The successful bidder shall be required to deposit Performance security equivalent to 3% of work order value to EdCIL within 14 days from the date of issue of Work Order. The Performance Security should be issued in favour of "EdCIL (India) Limited" to be valid for a period of 90 days beyond the date of completion of O&M period & contractual obligations. This Performance Bank Guarantee should be retained throughout the currency of the contract and shall be extended by the bidder from time to time, as required by EdCIL. The list of bank from where the Performance security is acceptable is at Annexure-XV. PBG shall be returned to the successful bidder only after 90 days of the successful completion of the Contract. In case of any shortfall of any activity/ specification/ other terms and conditions of the contract, EdCIL reserves the right to recover damages or loss from the due the payment or by the encashment of PBG.

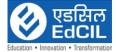

#### Chapter-VIII

#### **Key Contract Terms**

#### 1. Arbitration

All disputes or differences whatsoever arising among the parties under and/or in connection with and/or in respect of this tender shall be referred to and decided by a sole arbitrator, who shall be nominated by the CMD, EDCIL. The arbitration shall be conducted in accordance with Arbitration and Conciliation Act of 1996 as amended from time to time and the venue of the arbitration shall be in New Delhi arbitration cost shall be borne by supplier. Language of the arbitration will be English.

For Public Sector Undertaking / Government Departments: "In the event of any dispute or difference relating to the interpretation and application of the provisions of this contract, such dispute or difference shall be taken up by either party for resolution through AMRCD as mentioned in DPE OM No. 4(1)/2013-DPE (GM)/FTS-1835 dated 22.05.2018.

Any party aggrieved with the decision of the committee at the Ist level (tier) may prefer an appeal before the Cabinet Secretary at the Second level (tier) within 15 days from the date of receipt of decision of the committee at First level, through its Administrative Ministry/ Deptt in terms of para 4, 5, and 7 of above DPE OM dated 22.05.2018, whose decision will be final and binding on all concerned."

#### 2. Non-Disclosure

The company and their personnel shall not, either during the term or after expiration of this contract, disclose any proprietary or confidential information relating to the services, contract, terms, prices or the client's business or operations details without the prior written consent of the client.

#### 3. Risk Purchase Clause

In event of failure of supply of the item/equipment within the stipulated delivery schedule, the EdCIL has all the right to purchase the item/equipment from the other source on the total risk and cost of the supplier under risk purchase clause.

#### 4. Compensation

In consideration of the Services hereunder, EdCIL India Limited shall pay BIDDER the fees and expenses ("Charges") as specified in Commercial. All amounts payable to BIDDER are exclusive of any Taxes. EdCIL India Limited shall be entitled to deduct from applicable payments to BIDDER, any tax on BIDDER' income deductible at source at the rates applicable as per the provisions of Income Tax Act 1961 and provide BIDDER with evidence or certificate of payment of such tax to the taxing authorities. BIDDER shall submit invoices to EdCIL India Limited in accordance with the payment schedule in Commercial of this document. Payment stages are available at Chapter-VIII

#### 5. Representations and Warranties

Bidder warrants that the Services will be provided in a skillful and workman like manner and in conformity with the scope described in Scope of Work Proposed Functional Scope of this document. Notwithstanding the aforesaid, any Services which are provided by bidder

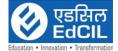

free of charge or are otherwise not chargeable shall be provided on an 'AS IS' basis without any warranties whatsoever. Each Party represents, warrants and covenants to the other that: (i) it is duly organized and validly existing and in good standing under the laws of the state of its incorporation or formation; (ii) it has the full right and authority to enter into and that this Agreement constitutes a legal, valid and binding obligation; and(iii) its execution, delivery and performance of this Agreement does not and will not conflict with, or constitute a breach or default under, its charter of organization, or any contract or other instrument to which it is a party.

#### 6. Limitation of Liability

Neither EdCIL India Limited nor the bidder shall be liable to the other for any special, indirect, incidental, consequential (including loss of revenue, data and/or profit), exemplary or punitive damages, whether in contract, tort or other theories of law, even if the Party has been advised of the possibility of such damages. The total cumulative liability of either party under this Agreement shall not exceed the value of the contract. The limitation on any Party's liability herein shall not apply to liability for damages, resulting from (i) the willful misconduct; (ii) breach of the use terms in respect of use of bidder Application System; and (iii) breach of confidentiality obligations. Bidder shall not be held liable for any delay or failure in its obligations, if and to the extent such delay or failure has resulted from a delay or failure by or on behalf of EdCIL India Limited to perform any of EdCIL India Limited's obligations.

#### 7. Confidential Information

Each Party (the "Receiving Party") acknowledges and agrees to maintain the confidentiality of Confidential Information (as hereafter defined) provided by the other Party (the "Disclosing Party") hereunder. The Receiving Party shall not disclose or disseminate the Disclosing Party's Confidential Information to any person other than those employees, agents, contractors, subcontractors and licensees of the Receiving Party, or its affiliates, who have a need to know it in order to assist the Receiving Party in performing its obligations, or to permit the Receiving Party to exercise its rights under this Agreement. In addition, the Receiving Party (i) shall take all such steps to prevent unauthorized access to the Disclosing Party's Confidential Information, as it takes to protect its own confidential or proprietary information of a similar nature, which steps shall in no event be less than a reasonable standard of care, (ii) shall not use the Disclosing Party's Confidential Information, or authorize other persons or entities to use the Disclosing Party's Confidential Information, for any purposes other than in connection with performing its obligations or exercising its rights hereunder, and (iii) shall require all persons and entities who are provided access to the Disclosing Party's Confidential Information, to execute confidentiality or non-disclosure agreements containing provisions substantially similar to those set forth in this Clause. The provisions of this Clause respecting Confidential Information shall not apply to the extent, but only to the extent, that such Confidential Information is: (a) already known to the Receiving Party free of any restriction at the time it is obtained from the Disclosing Party, (b) subsequently learned from an independent third party free of any restriction and without breach of this provision; (c) is or becomes publicly available through no wrongful act of the Receiving Party or any third party; (d) is independently developed by the Receiving Party without reference to or use of any Confidential Information of the Disclosing Party; or (e) is required to be disclosed pursuant to an applicable law, rule, regulation, government requirement or court order, or the rules of any stock exchange. Upon the Disclosing Party's written request at any time, or following the completion or termination of this Agreement, the Receiving Party shall promptly return to the Disclosing Party, or destroy, all

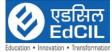

Confidential Information of the Disclosing Party provided under or in connection with this Agreement, including all copies, portions and summaries thereof.

#### 8. Force Majeure

The selected Bidder should not be liable for forfeiture of its performance security, liquidated damages or termination for default, if and to the extent that, it's delays in performance or other failure to perform its obligations under the Contract is the result of an event of Force Majeure.

- I. For purposes of this Clause, "Force Majeure" means an event beyond the control of the bidder and not involving the bidder's fault or negligence and not foreseeable. Such events shall include, but are not limited to, acts of the EdCIL either in its sovereign or contractual capacity, wars or revolutions, fires, floods, epidemics, quarantine restrictions and freight embargoes.
- II. If a Force Majeure situation arises, the bidder should promptly notify the EdCIL in writing of such conditions and the cause thereof. Unless otherwise directed by the EdCIL in writing, the Supplier shall continue to perform its obligations under the Contract as far as is reasonably practical, and should seek all reasonable alternative means for performance not prevented by the Force Majeure event.

#### 9. Prices

- I. The price should be quoted in per unit (with breakup) and must include all packing and delivery charges. The offer/bid should be inclusive of taxes and duties, which will be paid as applicable. However, the percentage of taxes and duties should be clearly indicated. The inter se merit position of the bids however shall be decided based on the composite price of the product including taxes, transportation, Warranty with all other incidental expenses indicated.
- II. The prices must be quoted in the Performa given in Financial Bid failing which the Bid would be treated as unresponsive. Any discount or any other offers affecting the package price must be mentioned in Financial Bid only. Discount or any other offers affecting the Package price mentioned at any other place of the bid other that Financial Bid will not be considered.
- III. The price quoted should be inclusive of 3 years on site comprehensive warranty including basic training and demonstration to the end client.

#### 10. Notices

For the purpose of all notices, the following should be the address:

Chief General Manager (DES) EdCIL (India) Limited, 18 A, Sector-16A, Noida-201301, Uttar Pradesh Tel: 91-120-2512001 to 2512006

**Supplier:** (To be filled in by the supplier)

- Any notice given by one party to the other pursuant to this contract/order should be sent to the other party in writing or e-mail and confirmed in writing from the other party's address.
- A notice should be effective when delivered or on the notice's effective date, whichever is later.

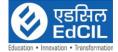

#### 11. Supplier Integrity

The selected bidder is responsible for and obliged to conduct all contracted activities in accordance with the Contract using state of the art methods and economic principles and exercising all means available to achieve the performance specified in the contract.

#### 12. Governing Language

The contract should be written in English language. English language version of the Contract should govern its interpretation. All correspondence and other documents pertaining to the Contract, which are exchanged by the parties, should be written in the same language.

#### 13. Applicable Law

The Contract should be interpreted in accordance with the laws of the Union of India and all disputes should be subject to place of jurisdiction. The place of jurisdiction would be New Delhi (Delhi) INDIA.

#### 14. Right to Use Defective Goods

- I. If after delivery, acceptance and installation and within the guarantee and warranty period, the operation or use of the goods proves to be unsatisfactory, EdCIL should have the right to continue to operate or use such goods until rectifications of defects, errors or omissions by repair or by partial or complete replacement is made without interfering with the EdCIL's operation.
- II. Replacement of Goods broken, damaged or short: In the event of any material or part thereof found broken or damaged or received short during transit or during installation or Commissioning or testing at site, before commissioning in service the suppliers should replace the same free of cost. However, EdCIL may recover amount equivalent to the cost of such damaged / broken / short supplied materials and will repay when actual replacement is given.
- III. Substitution and Wrong Supplies: Unauthorized substitution or materials delivered in error of wrong description or quality or supplied in excess quantity or rejected goods should be returned to the supplier at their own cost and risk.

#### 15. Taxes

Selected Bidder should be entirely responsible for all taxes, duties, road permits, etc., incurred until delivery of the contracted Goods/Services. EdCIL shall only make payment towards the GST Charged in the invoice other than that no other taxes/ duties/ Charges will be paid.

#### 16. <u>Defective Equipment</u>

- I. If any of the equipment supplied by the Bidder is found to be substandard, refurbished, un-merchantable or not in accordance with the description/specification or otherwise faulty, the committee will have the right to reject the equipment or its part. The prices of such equipment should be refunded by the Bidder with 18% interest if payments for such equipment have already been made.
- II. All damaged or unapproved goods should be returned at suppliers' cost and risk and the incidental expenses incurred thereon should be recovered from the supplier. Defective part in equipment, if found before installation and/or during warranty

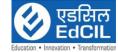

period, should be replaced on receipt of the intimation from EdCIL/end client at the cost and risk of supplier including all other charges. In case supplier fails to replace above item as per above terms & conditions, EdCIL (INDIA) LTD may consider "Banning" the supplier.

#### 17. Termination for Default

The EdCIL should, without prejudice to any other remedy for breach of contract, by written notice of default sent to the Supplier, terminate the Contract in whole or part:

- I. If the Supplier fails to complete the work within the period(s) specified in the order, or within any extension thereof granted by the EdCIL; or
- II. If the Supplier fails to perform any other obligation(s) under the Contract.
- **III.** If the Supplier, in the judgment of the EdCIL has engaged in corrupt or fraudulent practices in competing for or in executing the Contract.
- **IV.** For the purpose of this Clause:
  - "Corrupt practice" means the offering, giving, receiving or soliciting of anything of value to influence the action of a public official in the procurement process or in contract execution.
  - "Fraudulent practice" means a misrepresentation of facts in order to influence a procurement process or the execution of a contract to the detriment of the Borrower, and includes collusive practice among Bidders (prior to or after bid submission) designed to establish bid prices at artificial non-competitive levels and to deprive the Borrower of the benefits of free and open competition;"
  - In the event the EdCIL terminates the Contract in whole or in part, the EdCIL should procure, upon such terms and in such manner, as it deems appropriate, Goods or Services similar to those undelivered, and the Supplier should be liable to the EdCIL for any total risk & costs for such similar Goods or Services. However, the Supplier should continue the performance of the Contract to the extent not terminated.

# 18. Tender Conditions with Implementation of Insolvency and Bankruptcy Code, 2016 (IBC)

- a) It will be the responsibility of the bidder to inform EdCIL within 15 days from the date of order of insolvency resolution process or liquidation or bankruptcy proceeding passed by the Adjudicating Authority namely, National Company Law Tribunal (NCLT) or Debt Recovery Tribunal (DRT) under the Code.
- b) If bidder refuses or fails to share the information regarding their status of insolvency resolution process or liquidation or bankruptcy proceeding in their bid or at any later stage, their offer is liable to be rejected by EdCIL.
- c) EdCIL reserves the right to cancel/terminate the contract without any liability on the part of EdCIL immediately on the commencement of insolvency resolution process or liquidation or bankruptcy proceeding of any party under the contract.
- d) EdCIL reserves its right to evaluate and finalise the bid without considering the bid of any party undergoing insolvency resolution process or liquidation or bankruptcy proceeding under the Code regardless of the stage of tendering.

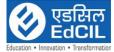

e) A declaration / undertaking shall be submitted by the bidder in the Format (as per ANNEXURE-XVIII) along with techno commercial bid.

#### 19. Guide lines for Evaluation & Short closure:

- a) After opening of price bid but before award, if a bidder(s) is(are) rejected due to initiation of insolvency resolution process or liquidation or bankruptcy proceeding under Insolvency and Bankruptcy Code, 2016 (Code), tender will be finalized ignoring such bid(s).
- b) During execution of contract, if insolvency resolution process or liquidation or bankruptcy proceeding under Insolvency and Bankruptcy Code, 2016 (Code) is initiated against a contractor and EdCIL shall have the right to short close the contract.

#### 20. Compliance certificate

This certificate must be provided on their letter head indicating conformity to the technical specifications.

#### 21. Award of Contract

- I. EdCIL reserves the right to accept or reject any proposal and to annul the bidding process and reject all proposals at any time prior to award of contract, without thereby incurring any liability to the Bidders. In case of annulment, all proposals submitted and specifically, proposal securities shall be promptly returned to the Bidder.
- II. EdCIL has the right to review at any time prior to award of contract that the prequalification criteria, are still being met by the Bidder whose offer has been determined as first rank. A proposal shall be rejected if the eligibility criteria, are no longer met by the Bidder whose offer has been determined as first rank.

#### 22. User List

Brochure detailing technical specifications and performance, list of industrial and educational establishments where the items have been supplied must be provided.

#### 23. Product Life

The Models offered should strictly conform to the specifications given in the product literature and these models should be supported for a minimum period of 3 years including warranty period. The Models proposed/ marked for withdrawal from the market and the models under quality testing should not be offered.

In addition to the above, if any additional/enhanced configuration is suggested in view of technological changes, it may be furnished as optional feature with/without cost duly explaining the additional utility of the offered model in both the technical offer document as well as Commercial Offer document. However, the basic quote should be confined only to the configuration/ model offered for.

#### 24. Acknowledgement

It is hereby acknowledged that we have gone through all the conditions mentioned above and we agree to abide by them.

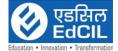

#### 25. Price Information

Price information shall not be there in Technical Bid.

#### 26. Rates in Figures and Words

Rates Quoted by the Bidder in tender in figures and words shall be accurately filled in so that there is no discrepancy in the rates written in figures and words. However, if a discrepancy is found, the rates which correspond with the amount worked out by the contractor shall unless otherwise proved be taken as correct. If the amount of an item is not worked out by the contractor or it does not correspond with the rates written either in figures or in words then the rates quoted by the contractor in words shall be taken as correct. Where the rates quoted by the bidder in figures and in words tally but the amount is not worked out correctly, the rates quoted by the Bidder will unless otherwise proved be taken as correct and not the amount. In event no rate has been quoted for any item(s), leaving space both in figure(s), word(s) and amount blank, it will be presumed that the Bidder has included the cost of this/these item(s) in other items and rate for such item(s) will be considered as zero and work will be required to be executed accordingly.

In the case of any tender where unit rate appear unrealistic, such tender will be considered as unbalanced and in case the tender is unable to provide satisfactory explanation such a tender is liable to be disqualified and rejected.

#### 27. Fall Clause

The Bidder undertakes that the rates quoted by him in the financial bid for each item is not higher than the rate offered by him for similar work to any other PSU/AB/Govt. Department. In case, if the price charged by bidder is more, EdCIL will have the right to recover the excess charged amount from the subsequent/unpaid bill of the supplier, provided all condition of the work including time, scope, logistics, specifications and country are same.

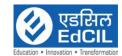

# ANNEXURE-I

# **Technical Compliance Sheet**

I have also enclosed all relevant documents in support of my claims, (as above) in the following pages.

| Signature of Bidder Name: |
|---------------------------|
|                           |
| Designation:              |
| Organization Name:        |
|                           |
| Contact No.:              |
| Seal of the Company:      |

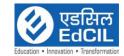

# **ANNEXURE-II**

# << Organization Letter Head >> <u>DECLARATION SHEET</u>

| We,hereby ce                                                 | ertify that all the information |
|--------------------------------------------------------------|---------------------------------|
| and data furnished by our organization with regard to this   |                                 |
| and complete to the best of our knowledge. I have gone       | e through the specification,    |
| conditions and stipulations in details and agree to comply   | with the requirements and       |
| intent of specification.                                     |                                 |
|                                                              |                                 |
| We further certified that our organization meets all the con | <u> </u>                        |
| laid down in this tender document. Moreover, we will su      |                                 |
| technology / product updates and extend support for the war  | ranty.                          |
| We, further specifically certify that our organization has   | NAME & ADDRESS of the           |
| not been Black Listed/ De Listed or put to any Holiday by    | VENDOR/                         |
| any Institutional Agency/ Govt. Department/ Public Sector    | MANUFACTURER/                   |
| Undertaking in the last four years.                          | AGENT                           |
| onworkaning in one rase rour years.                          | 110,211                         |
|                                                              |                                 |
| 1 Phone                                                      |                                 |
| 2 Fax                                                        |                                 |
| 3 E-mail                                                     |                                 |
| 4 Contact Person Name                                        |                                 |
| 5 Mobile Number                                              |                                 |
| 6 TIN Number                                                 |                                 |
| 7 PAN Number                                                 |                                 |
| (In case of on-line payment of EMD)                          |                                 |
| 8. UTR No. (For EMD)                                         |                                 |
| 9. Kindly provide bank details of the bidder in the          |                                 |
| following format:                                            |                                 |
| a) Name of the Bank                                          |                                 |
| b) Account Number                                            |                                 |
| c) Kindly attach scanned copy of one Cheque book page to     |                                 |
| enable us to return the EMD to unsuccessful bidder           |                                 |
|                                                              | (Signature of the Tenderer)     |
|                                                              | Name:                           |
|                                                              | Seal of the Company             |

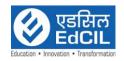

# ANNEXURE III

# $\frac{Letter\ of\ undertaking}{(ON\ THE\ LETTER\ HEAD\ OF\ THE\ BIDDER)}$

| To<br>Chief General Manager (DES)<br>EdCIL (India) Limited (EdCIL)<br>EdCIL House, 18 A, Sector-16 A,<br>NOIDA – 201301 (U.P.)                                                                                                    |
|----------------------------------------------------------------------------------------------------|
| Sir,                                                                                                    |
| <b>SUBJECT-</b> Selection of System Integrator for "Implementation of the Learning Platform based Classroom".                                                                                                    |
| This bears reference to EdCIL Bid No. <b>EdCIL/DES/LBC/2024</b> dated We, hereby, accept all the terms and conditions for submitting bid as mentioned in this Bid Document.                                                                                                    |
| We hereby certify that no terms and conditions have been stipulated by us in the Financial Bid.                                                                                                    |
| We warrant that the services do not violate or infringe upon any patent, copyright, trade secret or other property right of any other person or other entity. We agree that we shall not prevent EdCIL from any claim or demand, action or proceeding, directly or indirectly resulting from or arising out of any breach or alleged breach of any of the terms & conditions of bid document and contract. |
| The above document is executed on at (place) and we accept that if anything out of the information provided by us is found wrong, our bid/ work order shall be liable for rejection.                                                                                                    |
| Thanking you,                                                                                                    |
| Yours faithfully,                                                                                                    |
| Name of the Bidder<br>Authorized Signatory<br>Seal of the Organization                                                                                                    |
| Date: Place:                                                                                                    |

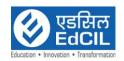

#### **ANNEXURE IV**

#### **UNDERTAKING OF NON BLACKLISTING**

| This is to confirm that we M/s                                                                                                    | (give full address) or any of our affiliated                                                                                                    |
|----------------------------------------------------------------------------------------------------|----------------------------------------------------------------------------------------------------|
| companies or subsidiaries have not b                                                                                                    | been declared neither failed to perform on any                                                                                                    |
| Agreement, nor have been expelled fro                                                                                                    | om any project or Agreement nor any Agreement                                                                                                    |
| sector undertaking /enterprise or by any                                                                                                    | y) in any of the government department and public<br>other Government Client in India, in last five year                                                                                                    |
| before release of advertisement.                                                                                                    |                                                                                                    |
| Agreement, EdCIL (India) Limited (EdC cancel the Contact and forfeit the Performance of the Contact and forfeit the Performance of the Contact and India). | t any stage after the placement of Work Order / CIL), 18-A, Sector 16-A, Noida will have full right to rmance Guarantee. All the direct and indirect cost ill be borne by us besides any legal action by EdCIL f time. |
|                                                                                                    | Authorized Signatory                                                                                                    |

Note: The undertaking regarding the non-blacklisting of firm is to be submitted on a non-judicial stamp paper of Rs. 100/- (Rupees Hundred only).

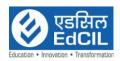

# ANNEXURE V

## **Financial Statement**

| Sl. No.    | Financial Year             | Annual Turnover from IT/ITeS<br>Services | Net Worth |
|------------|----------------------------|------------------------------------------|-----------|
| 2.         | 2020-21                    |                                          |           |
| 3.         | 2021-22                    |                                          |           |
| 4. 2022-23 |                            |                                          |           |
|            | Total                      |                                          |           |
| Average    | of FY 2020-21, 2021-22 and |                                          |           |
|            | 2022-23                    |                                          |           |

**Note:** Certificate from Statutory Auditor/ Charted Accountant certifying balance sheet only for all three FY years to be attached.

Signature with Seal of the Chartered Accountant

Signature with Seal of the Bidder

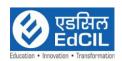

# ANNEXURE-VI

# $\underline{\text{List of Orders Completed for Govt. Organizations / Autonomous Institutes/Private}}_{\underline{\text{Institutes in India}}}$

| Bid No.:          |  |
|-------------------|--|
| Date:             |  |
| Name of the Firm: |  |

| S.No | Name of<br>Client | Name of the<br>Project and<br>brief<br>description | Value<br>(Excl.<br>Tax) | Date<br>of<br>award | Date of<br>Completion | Current Status and duration of maintenan ce period for ongoing project | Name of Contact<br>Person and other<br>details |
|------|-------------------|----------------------------------------------------|-------------------------|---------------------|-----------------------|------------------------------------------------------------------------|------------------------------------------------|
| 1.   |                   |                                                    |                         |                     |                       |                                                                        |                                                |
| 2.   |                   |                                                    |                         |                     |                       |                                                                        |                                                |
| 3.   |                   |                                                    |                         |                     |                       |                                                                        |                                                |
| 4.   |                   |                                                    |                         |                     |                       |                                                                        |                                                |

| oignature of bluder | Signature | of Bidder |
|---------------------|-----------|-----------|
|---------------------|-----------|-----------|

(Signature with seal)

| Name:              |  |
|--------------------|--|
| Designation:       |  |
| Organization Name: |  |
| Contact No :       |  |

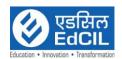

#### **ANNEXURE-VII**

# Manufacturer's Authorization Form (MAF) {to be filled by OEM}

To Chief General Manager (DES), EdCIL (India) Limited, EdCIL House, 18A, Sector- 16A, NOIDA- 201 301 (U.P) Subject: OEM Authorization Letter for Request for Proposal (RFP) for Selection of service provider for "Selection of System Integrator for "Implementation of the Learning Platform based Classroom"" Dear Sir, We, who are established and reputable having factories / development facilities at (address of factory / facility) do hereby authorize \_ \_\_\_ to submit a Bid, and accept the Purchase Order against the above Bid Invitation. We hereby extend our full guarantee and warranty for the Solution, Products and services offered by the above firm against this Bid Invitation. We further undertake that we will support the supplier will all related spares and maintenance during the entire contract period. We duly authorize the said firm to act on our behalf in fulfilling all installations, technical support and maintenance obligations required by the Project. Yours faithfully,

Note: This letter of authority should be on the letterhead of the OEM

Name:

Seal:

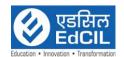

# ANNEXURE-VIII

# Power of Attorney

| Know all men by these presents, we                                                                                                    |
|----------------------------------------------------------------------------------------------------|
| (hereinafter referred to as the "Authorized Representative") to do in our name and on our behalf, all such acts, deeds and things are as necessary or required in connection with or incidental to submission of our proposal for and selection as the <pre><pre>project</pre> title&gt; for the <name client="" of="" the="">project, proposed to be developed by the</name></pre>                                                                                                    |
| (the "client") including but not limited to signing and submission of all applications, proposals and other documents and writings, participating in pre bid and other conferences and providing information /responses to the client, representing us in all matters before the Client, signing and execution of all contracts and undertakings consequent to acceptance of our proposal and generally dealing with the client in all matter in connection with or relating to or arising out of our Proposal for the said project /or upon award thereof to us till the entering into of the Agreement with the client. |
| AND, we do hereby agree to ratify and confirm all acts, deeds and things lawful done or caused to be done by our said Authorized Representative pursuant to and in exercise of the powers conferred by this power and Attorney and that all acts, and things done by our said Authorized Representative in exercise of the powers hereby conferred shall and shall always be deemed to have been done by us.                                                                                                    |
| [IN WITNESS WHEREOF WETHE ABOVE-NAMED PRINCIPAL HAVE EXECUTED THIS POWER OF ATTORNEY ON                                                                                                    |
| THIS DAY OF 2024.                                                                                                    |
| For (Name and registered address of client)                                                                                                    |
| (Signature, name, designation, and address)                                                                                                    |
| Witness:                                                                                                    |
| 1. (Signature, name and address)                                                                                                    |
| 2. (Signature, name and address)                                                                                                    |

Notarized

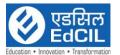

| Accepted                                                   |
|------------------------------------------------------------|
|                                                            |
| (Signature, name, designation, and address of the attorney |

#### Notes:

- 1. The mode of the execution of the power of Attorney shall be in accordance with the procedure, if any, laid down by the applicable law and the charter documents of the executants (s) and when it is so required the same should be under seal affixed in accordance with the required procedure.
- 2. Wherever required, the applicant should submit for verification the extract of the charter documents and other documents such as a resolution/Power of Attorney in favor of the person executing this Power of Attorney for delegation of power hereunder on behalf of the applicant.
- 3. For a Power of Attorney executed and issued overseas, the document will also have to be legalized by the Indian Embassy and notarized in the jurisdiction where the Power and Attorney is being issued. However, the Power of Attorney provided by the applicants from countries that have signed The Hague Legislation Convention, 1961 are not required to be legalized by the Indian Embassy it is carries a conforming Apostle certificate.

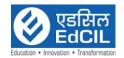

#### **ANNEXURE-IX**

#### LETTER OF BID SUBMISSION

To Chief General Manager (DES), EdCIL (India) Limited, EdCIL House, 18A, Sector- 16A, NOIDA- 201 301 (U.P)

**SUBJECT:** Selection of System Integrator for "Implementation of the Learning Platform based Classroom"

#### -Submission of Bid -

Sir,

Having examined the details given in Press Notice, Notice Inviting Bid & Bid Document for the above work, I/we hereby submit the relevant information.

- 1. I/We hereby certify that all the statements made and information supplied in the enclosed form \_\_\_\_\_ and accompanying statements are true and correct.
- 2. I / we certify that we have not changed/altered any word/sentence or any figure in number/s or words appearing the original tender document uploaded by EdCIL on the designated web page for e-tendering. In case, if a fraudulent activity is found at any stage between tender submission to final closure of the tender/contract, our candidature/bid/contract shall be immediately cancelled and EMD/Performance security/ security deposit along with the due amount towards the work executed or advance shall be forfeited. EdCIL will not entertain any claim or entertain any reason for this intentional act. EdCIL may go for the legal action against the bidder for recovering any one or all damages caused to EdCIL or its client on this account.
- 3. I/We have furnished all information and details necessary for eligibility and have no further pertinent information to supply.
- 4. I/We submit the requisite **certified solvency certificate** and authorize the EdCIL to approach the Bank issuing the solvency certificate to confirm the correctness thereof. I/We also authorize EdCIL to approach individuals, employers, firms and corporation to verify our competency and general reputation.
- 5. I/We submit the following **certificates** in support of our suitability, technical knowledge and capability for having successfully completed the following works:

| S.No. | Name of Work | Certificate From |
|-------|--------------|------------------|
|       |              |                  |
|       |              |                  |

- 6. Earnest Money Deposit amounting to Rs. 3,00,000 in the form of DD/Pay Order No. dated ------ issued by ------ Bank is submitted.
- 7. Demand Draft of Rs. (NIL)/- towards Bid document cost.: If applicable

Enclosures:

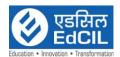

Date of Submission :

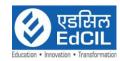

# ANNEXURE – X

# Bank Guarantee towards Bid Security (EMD)

|                               |                                                            |                       |                      |                         | Bank Guarantee No                                                                                                    |
|-------------------------------|------------------------------------------------------------|-----------------------|----------------------|-------------------------|----------------------------------------------------------------------------------------------------|
| EdCIL :                       | eneral Mana<br>(India) Limit<br>House, 18 A,<br>16 A NOIDA | ed                    |                      | India                   |                                                                                                    |
| dated .<br>PROVI              | (Date) in<br>DER FOR "II                                   | response<br>MPLEME    | e to the             | RFP NON OF T            | r called "the Bidder") has submitted its Bid<br>lo: for SELECTION OF SERVICE<br>THE SMART CLASS DIGITAL LEARNING<br>STUDY (here in after called "the Bid")                     |
| register<br>India L<br>paymer | ed office at<br>imited, Noid                               | la (hereir            | (he<br>nafter c      | ereinafter<br>alled "Ec | We                                                                                                    |
| The con                       | ditions of the                                             | ese obliga            | tions ar             | e:                      |                                                                                                    |
|                               |                                                            |                       |                      |                         | the period of Bid validity or<br>he acceptance of its Bid by EdCIL                                                                                                    |
| during                        | the period of                                              | Bid valid             | ity:                 |                         |                                                                                                    |
| 1. fails                      | or refuses to                                              | execute t             | he Agre              | ement fo                | rm if required; or                                                                                                    |
| 2. fails                      |                                                            | to furnis             | h the p              | oerforma                | nce security, in accordance with the Bid                                                                                                    |
| demand<br>EdCIL               | l, without Ed<br>will note that                            | CIL havi<br>t the amo | ng to su<br>unt clai | ıbstantia<br>med by i   | e amount upon receipt of its first written<br>te its demand, provided that in its demand<br>t is due to it, owing to the occurrence of one<br>ccurred condition or conditions. |
| _                             | arantee will i<br>ne Bank not l                            |                       | _                    | •                       | e) and any demand in respect thereof should                                                                                                    |
| Dated:                        | the                                                        | Day                   | of                   | for                     |                                                                                                    |
| (indicat                      | e the name o                                               | of bank)              |                      |                         |                                                                                                    |
|                               |                                                            |                       |                      |                         | Signature of Banks Authorized official                                                                                                    |
|                               |                                                            |                       |                      |                         | Witness (Name)                                                                                                    |

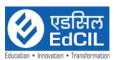

| Designation with Code No |
|--------------------------|
| 1. Full Address          |
| 2.                       |

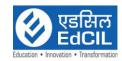

# Annexure XI

| Name of th | e Bank: |  |
|------------|---------|--|
|            |         |  |

То

Chief General Manager (DES) EdCIL (India) Limited

| NOIDA – 201301 (U.P.)                                                                                                    |                                                                                                    |
|----------------------------------------------------------------------------------------------------|----------------------------------------------------------------------------------------------------|
| PERFORMANCE BANK GUARANTE FORMAT                                                                                                    |                                                                                                    |
| In consideration of the Chief General Manager EdCIL acting through (Designation & address of Contract Signing Authority), (hereinafter call (India) Ltd") having agreed under the terms and conditions of agree Acceptance letter No                                                                                                    | led "The EdCIL ment/ Contract contract signing " for the work ving agreed foronly)                                            |
| 1. We (Indicate the name of the Bank) hereinafter referred undertake to pay to the EdCIL (India) Ltd an amount not exceeding only) on demand by the EdCIL (India) Ltd.                                                                                                    |                                                                                                    |
| 2. We (Indicate the name of the bank, further agree that ( pay the amounts due and payable under this guarantee without any dea demand from the EdCIL (India) Ltd through the CGM(DES), EdC Noida or (Designation & Address of contract sign stating that the amount claimed is due by way of loss or damage cau be caused or suffered by the EdCIL (India) Ltd by reason of any bre Agency of any of the terms of conditions contained in the said agreement of the Agency failure to perform the said agreement. Any such demands and shall be conclusive as regards the amount due and payable by this guarantee. However, our liability under this guarantee shall be amount not exceeding ₹ ( ₹ Only). | emur merely on CIL (India) Ltd, ning authority), used to or would each by the said ent or by reason nd made on the bank under |
| 3. (A) We (indicate the name of Bank) further undertake to pa (India) Ltd any money so demanded notwithstanding any dispute of by the Agency in any suite or proceeding pending before any correlating to liability under this present being absolute and unequivers.                                                                                                    | or dispute raised<br>urt or Tribunal                                                                                          |
| (B) The payment so made by us under this Performance Guarantee s<br>discharge of our liability for payment there under and the Agency                                                                                                    |                                                                                                    |

claim against us for making such payment.

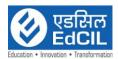

| 4. | contained shall remain<br>for the performance of                                                                                                    | n in full forc<br>the said agr<br>EdCIL (India                                                                | e and effect d<br>reement and t<br>a) Ltd under o                                                                                                    | ther agree that the guar<br>uring the period that wo<br>hat it shall continue to be<br>by virtue of the said agr<br>rged by                                                                                                    | uld be ta<br>e enforce                                                           | aken<br>eable                                                   |
|----|----------------------------------------------------------------------------------------------------|----------------------------------------------------------------------------------------------------|----------------------------------------------------------------------------------------------------|----------------------------------------------------------------------------------------------------|----------------------------------------------------------------------------------|-----------------------------------------------------------------|
|    | Ltd, certify that the to                                                                                                    | erms and co                                                                                                   | nditions of the                                                                                                    | nority) on behalf of the E<br>e said agreement have be<br>ordingly discharges this g                                                                                                    | en fully                                                                         | and                                                             |
| 5  | bank under this gr<br>guarantee is disch<br>validity/ extended<br>this guarantee unl                                                                                                    | uarantee wil<br>narged in wi<br>validity) wh<br>less notice in                                                | l remain in for<br>citing by the<br>ichever is earl<br>a writing there                                                                                         | contained herein the lia<br>rce and effect until such<br>EdCIL (India) Ltd or un-<br>ier and no claim shall be<br>eof is given by the EdCII<br>f guarantee from the date                                                                                                    | time as<br>atil ( dat<br>valid u<br>(India)                                      | this<br>te of<br>nder<br>Ltd                                    |
|    | unconditionally unguarantee form year<br>of the guarantee, a<br>(India) Ltd. If the a                                                                                                    | ndertakes to<br>ar to year be<br>as the case s<br>guarantee is<br>e the name o                                | renew this g<br>fore the expir<br>hall be on bei<br>not renewed of<br>the Bank) sh                                                                             | ndicate the name of guarantee or to extend to yof the period or the extended upon to do so bor the period extended on all pay the EdCIL (India to demur.                                                                                                    | he perion<br>ended perion<br>y the Ed<br>demand                                  | od of<br>eriod<br>lCIL<br>l, we                                 |
| 6. | that the EdCIL (Indi-<br>without effecting in ar<br>and conditions of the<br>from time to time any<br>said Agency and to for<br>agreement and we sh<br>variation, or extension<br>omission on the part of<br>Ltd to the said Agency | a) Ltd shall my manner or said contract to the power or bear or entitle and being grafthe EdCIL by for by any | have the full<br>at of obligation<br>t from time to<br>rs exercisable<br>force any of to<br>relieved from<br>nted to the so<br>(India) Ltd or<br>y such matter | her agree with the EdCII<br>lest liberty without our<br>as hereunder to vary any<br>of time or to postpone for<br>by the EdCIL (India) Ltd.<br>the terms and conditions<br>our liability by reason<br>aid Agency for any bear<br>any indulgence by the Error thing whatsoever und<br>direlive us from the liability | consent of the te any time I against s of the of any strance ac dCIL (Irader the | and<br>erms<br>ne or<br>t the<br>said<br>such<br>et or<br>ndia) |
| 7. | _                                                                                                    | ot be dischar                                                                                                 | ged by any cl                                                                                                    | nange in the constitution                                                                                                    | of the E                                                                         | Bank                                                            |
| 8. |                                                                                                    |                                                                                                    |                                                                                                    | ) lastly undertake not to<br>ne EdCIL (India) Ltd in w                                                                                                    |                                                                                  | this                                                            |
| 9. | extended on demand be<br>contained hereinbefor<br>Rs(Rs                                                                                                    | oy EdCIL (In<br>ore, our lia<br>ng on or be                                                                   | dia) Ltd. Notvability under<br>only) unl<br>fore                                                                                                    | Completion plus 90 Devithstanding anything to this guarantee is ress a demand under this we shall be discharged                                                                                                    | the cont<br>estricted<br>guarant                                                 | rary<br>l to<br>ee is                                           |
|    | Dated: T                                                                                                    | he                                                                                                    | Day of                                                                                                    | For                                                                                                    |                                                                                  |                                                                 |

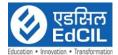

|         | (indicate the name of bank)            |
|---------|----------------------------------------|
|         | Signature of Banks Authorized official |
| Witness | (Name)                                 |
|         | Designation with Code No               |
| 1       | Full Address                           |
| 2.      |                                        |

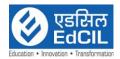

## ANNEXURE-XII

#### PROFORMA PRE CONTRACT INTEGRITY PACT

#### **GENERAL**

| This pre-bid pre-contract Agreement (hereinafter called the Integrity Pact) is made on day of the month of 2024, between, on one hand, acting through Shri/Smt, Designation, EdCIL (India) Limited (hereinafter called the "BUYER"/"EdCIL" interchangeably, which expression shall mean and include, unless the context otherwise requires, his successors in office and assigns) of the First Part |
|----------------------------------------------------------------------------------------------------|
| AND                                                                                                    |
| M/s represented by Shri, Chief Executive Officer (hereinafter called the "BIDDER/Seller" which expression shall mean and include, unless the context otherwise requires, his successors and permitted assigns) of the Second Part.                                                                                                    |
| WHEREAS the EdCIL proposes to procure services towards "Selection of System Integrator for "Implementation of the Learning Platform based Classroom".                                                                                                    |
| For its clients and BIDDER/Seller is willing to offer the said services and related items as referred to in the Bid document No. <b>EdCIL/DES/LBC/2024</b> Dated                                                                                                    |
| WHEREAS the BIDDER is a private company/public company/Government undertaking/partnership/registered expert agency, constituted in accordance with the relevant law in the matter and the EdCIL is a Public Sector Undertaking under Ministry of Human Resource Development performing its functions.                                                                                               |
| NOW, THEREFORE,                                                                                                    |
| To avoid all forms of corruption by following a system that is fair, transparent and free from any influence / prejudiced dealings prior to during and subsequent to the currency                                                                                                    |

from any influence / prejudiced dealings prior to, during and subsequent to the currency of the contract to be entered into with a view to:

Enabling the EdCIL to obtain the desired services as referred to in the Bid document No. EdCIL/DES/LBC/2024 dated .......2024 at a competitive price in conformity with the defined specifications by avoiding the high cost and the distortionary impact of corruption on public procurement and Enabling BIDDERs to abstain from bribing or indulging in any corrupt practice in order to secure the contract by providing assurance to them that their competitors will also abstain from bribing and other corrupt practices and the EdCIL will commit to prevent corruption, in any form, by its officials by following transparent procedures.

The parties hereto hereby agree to enter into this Integrity Pact and agree as follows:

#### Commitments of the EdCIL 1.

1.1 The EdCIL undertakes that no official of the EdCIL, connected directly or indirectly with the contract, will demand, take a promise for or accept, directly or through intermediaries, any bribe, consideration, gift, reward, favor or any material or immaterial benefit or any other advantage from the BIDDER,

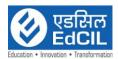

- either for themselves or for any person, organization or third party related to the contract in exchange for an advantage in the bidding process, bid evaluation, contracting or implementation process related to the contract.
- 1.2 The BUYER will, during the pre-contract stage, treat all BIDDERs alike, and will provide to all BIDDERs the same information and will not provide any such information to any particular BIDDER which could afford an advantage to that particular BIDDER in comparison to other BIDDERs.
- 1.3 All the officials of the EdCIL will report to the appropriate Government office any attempted or completed breaches of the above commitments as well as any substantial suspicion of such a breach.
- 2. In case any such preceding misconduct on the part of such official(s) is reported by the BIDDER to the EdCIL with full and verifiable facts and the same is prima facie found to be correct by the EdCIL, necessary disciplinary proceedings, or any other action as deemed fit, including criminal proceedings shall be initiated by the EdCIL and such a person shall be debarred from further dealings related to the contract process. In such a case while an enquiry is being conducted by the EdCIL the proceedings under the contract would not be stalled.

### 3. <u>Commitments of Bidders</u>

The BIDDER commits itself to take all measures necessary to prevent corrupt practices, unfair means and illegal activities during any stage of its bid or during any pre-contract or post-contract stage in order to secure the contract or in furtherance to secure it and in particular commit itself to the following:

- 3.1 The BIDDER will not offer, directly or through intermediaries, any bribe, gift, consideration, reward, favour, any material or immaterial benefit or other advantage, commission, fees, brokerage or inducement to any official of the EdCIL, connected directly or indirectly with the bidding process, or to any person, organization or third party related to the contract in exchange for any advantage in the bidding, evaluation, contracting and implementation of the contract.
- 3.2 The BIDDER further undertakes that it has not given, offered or promised to give, directly or indirectly any bribe, gift, consideration, reward, favour, any material or immaterial benefit or other advantage, commission, fees, brokerage or inducement to any official of the EdCIL or otherwise in procuring the Contract or forbearing to do or having done any act in relation to the obtaining or execution of the contract or any other contract with the Government for showing or forbearing to show favour or disfavor to any person in relation to the contract or any other contract with the Government.
- 3.3 Bidders shall disclose the name and address of agents and representatives and Indian BIDDERs shall disclose their foreign principals or associates.
- 3.4 BIDDERS shall disclose the payments to be made by them to agents/brokers or any other intermediary, in connection with this bid/contract.

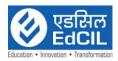

- 3.5 The BIDDER further confirms and declares to the EdCIL that the BIDDER is the original manufacturer/integrator/authorized government sponsored export entity and has not engaged any individual or firm or company whether Indian or foreign to intercede, facilitate or in any way to recommend to the EdCIL or any of its functionaries, whether officially or unofficially to the award to the contract to the BIDDER, nor has any amount been paid, promised or intended to be paid to any such individual, firm or company in respect of any such intercession, facilitation or recommendation, as the case shall be for satisfactory performance of the proposed terms of Bidder.
- 3.6 The BIDDER, either while presenting the bid or during pre-contract negotiations or before signing the contract, shall disclose any payments he has made, is committed to or intends to make to officials of the EdCIL or their family members, agents, brokers or any other intermediaries in connection with the contract and the details of services agreed upon for such payments.
- 3.7 The BIDDER will not collude with other parties interested in the contract to impair the transparency, fairness and progress of the bidding process, bid evaluation, contracting and implementation of the contract.
- 3.8 The BIDDER will not accept any advantage in exchange for any corrupt practice, unfair means and illegal activities.
- 3.9 The BIDDER shall not use improperly, for purposes of competition or personal gain, or pass on to others, any information provided by the EdCIL as part of the business relationship, regarding plans, technical proposals and business details, including information contained in any electronic data carrier. The BIDDER also undertakes to exercise due and adequate care lest any such information is divulged.
- 3.10 The BIDDER commits to refrain from giving any complaint directly or through any other manner without supporting it with full and verifiable facts.
- 3.11The BIDDER shall not instigate or cause to instigate any third person to commit any of the actions mentioned above.
- 3.12 If the BIDDER or any employee of the BIDDER or any person acting on behalf of the BIDDER, either directly or indirectly, is a relative of any of the officers of the EdCIL, or alternatively, if any relative of an officer of the EdCIL has financial interest / stake in the BIDDER's firm, the same shall be disclosed by the BIDDER at the time of filing of Bid.
- 3.13The BIDDER shall not lend to or borrow any money from or enter into any monetary dealings or transactions, directly or indirectly, with any employee of the EdCIL.

#### 4. PREVIOUS TRANGRESSION

4.1 The BIDDER declares that no previous transgression occurred in the last three years immediately before signing of this integrity pact, with any other company in any country in respect of any corrupt practices envisaged hereunder or with any Public Sector Enterprise in India or any Government

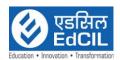

- Department in India that could justify BIDDER's exclusion from the bid process.
- 4.2 The BIDDER agrees that if it makes incorrect statement on this subject. BIDDER can be disqualified from the Bid process or the contract, if already awarded, can be terminated for such reason.

#### 5. EARNEST MONEY DEPOSIT

- 5.1 While submitting Technical bid, the BIDDER shall deposit an amount of Rs. 3,00,000 as Earnest Money with the EdCIL through Account Payee Bank Demand Draft/ BG in favor of EdCIL (India) Limited. The list of bank from where the EMD is acceptable is placed at annexure XV.
- 5.2 The instrument for Security Deposit made shall be valid up to the specified period and the bidder shall be liable to keep the said instrument valid for such extended period as the case shall be for satisfactory performance of the terms of Bidder above referred till the complete conclusion of the contractual obligations to the complete satisfaction of both the BIDDER and the EdCIL, including O&M period, whichever is later.
- 5.3 In case of the successful BIDDER a clause would also be incorporated in the Article pertaining of Performance Bond in the corresponding Contract governing such agreement that the provisions of Sanctions for Violation shall be applicable for encashment of Performance Bank Guarantee deposited towards forfeiture of said amount in case of a decision by the EdCIL to forfeit the same without assigning any reason for imposing such sanction.
- 5.4 No interest shall be payable by the EdCIL to the BIDDER on Earnest Money Deposit for the period of its currency.

#### 6. SANCTIONS FOR VIOLATIONS

- 7.1 Any breach of the aforesaid provisions by the BIDDER or any one employed by it or acting on its behalf (whether with or without the knowledge of the BIDDER) shall entitle the EdCIL to take all or any one of the following actions, wherever required:
  - i. To immediately call off the pre-contract negotiations without assigning any reason or giving any compensation to the BIDDER. However, the proceedings with the other BIDDER(s) would continue.
  - ii. The Earnest Money Deposit (in pre-contract stage) and/or Security Deposit / Performance Bond (Bank Guarantee) (after the contract is signed) shall stand forfeited either fully or partially, as decided by the EdCIL and the BUYER (EdCIL) shall not be required to assign any reason therefore.
  - iii. To immediately cancel the contract, if already signed, without giving any compensation to the BIDDER.
  - iv. To recover all sums already paid by the EdCIL, and in case of an Indian BIDDER with interest thereon at 2% higher than the prevailing Prime Lending Rate of State Bank of India, while in case of a BIDDER from a

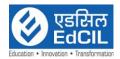

country other than India with interest thereon at 2% higher than the LIBOR as the case shall be. If any outstanding payment is due to the BIDDER from the EdCIL in connection with any other contract for any other stores or on any account whatsoever and by whatsoever name called, such outstanding payment could also be utilized to recover the aforesaid sum and interest thereto.

- v. To encash the advance bank guarantee and performance bond/warranty bond, if furnished by the BIDDER, in order to recover the payments, already made by the EdCIL, along with interest.
- vi. To cancel all or any other Contracts with the BIDDER. The BIDDER shall be liable to pay compensation for any loss or damage to the EdCIL resulting from such cancellation/rescission and the EdCIL shall be entitled to deduct the amount so payable from the money(s) due to the BIDDER.
- vii. To debar the BIDDER from participating in future bidding processes of the Government of India for a minimum period of five years, which shall be further extended at the discretion of the EdCIL.
- viii. To recover all sums paid in violation of this Pact by BIDDER(s) to any middleman or agent or broker with a view to securing the contract.
  - ix. In cases where irrevocable Letters of Credit have been received in respect of any contract signed by the EdCIL with the BIDDER, the same shall not be opened.
  - x. Forfeiture by way of encashment of Performance Bond in case of a decision by the EdCIL to forfeit the same without assigning any reason for imposing sanction for violation of this Pact.
- 6.2 The EdCIL will be entitled to take all or any of the actions mentioned at Para 6.1(i) to (x) of this Pact also on the Commission by the BIDDER or any one employed by it or acting on its behalf (whether with or without the knowledge of the BIDDER), of any offence as defined in Chapter IX of the Indian Penal code, 1860 or Prevention of Corruption Act, 1988 or any other statute enacted for prevention of corruption.
- 6.3 The decision of the EdCIL to the effect that a breach of the provisions of this Pact has been committed by the BIDDER shall be final and conclusive on the BIDDER. However, an Independent Monitor(s) shall be appointed by EdCIL, in case of breach of the provisions of the pact.

## 7. INDEPENDENT MONITORS

1.1 An Independent monitor (s) shall be appointed by EdCIL, in case of breach of the provisions of the pact.

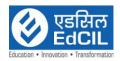

- 1.2 The task of the Monitors shall be to review independently and objectively, whether and to what extent the parties comply with the obligations under this Pact.
- 1.3 The Monitors shall not be subject to instructions by the representatives of the parties and perform their functions neutrally and independently.
- 1.4 Both the parties accept that the Monitors have the right to access all the documents relating to the project / procurement, including minutes of meetings.
- 1.5 As soon as the Monitor notices, or has reason to believe, a violation of this Pact, he will so inform the Authority designated by the EdCIL.
- 1.6 The BIDDER(s) accept that the Monitor has the right to access without restriction to all Project documentation of the EdCIL including that provided b the BIDDER. The BIDDER will also grant the Monitor, upon his request and demonstration of a valid interest, unrestricted and unconditional access to his project documentation. The same is applicable to Sub-bidders. The Monitor shall be under contractual obligation to treat the information and documents of the BIDDER/Sub-bidder(s) with confidentiality.
- 1.7 The EdCIL will provide to the Monitor sufficient information about all meetings among the parties related to the Project provided such meetings could have an impact on the contractual relations between the parties. The parties will offer to the Monitor the option to participate in such meetings.
- 1.8 The Monitor will submit a written report to the designated Authority of BUYER/Secretary in the Department/within 8 to 10 weeks from the date of reference or intimation to him by the EdCIL/BIDDER and, shall the occasion arise, submit proposals for correcting problematic situations.

### 2. FACILITATION OF INVESTIGATION

In case of any allegation of violation of any provisions of this Pact or payment of commission, the EdCIL or its agencies shall be entitled to examine all the documents including the Books of Accounts of the BIDDER and the BIDDER shall provide necessary information and documents in English and shall extend all possible help for the purpose of such examination.

#### 3. LAW AND PLACE OF JURISDICTION

This Pact is subject to Indian Law. The place of performance and jurisdiction is the seat of the EdCIL. s

#### 4. OTHER LEGAL ACTIONS

The actions stipulated in this Integrity Pact are without prejudice to any other legal action that shall follow in accordance with the provisions of the extant law in force relating to any civil or criminal proceedings.

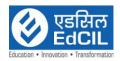

## 5. <u>VALIDITY</u>

6.

- 5.1 The validity of this Integrity Pact shall be governed by the terms of the Bid No. EdCIL/DES/LBC/2024towards complete execution of the contract to the satisfaction of both the EdCIL and the BIDDER/Seller, including O&M period, whichever is later. In case BIDDER is unsuccessful, this Integrity Pact shall expire after six months from the date of the signing of the contract awarding the Bidder with successful bidder.
- 5.2 Shall one or several provisions of this Pact turn out to be invalid; the remainder of this Pact shall remain valid. In this case, the parties will strive to come to an agreement to their original intentions.

| The parties hereby sign this Integrity Pact a            | at on                             |
|----------------------------------------------------------|-----------------------------------|
| EdCIL (India) Limited Name of the Officer : Designation: | BIDDER<br>CHIEF EXECUTIVE OFFICER |
| Witness:                                                 | Witness:                          |
| 1.                                                       | ·                                 |
| 2.                                                       |                                   |

(The Pre-Contract Integrity Pact shall be modified based in line with the conditions of the Bid Documents)

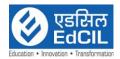

# Annexure XIII

## Contract Form

| called   | AGREEMENT made the "the Purchaser") of the one (Hereinafter called "th                                                                                                    | part and                                                                                                | (Name                                                                                                    | & address                                             |                                                               |
|----------|----------------------------------------------------------------------------------------------------|----------------------------------------------------------------------------------------------------|----------------------------------------------------------------------------------------------------|-------------------------------------------------------|---------------------------------------------------------------|
|          | REAS the Purchase is desire                                                                                                    | Goods and Ser                                                                                           | rvices) and ha                                                                                                    | s accepted                                            | d a bid by the                                                |
|          | ier for the supply of those good<br>rds and Figures) (Hereinafter of                                                                                                    |                                                                                                    |                                                                                                    | (                                                     | Contract Prize                                                |
| NOW      | THIS AGREEMENT WITNES                                                                                                    | SSETH AS FOI                                                                                            | LLOWS:                                                                                                    |                                                       |                                                               |
| 1.<br>2. | In this Agreement words an respectively assigned to then The following documents shapart of this Agreement, viz.,                                                                                                    | n in the Conditi                                                                                        | ions of Contra                                                                                                    | ct referred                                           | to.                                                           |
|          | <ul><li>[a] The Price S</li><li>[b] The</li><li>[c] The</li><li>[d] The EdCIL's Notification</li></ul>                                                                                                    | Schedule so<br>Schedule<br>Terms<br>of Award/ Purc                                                      | of<br>&                                                                                                    | by th                                                 | e Bidder;<br>Requirements;<br>Conditions                      |
| 3.       | In consideration of the payr<br>hereinafter mentioned, the S<br>the goods and services and t<br>with the provisions of the Co<br>The EdCIL hereby covenants<br>of the goods and services and<br>or such other sum as shall be<br>the times and in the manner | Supplier hereby<br>o remedy defec<br>ntract.<br>Is to pay the Sup<br>I the remedying<br>ecome payable u | tovenants with the herein in consider in consider the province of the herein to the herein the province of the herein the province of the herein the province of the herein the province of the herein the herein | th the EdConformity deration of erein, the Conformity | CIL to provide in all respects f the provision Contact prices |
|          | particulars of the goods and ier, are as under:                                                                                                    | services, whic                                                                                          | h shall be su                                                                                                    | pplied/ pr                                            | ovided by the                                                 |
|          | Brief Description of Goods &<br>Services                                                                                                    | Quantity to be supplied                                                                                 | Unit<br>Price                                                                                                    | Total<br>Price                                        | Delivery<br>Terms                                             |
| ТОТА     | L VALUE:                                                                                                    |                                                                                                    |                                                                                                    |                                                       |                                                               |
| DELI     | VERY SCHEDULE:                                                                                                    |                                                                                                    |                                                                                                    |                                                       |                                                               |
|          | TNESS where of the parties hance with their respective law                                                                                                    |                                                                                                    | _                                                                                                    |                                                       |                                                               |
|          | d, Sealed and Delivered by the                                                                                                    |                                                                                                    |                                                                                                    |                                                       |                                                               |
| in the   | presence of                                                                                                    |                                                                                                    |                                                                                                    |                                                       |                                                               |

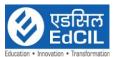

| Signed, Sealed and Delivered by the said (For the S |  |
|-----------------------------------------------------|--|
| in the presence of                                  |  |

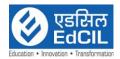

## **Annexure XIV**

# $\frac{FORM - A}{DELIVERY CERTIFICATE}$

The items mentioned as per details given below, have been physically verified by way of opening the cartons/packing and verifying the machine/ equipment supplied and model of the Equipment/Items. It is certified and acknowledged that the same have been received at this Institution in good condition.

| Sl.<br>No. | Address | School<br>Name | Description of<br>Equipment | Serial No of<br>Device | Make | Model | Quantity |
|------------|---------|----------------|-----------------------------|------------------------|------|-------|----------|
| 1          |         |                |                             |                        |      |       |          |
|            |         |                |                             |                        |      |       |          |
|            |         |                |                             |                        |      |       |          |
|            |         |                |                             |                        |      |       |          |
|            |         |                |                             |                        |      |       |          |
|            |         |                |                             |                        |      |       |          |

Please make appropriate column, as per requirement.

The items as per details given below was/were received in damaged conditions and therefore are not acceptable. This damaged goods / equipment have been returned to the supplier and supplier is required to supply the new equipment in lieu of damaged one.

## Details of the Goods/Equipment received in objectionable condition

| Sl.<br>No. | ${f Address}$ | School<br>Name | Description of<br>Equipment | Serial No of<br>Device | Make | Model | Quantity |
|------------|---------------|----------------|-----------------------------|------------------------|------|-------|----------|
| 1          |               |                |                             |                        |      |       |          |
|            |               |                |                             |                        |      |       |          |
|            |               |                |                             |                        |      |       |          |
|            |               |                |                             |                        |      |       |          |
|            |               |                |                             |                        |      |       |          |
|            |               |                |                             |                        |      |       |          |

| Signature of School Representative |  |
|------------------------------------|--|
| Name:                              |  |
| Designation:                       |  |
| Date:                              |  |
| Rubber Seal:                       |  |

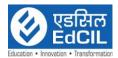

## **ANNEXURE-XV**

## LIST OF AUTHORISED BANKS FOR BG

Any Guarantee issued by PSU Bank (or) Private Bank operating in India must be operational and invocable in Noida only. For Guarantee to be operational in Noida the issuing bank must designate a specified Bank Branch in Noida.

Following banks are permissible for accepting Bank Guarantees:

## I- SCHEDULED PUBLIC SECTOR BANKS

| S.No. | Name of the Bank      |
|-------|-----------------------|
| 1     | Bank of Baroda        |
| 2     | Bank of India         |
| 3     | Bank of Maharashtra   |
| 4     | Canara Bank           |
| 5     | Central Bank of India |
| 6     | Indian Bank           |
| 7     | Indian Overseas Bank  |
| 8     | Punjab & Sind Bank    |
| 9     | Punjab National Bank  |
| 10    | State Bank of India   |
| 11    | UCO Bank              |
| 12    | Union Bank of India   |

## II- SCHEDULED PRIVATE SECTOR BANKS

| S.No. | Name of the Bank        |
|-------|-------------------------|
| 1     | HDFC Bank Ltd           |
| 2     | ICICI Bank Ltd          |
| 3     | Axis Bank Ltd           |
| 4     | Kotak Mahindra Bank Ltd |
| 5     | Indusland Bank Ltd      |

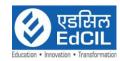

### Annexure XVI

## **Equipment Specification Compliance**

#### COMPLIANCE STATEMENT FORM

a) Bidders shall respond to basic sections of this tender clause by clause/Clauses, using a compliance summary statement, the sample format of which is given below. This shall be in sequential order, the same as is given in this specification.

| S.No. | Technical specification of each | Compliance | Description              |
|-------|---------------------------------|------------|--------------------------|
|       | line items as per Scope of work | statement  |                          |
|       |                                 | Put Comply | Explain how the offered  |
|       |                                 | or not     | good is complaint or not |
|       |                                 | comply     | compliant with the       |
|       |                                 |            | requirement of the       |
|       |                                 |            | technical specification  |
|       |                                 |            | attached (if the bidder  |
|       |                                 |            | does not mention         |
|       |                                 |            | justification for        |
|       |                                 |            | compliance, it might be  |
|       |                                 |            | considered as non-       |
|       |                                 |            | compliant)               |

- b) If no compliance is stated for a clause, the good will be assumed not to comply with that particular specification item, contract and standard commercial terms and Conditions
- c) For purpose of compliance verification, a document and page number cross-reference should be given (where applicable) in the reference column of the compliance summary statement.
- d) The supplier may include other relevant documentation by indicating a page number of document. It is mandatory to include detailed technical documentation, covering specification and quality performance of goods to be offered.
- e) Any clause marked with "comply" in the bidders' compliance summary statement is binding on the successful bidder to supply goods that meet the requirements of that clause. This shall apply for the lifetime of any awarded contract.

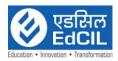

# Annexure XVII

# Pre-Bid Query Format

 $\mbox{Pre-bid}$  queries should be submitted in .XLS format.

| RFP Desc  | cription       |          |                   |                      |
|-----------|----------------|----------|-------------------|----------------------|
|           |                |          |                   |                      |
| RFP No.   |                |          |                   |                      |
| Organiza  | tion           |          |                   |                      |
| Address   |                |          |                   |                      |
| Contact F | Person         |          |                   |                      |
| Contact N | Jo.            |          |                   |                      |
| Mail Id   |                |          |                   |                      |
| S.No.     | Section<br>No. | Page No. | Clause as per RFP | Clarification Sought |
|           |                |          |                   |                      |
|           |                |          |                   |                      |
|           |                |          |                   |                      |
|           |                |          |                   |                      |
|           |                |          |                   |                      |
|           |                |          |                   |                      |
|           |                |          |                   |                      |
|           |                |          |                   |                      |
| 1         | ſ              |          |                   |                      |

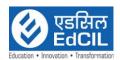

# **Annexure XVIII**

# PERFORMA FOR DECLARATION ON PROCEEDINGS UNDER INSOLVENCY AND BANKRUPTCY CODE, 2016

| Tender                 |                             | No.                           |                            | :                               |                                                                                                    |
|------------------------|-----------------------------|-------------------------------|----------------------------|---------------------------------|----------------------------------------------------------------------------------------------------|
| Name<br>Bidder 's      | Name:                       |                               | Work                       | :                               |                                                                                                    |
| I/ We, M               | s                           |                               |                            | declare th                      | nat:-                                                                                                 |
| bank<br>b) I/We        | ruptcy proc<br>e am / are u | ceeding as o                  | on date.<br>insolvency res | solution proces                 | ion Process or liquidation or<br>ss or liquidation or bankruptcy<br>(Attached detail with technical   |
| Note: Str              | ike out one                 | of above w                    | hich is not ap             | plicable.                       |                                                                                                    |
| the right<br>the contr | to reject m<br>act will be  | y / our bid,<br>liable for te | and forfeit th             | e EMD, if the<br>thout prejudic | , EdCIL (India) Ltd. shall have<br>bid has resulted in a contract,<br>se to any other right or remedy |
|                        |                             |                               |                            |                                 |                                                                                                    |
|                        |                             |                               |                            |                                 |                                                                                                    |
| Dlago.                 |                             |                               |                            |                                 |                                                                                                    |

Date: Signature of Bidder Name of Signatory

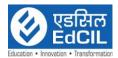

#### Instructions to Bidders

**1.** Financial Bid shall be submitted with full price details.

Financial Bid shall contain only the prices duly filled in as per the format given in Schedule of Rates provided in the tender document. Price bid should not have any Commercial and/or Technical stipulation in addition to, what is already given in Part I – Technical bid.

Financial Bid Standard Form-1 shall be used for the preparation of the price quote according to the instructions provided.

- **2.** The bid shall be evaluated on total Price as shown in financial bid.
- **3.** The prices quoted by the bidder shall be fixed for the quantity mentioned for the duration of the contract.
- 4. The changes displayed in the corrigendum/addendum to the bid documents, particularly with the financial bid should be attached with the **Financial Bid Submission Form**, in the same packet, duly signed and stamped by the authorized signatory of the Bidder firm.
- 5. The financial bid form-1 along with financial bid submission form should be filled in all respect and uploaded in .PDF format (only) duly signed and sealed by the authorized representative. In case, the financial bid documents are not complete in all respect the same should be treated as incomplete at financial bid stage and shall be considered non-responsive.

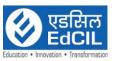

PART II - FINANCIAL BID

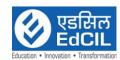

# Annexure XIX

## Financial bid submission form

| To:                                                                                                    |
|----------------------------------------------------------------------------------------------------|
| Chief General Manager (DES)                                                                                                    |
| EdCIL (India) Limited                                                                                                    |
| EdCIL House, 18 A, Sector-16 A                                                                                                    |
| NOIDA – 201301 (U.P.)                                                                                                    |
|                                                                                                    |
| Dated://2024                                                                                                    |
| D G:                                                                                                    |
| Dear Sir,                                                                                                    |
| We, the undersigned, offer to provide "Selection of System Integrator for "Implementation of the Learning Platform based Classroom" in accordance with your request for proposal dated//2024.                                                           |
| Our attached Einensiel Did for Colontion of Crystom Integrator for "Implementation                                                                                                    |
| Our attached Financial Bid for Selection of System Integrator for "Implementation of the Learning Platform based Classroom" is for the amount of [Indicate the corresponding to the amount(s), currency (ies) {Insert amount(s) in words and figures}]. |
| Please note that all amounts shall be the same as in Form-1. Our Financial Bid shall be                                                                                                    |
| binding upon by us subject to the modifications resulting from Contract negotiations, if any, up to expiration of the validity period of the Proposal.                                                                                                  |
| Yours sincerely,                                                                                                    |
|                                                                                                    |
| Authorized Signature {In full and initials}:                                                                                                    |
| Name and Title of Signatory:                                                                                                    |
| In the capacity of:                                                                                                    |
| Address:                                                                                                    |

E-mail:

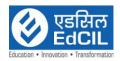

#### FORM: 1

Subject: Selection of System Integrator for "Implementation of the Learning Platform based Classroom""

Name of the Owner Individual/ Firm:

| S.No. | Particulars | Qty<br>(A) | Unit Cost (B)   | GST Amount (in Rs.) (C) | Total Unit<br>Cost<br>D=B+C | Total Cost<br>=A*D<br>(In Rs.) |
|-------|-------------|------------|-----------------|-------------------------|-----------------------------|--------------------------------|
| 1     | Solution 1  | 10         |                 |                         |                             |                                |
| 2     | Solution 2  | 17         |                 |                         |                             |                                |
| 3     | Solution 3  | 6          |                 |                         |                             |                                |
| 4     | Solution 4  | 6          |                 |                         |                             |                                |
| 5     | Solution 5  | 2          |                 |                         |                             |                                |
| 6     | Solution 6  | 6          |                 |                         |                             |                                |
| 7     | Solution 7  | 13         |                 |                         |                             |                                |
| 8     | Solution 8  | 20         |                 |                         |                             |                                |
|       |             |            | Total (Incl. Ta | xes)                    |                             |                                |

| Total Cost (Incl. Taxes) (In Words): |  |
|--------------------------------------|--|
|--------------------------------------|--|

#### Note:

- The above prices shall be inclusive of all taxes, delivery charges and installation charges including three years onsite comprehensive warranty at the schools.
- Detailed School List will be provided to the Successful Bidder.
- Applicable deduction on payment will be made for TDS/GST.
- Validity of Offer: The offer should remain valid at least for a period of 180 days to be reckoned from the date of bid opening.
- The above prices shall include three years on site comprehensive warranty and AMC.
- All other incidental charges relating to transportation of equipments at the site are included in the above prices.
- No amount towards TA / DA and lodging, boarding or incidental to execution of the project shall be paid.
- EdCIL shall issue the PO to the Successful Bidder solution wise based on the receipt of PO
  from the respective end client. In case of non-receipt of PO from the end client, the
  respective PO to the selected system integrator shall not be issued. The quantity and items
  of the smart classroom placed to the Successful Bidder may also be varied as per the receipt
  of PO from the end client.
- The bidder who is Lowest in total cost shall be declared as L1 bidder.
- The successful L1 bidder will have to match the lowest price for each of the line items (Subject to same make and model) as mentioned in the Financial Bid quoted by any of the bidder.
- Bidder has to mandatorily quote for each of the solution. Otherwise, the bid shall be summarily rejected.

Place: Date:

Signature and Stamp of the Bidder

Name:

Designation:

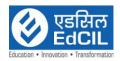

## PRICE BREAK UP SHEET

# Solution 1:

| S.No | Name of the Item                            | Qty<br>(A) | UnitCost<br>(B) | GST<br>(%) | GST<br>(in Rs.)<br>(C) | Total Unit<br>Cost<br>D=B+C | Total Cost<br>=A*D<br>(In Rs.) |
|------|---------------------------------------------|------------|-----------------|------------|------------------------|-----------------------------|--------------------------------|
| 1.   | Interactive Flat Panel                      | 10         |                 |            |                        |                             |                                |
| 2.   | LMS                                         | 10         |                 |            |                        |                             |                                |
| 3.   | Protective Casing                           | 10         |                 |            |                        |                             |                                |
| 4.   | Power Backup (1 KVA)                        | 10         |                 |            |                        |                             |                                |
| 5.   | External Standalone<br>Web Camera with Mic  | 10         |                 |            |                        |                             |                                |
| 6.   | Audio System                                | 10         |                 |            |                        |                             |                                |
| 7.   | Teacher's Training                          | 10         |                 |            |                        |                             |                                |
| 8.   | Impact Assessment<br>Study                  | 10         |                 |            |                        |                             |                                |
|      | Total Amount of Solution :<br>(incl. Taxes) |            |                 |            |                        |                             |                                |

# Solution 2:

| S.No                       | Name of the Item         | Qty<br>(A) | UnitCost<br>(B) | GST<br>(%) | GST<br>(in Rs.)<br>(C) | Total Unit Cost D=B+C | Total Cost<br>=A*D<br>(In Rs.) |
|----------------------------|--------------------------|------------|-----------------|------------|------------------------|-----------------------|--------------------------------|
|                            | 75 Inch Interactive Flat | 17         |                 |            |                        |                       |                                |
| 1.                         | Panel                    |            |                 |            |                        |                       |                                |
| 2.                         | OPS PC                   | 17         |                 |            |                        |                       |                                |
| 3.                         | Power Backup 2 KVA       | 17         |                 |            |                        |                       |                                |
| 4.                         | Learning Management      | 17         |                 |            |                        |                       |                                |
| 4.                         | System                   |            |                 |            |                        |                       |                                |
| 5.                         | Teacher's Training       | 17         |                 |            |                        |                       |                                |
| Total Amount of Solution 2 |                          |            |                 |            |                        |                       |                                |
|                            | (incl. Taxes)            |            |                 |            |                        |                       |                                |

Solution 3:

| S.No                                        | Name of the Item                                            | Qty<br>(A) | UnitCost<br>(B) | GST<br>(%) | GST<br>(in Rs.)<br>(C) | Total Unit Cost D=B+C | Total Cost<br>=A*D<br>(In Rs.) |
|---------------------------------------------|-------------------------------------------------------------|------------|-----------------|------------|------------------------|-----------------------|--------------------------------|
| 1                                           | Interactive panel 65 Inch                                   | 6          |                 |            |                        |                       |                                |
| 2                                           | OPS pc                                                      | 6          |                 |            |                        |                       |                                |
| 3                                           | Power Back up 1 KVA                                         | 6          |                 |            |                        |                       |                                |
| 4                                           | Content with LMS for 3 years                                | 6          |                 |            |                        |                       |                                |
| 5                                           | Project Management and<br>Teacher' Training<br>(3 Sessions) | 6          |                 |            |                        |                       |                                |
| Total Amount of Solution 3 (incl.<br>Taxes) |                                                             |            |                 |            |                        |                       |                                |

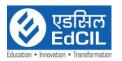

Solution 4:

| S.No | Name of the Item                                            | Qty<br>(A) | UnitCost<br>(B) | GST<br>(%) | GST<br>(in Rs.)<br>(C) | Total Unit Cost D=B+C | Total Cost<br>=A*D<br>(In Rs.) |
|------|-------------------------------------------------------------|------------|-----------------|------------|------------------------|-----------------------|--------------------------------|
| 1    | Interactive panel 65 Inch                                   | 6          |                 |            |                        |                       |                                |
| 2    | OPS pc                                                      | 6          |                 |            |                        |                       |                                |
| 3    | Power Back up 2 KVA                                         | 6          |                 |            |                        |                       |                                |
| 4    | UP Board Multimedia<br>Content                              | 6          |                 |            |                        |                       |                                |
| 5    | Project Management and<br>Teacher' Training<br>(3 Sessions) | 6          |                 |            |                        |                       |                                |
|      | Total Amount of Solution 4<br>(incl. Taxes)                 |            |                 |            |                        |                       |                                |

Solution 5:

| S.No | Name of the Item                                | Qty<br>(A) | UnitCost<br>(B) | GST<br>(%) | GST<br>(in Rs.)<br>(C) | Total Unit<br>Cost<br>D=B+C | Total Cost<br>=A*D<br>(In Rs.) |
|------|-------------------------------------------------|------------|-----------------|------------|------------------------|-----------------------------|--------------------------------|
| I I  | 75 Inch Interactive Flat<br>Panel               | 2          |                 |            |                        |                             |                                |
| 2    | OPS PC                                          | 2          |                 |            |                        |                             |                                |
| 3    | Protective Casing for<br>Interactive Flat Panel | 2          |                 |            |                        |                             |                                |
| 4    | Power Backup                                    | 2          |                 |            |                        |                             |                                |
| 5    | Learning Management<br>System                   | 2          |                 |            |                        |                             |                                |
| 6    | Site Preparation                                | 2          |                 |            |                        |                             |                                |
| 7    | Audio System                                    | 2          |                 |            |                        |                             |                                |
| 8    | Teacher's Training                              | 2          |                 |            |                        |                             |                                |
|      | Total Amount of Solution 5 (incl. Taxes)        | 5          |                 |            |                        |                             |                                |

Solution 6:

| S.No                                        | Name of the Item                                | Qty<br>(A) | UnitCost<br>(B) | GST<br>(%) | GST<br>(in Rs.)<br>(C) | Total Unit<br>Cost<br>D=B+C | Total Cost<br>=A*D<br>(In Rs.) |
|---------------------------------------------|-------------------------------------------------|------------|-----------------|------------|------------------------|-----------------------------|--------------------------------|
|                                             | 75 Inch Interactive Flat                        | 6          |                 |            |                        |                             |                                |
|                                             | Panel                                           |            |                 |            |                        |                             |                                |
| 2                                           | OPS PC                                          | 6          |                 |            |                        |                             |                                |
| 3                                           | Protective Casing for<br>Interactive Flat Panel | 6          |                 |            |                        |                             |                                |
| 4                                           | Power Backup 1 KVA                              | 6          |                 |            |                        |                             |                                |
| 5                                           | Learning Management<br>System                   | 6          |                 |            |                        |                             |                                |
| 7                                           | Audio System                                    | 6          |                 |            |                        |                             |                                |
| 8                                           | Teacher's Training                              | 6          |                 |            |                        |                             |                                |
| Total Amount of Solution 6<br>(Incl. Taxes) |                                                 |            |                 |            |                        |                             |                                |
|                                             |                                                 |            |                 |            |                        |                             |                                |

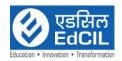

# Solution 7:

| S.No                                     | Name of the Item                | Qty<br>(A) | UnitCost<br>(B) | GST<br>(%) | GST<br>(in Rs.)<br>(C) | Total Unit Cost D=B+C | Total Cost<br>=A*D<br>(In Rs.) |
|------------------------------------------|---------------------------------|------------|-----------------|------------|------------------------|-----------------------|--------------------------------|
| 1                                        | Interactive panel 65 Inch       | 13         |                 |            |                        |                       |                                |
| 2                                        | OPS pc                          | 13         |                 |            |                        |                       |                                |
| 3                                        | Power Back up 1 KVA             | 13         |                 |            |                        |                       |                                |
| 4                                        | Content with LMS for 3<br>years | 13         |                 |            |                        |                       |                                |
| 5                                        | Project Management              | 13         |                 |            |                        |                       |                                |
| Total Amount of Solution 7 (incl. Taxes) |                                 |            |                 |            |                        |                       |                                |

Solution 8:

| S.No                                        | Name of the Item                                | Qty<br>(A) | UnitCost<br>(B) | GST<br>(%) | GST<br>(in Rs.)<br>(C) | Total Unit Cost D=B+C | Total Cost<br>=A*D<br>(In Rs.) |
|---------------------------------------------|-------------------------------------------------|------------|-----------------|------------|------------------------|-----------------------|--------------------------------|
| 1                                           | 75" Interactive Panel<br>with OPS               | 20         |                 |            |                        |                       |                                |
| 2                                           | Power Back Up                                   | 20         |                 |            |                        |                       |                                |
| 3                                           | Protective Casing for<br>Interactive Flat Panel | 20         |                 |            |                        |                       |                                |
| 4                                           | LMS Application                                 | 20         |                 |            |                        |                       |                                |
| 5                                           | Teacher Training                                | 20         |                 |            |                        |                       |                                |
| 6                                           | Site Preparation                                | 20         |                 |            |                        |                       |                                |
| 7                                           | Desk Cum Benches                                | 200        | ·               |            |                        |                       |                                |
| Total Amount of Solution 8<br>(Incl. Taxes) |                                                 |            |                 |            |                        |                       |                                |

| 10           | •     |  |
|--------------|-------|--|
| $\mathbf{r}$ | ıace. |  |
|              |       |  |

Date:

Signature and Stamp of the Bidder

Name: Designation: